# ذخیره و بازیابی اطالعات )سیستم و ساختار فایلها(

Ly Je

مؤلف : فرشید شیرافکن دانشجوی دکترای بیوانفورماتیک دانشگاه تهران

**ناشر: سازمان علمی آموزش فرادرس بزرگترین پلتفرم آموزش آنالین ایران [www.faradars.org](http://www.faradars.org/?utm_medium=referral&utm_source=farabooks&utm_campaign=book-storage-and-retrieve-pdf) :وب**

**تقدیم به:** روح پاک پدرم

Cry 18

- فرشید شیرافکن

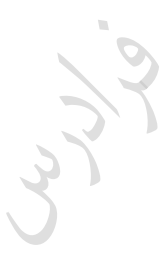

Ly Je

#### **سخن ناشر**

در عین تمام نقدهای وارد شده به کنکور، هنوز راه حلی عملی که در جمیع جوانب، بهتـر از سـبک کوتـاه و چنـد گزینـهای سؤاالت باشد؛ ارائه نشده است. همین موضوع، کنکور را به ویژه کنکور کارشناسری ارشرد بره عنروان یرک آزمرون متمرکری و سراسری، از اهمیت دو ندانی برخوردار میکند.

یکی از آسیبهای همراه با این آزمون سراسری این است که فضای رقابتی آن با ایجاد مؤسسات گوناگون، به سرعت از فضای یک رقابت علمی تبدیل به فضای رقابت اقتصادی میشود؛ به گونهای که هزینه سرسام آور کلاسها، دورهها و منابع مرتبط با آزمون، از عهده بسیاری از دانشجویان خارج میشود. دانشجویانی که در عین استعداد تحصیلی براال، در میردان رقابرت مرالی تحمیلی، در عین تمام شایستگیهای خود، قدرت ادامه مسیر را از دست میدهند یا به نتیجهای که در فضای مسراوی مرالی برای همه باید به آن میرسیدند، دست نمییابند.

یکی از اهداف و آرمانهای فرادرس به عنوان بزرگترین پـروژه آمـوزش دانشـگاهی اجـرا شـده بـر بسـتر وب کشـور، ایجـاد دسترسی همگانی و یکسان به آموزش و دانش؛ مستقل از جغرافیا، زمان و سطح مالی دانشجویان بوده است. سیاست کــاری فرادرس در راستای این آرمان، انتشار آموزشهای ویدئویی تخصصی و دانشگاهی رایگان و یا بسـیار کـم هزینــه، بـا تـدریس مجروترین اساتید داخل و خارج کشور بوده است.

ما با انتشار رایگان این کتاب (به همراه نزدیک به ده کتاب رایگان دیگر) یکی از گـام هـای دیگـر خـود را در راسـتای آرمـان فرادرس برداشتیم. کتاب حاضر که حاصل نزدیک به یک دهه تدریس و پژوهش و تألیف مؤلف و مدرس فرادرس میباشد؛ در عین هزینههای بالای تألیف و آمادهسازی، به جای انتشار و فروش؛ با تأمین مالی و سرمایهگذاری فرادرس به عنوان ناشر، بـه صورت کاملاً رایگان منتشر می شود. ما در گامهای بعدی نیز تلاش خواهیم کرد که تا هر جا بتوانیم، حتی شـده یـک کتـاب مرجع دیگر و بیشتر را با پرداخت هیینه، آزادسازی کرده و به صورت رایگان منتشر کنیم.

مـؤلفین و ناشـرینی کـه تمایـل بـه واگـذاری حـق انتشـار کتـاب خـود بـه فـرادرس را دارنـد، مـی تواننــد بـا ایمیــل <u>ebooks @faradars.org</u> مکاتبه نمایند. ما این کتابها را با پرداخت هزینه تألیف بـه مـدرس و ناشـر، بـه صـورت رایگـان منتشر خواهیم کرد تا همه دانشجویان مستقل از سطح مالی، به منابع مفید آزمون دسترسی داشته باشند. همچنین ازر ایده و نظری در خصوص کتابهای رایگان فرادرس داشته باشید، خوشحال میشویم که آن را با ایمیل ebooks@faradars.org مطرح نمایید.

فرادرس

**سازمان علمی آموزش فرادرس بزرگترین پلتفرم آموزش آنالین ایران [www.faradars.org](http://www.faradars.org/?utm_medium=referral&utm_source=farabooks&utm_campaign=book-storage-and-retrieve-pdf) :وب**

**منبع مطالعاتی تکمیلی مرتبط با این کتاب**

**آموزش ذخیره و بازیابی اطالعات**

با افیایش روز افیون اطالعات، فرآیند ذخیره، بازیابی و استخراج اطالعات از اهمیت ویژهای برخوردار است. در درس ذخیره و بازیابی اطالعات معماری رود ذخیرهسازی، پیکربندی ورودی/خروجی، عملکرد دیسک و سامانههای ذخیرهساز، پیکربندی دیسک، تکنیکهای ورودی/ خروجی رسانهها، مفهوم سیستم فایل، شاخصبندی و درهمسازی مورد بحث قرار می گیرد.

آموزش ذخیره و بازیابی اطلاعات، توسط مهندس فرشید شیرافکن، یکی از بهترین مدرسین مسلط به این مباحث، ارائه شده است.

**مدرس:** مهندس فرشید شیر افکن

**مدت زمان:** 2۰ ساعت

**[جهت مشاهده آموزش ویدئویی این آموزش](http://faradars.org/courses/fvsft106-data-storage-and-retrieve?utm_medium=referral&utm_source=farabooks&utm_campaign=book-storage-and-retrieve-pdf) – کلیک کنید [106fvsft/ org.faradars](http://faradars.org/courses/fvsft106-data-storage-and-retrieve?utm_medium=referral&utm_source=farabooks&utm_campaign=book-storage-and-retrieve-pdf)**

**درباره مدرس**

مهندس فرشید شیرافکن کارشناس ارشد مهندسی کامپیوتر گرایش نرمافزار است و در حال حاضر دانشجوی دکترای بیوانفورماتیک دانشگاه تهران هستند. ایشان از مدرسین نمونه در زمینه ارائه و آموزش دروس دانشگاهی انتخاو شدهاند.

ایشان مشاور کنکور هستند و بیش از ۳۰ کتاب در زمینه کنکور رشته کامپیوتر تألیف نمودهاند. ایشان در حال حاضر به عنوان یکی از برترین مدرسین

فرادرس از جهت کمیت و کیفیت دروس ارائه شده، نزدیک به ۲۰ عنوان درسی را در قالب آموزش ویدئویی از طریق فرادرس منتشر کردهاند. این مجموعه دروس تا کنون مورد استفاده دهها هزار دانشجوی سراسر کشور قرار گرفته اند.

**مشاهده همه آموزش های تدریسی و تالیفی توسط مؤلف کتاب - [کلیک کنید.](http://faradars.org/instructors/farshid-shirafkan?utm_medium=referral&utm_source=farabooks&utm_campaign=book-storage-and-retrieve-pdf)**

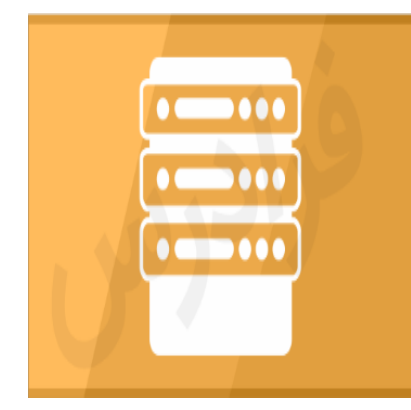

**کتب رایگان دیگر از این مجموعه آموزشی .1 آموزش [زبان برنامه سازی](http://faradars.org/free-book-c-plus-plus-programming?utm_medium=referral&utm_source=farabooks&utm_campaign=book-storage-and-retrieve-pdf) ++C - کلیک کنید )+( .2 آموزش شیءگرایی [در سی پالس پالس](http://faradars.org/free-book-c-plus-plus-programming?utm_medium=referral&utm_source=farabooks&utm_campaign=book-storage-and-retrieve-pdf) - کلیک کنید )+( .3 آموزش پایگاه [دادهها -](http://faradars.org/free-book-database?utm_medium=referral&utm_source=farabooks&utm_campaign=book-storage-and-retrieve-pdf) کلیک کنید )+( .4 آموزش [ساختمان دادهها -](http://faradars.org/free-book-data-structure?utm_medium=referral&utm_source=farabooks&utm_campaign=book-storage-and-retrieve-pdf) کلیک کنید )+( .5 آموزش [سیستم](http://faradars.org/free-book-operating-system?utm_medium=referral&utm_source=farabooks&utm_campaign=book-storage-and-retrieve-pdf) عامل - کلیک کنید )+(** .6 **آموزش نظریه [زبانها و ماشین](http://faradars.org/free-book-theory-of-languages-and-machines?utm_medium=referral&utm_source=farabooks&utm_campaign=book-storage-and-retrieve-pdf) - کلیک کنید )+(**

برای دانلود رایگان این مجموعه کتب، به لینک زیر مراجعه کنید:

**[http://faradars.org/computer-engineering-exam](http://faradars.org/computer-engineering-exam?utm_medium=referral&utm_source=farabooks&utm_campaign=book-storage-and-retrieve-pdf)**

Cryy.

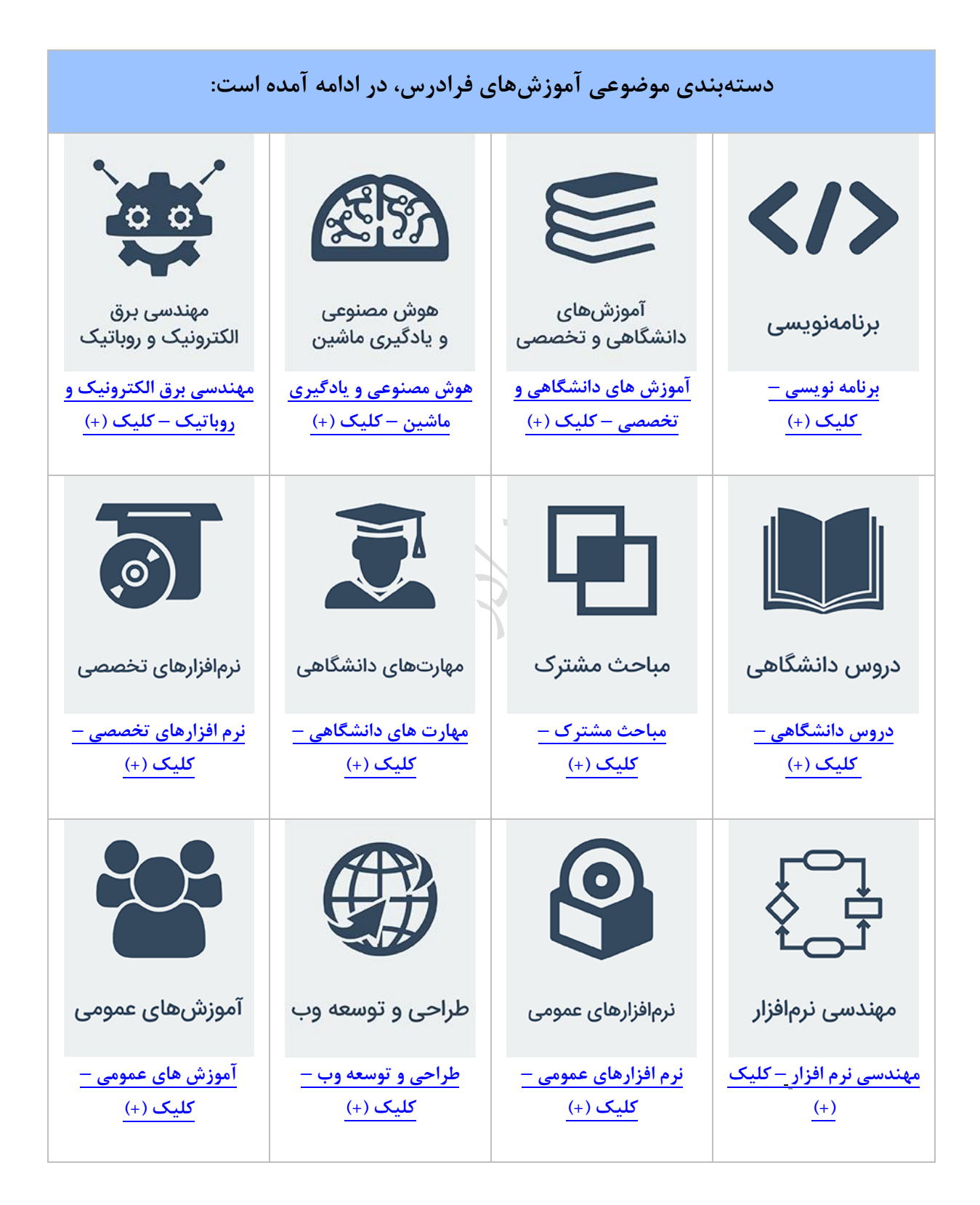

فهرست مطالب فصل 1 : نوار مغناطیسی- دیسک مغناطیسی فصل 2 : سیستم فایل- تکنیک های بالک بندی فصل 3 : فایل در محیط فیییکی- مدیریت بالکهای آزاد- پشتی ان زیری- گالی لود اولیه- لوکالیتی فصل 4 : سطوح نشانی دهی - بافرینگ فصل 5 : ظرفیت و نرخ انتقال واقعی نوار - ظرفیت و نرخ انتقال واقعی دیسک- تکنیکهای s,r کاهش بخش دوم: ساختارهای فایل

فصل 6 : فایل با ساختار پایل فصل 7 : فایل با ساختار ترتی ی فصل 8 : ساختار ترتی ی شاخص دار- ساختار ند شاخصی فصل 9 : ساختار مستقیم

Crys.

**سیستم کامپیوتری**

# **فصل اول :**

**نوار مغناطیسی – دیسک مغناطیسی**

هر سیستم کامپیوتری از یک کامپیوتر و تعدادی تجهیزات جـانبی تشـکیل شـده اسـت. چنـین سیسـتمی دارای دو محیط درون ماشینی و برون ماشینی می باشد. محیط درون ماشینی از کامپیوتر با اجیاء و عناصر داخلی اش و محیط برون ماشینی از دستگاههای جانبی تشکیل شده است. محیط درون ماشینی شامل دو قسمت است:

1. **MEMORY** ( ROM , RAM , Data Instructions)

2. **CPU** (CU , ALU , Local Memory , Registers , Buffers , Flags , Index , Accumulator)

و محیط برون ماشینی شامل 4 قسمت می باشد:

**1. TERMINALS** ( Keyboard , Video display )

**2. Extended Memory** ( Hard disk , Floppy disk , DVD , CD )

**3. Output Device** ( Printer , Plotter , Card punches )

**4. Input Devices** ( Laser disk drives , Card readers , Magnetic cassette )

هر دستگاهی که قادر به نگهداری اطلاعات باشد طوری که کاربر در هـر لحظـه بتوانـد بـه آنهـا دســتيابی<br>ناشته باشد را حافظه می نامند. داشته باشد را حافظه می نامند.

خصوصیات حافظه عبار تند از :

**حافظه** 

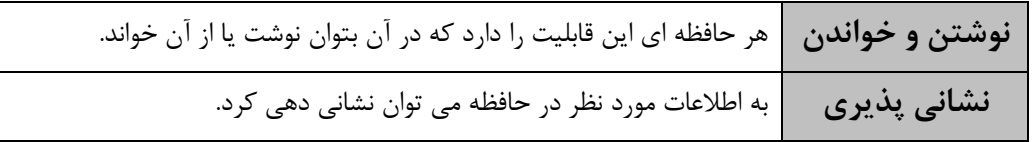

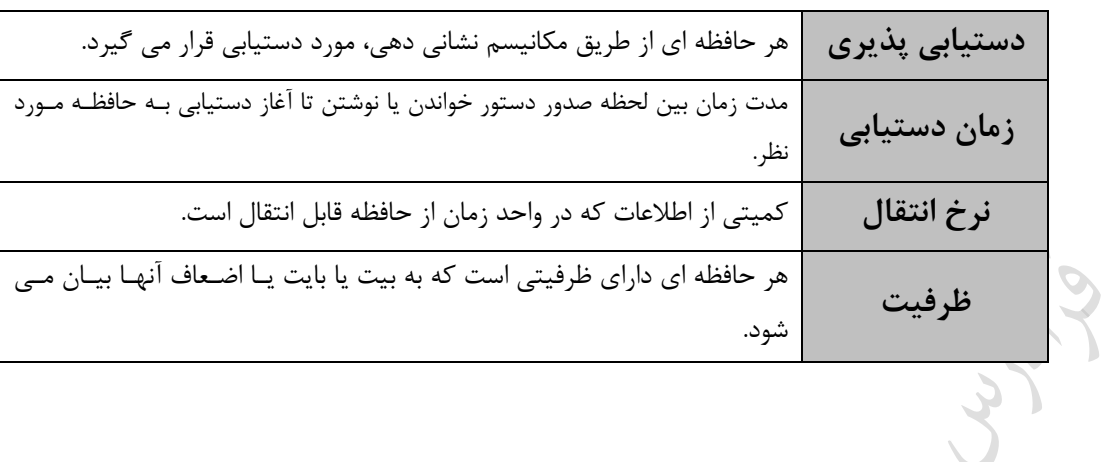

Cry ys.

Cry 18.

واحدهای حافظه عبارتند از:  $\mathbb Z$ 

$$
1KB = 2^{10}B
$$
,  $1MB = 2^{20}B$ ,  $1GB = 2^{30}B$ ,  $1TB = 2^{40}B$ 

سیستمهای ذخیره و بازیابی اطالعات دو هدف عمده را دن ال می کنند: -1 صرفه جویی در حافظه -2 افیایش سرعت عملیات. **انواع حافظه ها**  حافظهها به دو دسته تقسیم میشوند: **1– حافظه های درون م<b>اشین**ی ( مانند : ثبات، حافظه پنهان (کش)، حافظه اصلی، حافظه فلاش.)  **-2 حافظه های برون ماشینی )** مانند : دیسک مغناطیسی،دیسک نوری، نوار مغناطیسی.( **مقایسه حافظه های درون ماشینی و برون ماشینی** -1 ظرفیت حافظههای برون ماشینی بیشتر است. -2 سرعت حافظههای برون ماشینی کمتر است. -3 حافظههای درون ماشینی نامانا می باشند. )اطالعات ذخیره شده میتواند از بین برود( -4 حافظههای درون ماشینی زران می باشند. **علت استفاده از حافظههای برون ماشینی**  -1 محدود بودن ظرفیت حافظههای درون ماشینی -2 زران بودن رسانههای ذخیره سازی سریع -3 عدم لیوم ذخیره همه اطالعات در حافظههای درون ماشینی -4 نامانا (volatile non (بودن حافظههای درون ماشینی -5 نیاز به دسترسی همروند (concurrent (به دادهها توسط ند پروسس. **نوار مغناطیسی** رسانهای پالستیکی با غشاء مغناطیس شونده بر یک رویه و لغیان بر ریلهایی با ابعاد مختلف و برای پردازد پی در پی (sequential) رکوردها. از کاربردهـای نـوار مـی تـوان مـواردی چـون تولیـد نسـخههای پشــتیبان

انواع نوار مغناطیسی از نظر تکنولوهی:ریل به ریل، کارتریج، کاست و صوتی.

(Backup (و ذخیره سازی در حجم باال (Archive (را نام برد.

ذخیره و بازیابی اطالعات 11 انواع نوار از نظر تعداد شیار ع ارتند از: نوارهای 7 شیاره و نوارهای 9 شیاره. در هر نوار یکی از شیارها، کنترل کننده پاریتی (Parity (میباشند. داده ها روی نوار مغناطیسی به صورت رشته های بیتی روی شیارهایی که در سطح نوار وجود دارد، ذخیره می شوند. نوار به عنوان رسانه جان ی به کار می رود. **چگالی نوار (Density(** تعداد بیتهای قابل ض ط در هر اینچ نوار را گالی نوار میزویند. که واحد آن بیت در اینچ(bpi (است، کره با توجه به نحوه نشست کاراکترها بر روی شیارها همان بایت در اینچ یا کاراکتر در اینچ است.

Chy ys.

Cry 18.

## **گپ (Gap(**

فضایی بدون استفاده (هرز) (waste) بین دو رکورد (IRG) یا دو بلاک (IBG) ، که برای متوقف کردن نوار و یا حرکت دوباره آن بکار میرود. یعنی برای اینکه نروک خوانردن / نوشرتن بتوانرد دادههرای ذخیرره شرده را حس(sense) کند باید بعد از توقف به سرعتی مطلوب و یکنواخت (سرعت حس) برسد که تکـهای از نـوار از نوک R/W خواهد گذشت. همچنین در هنگام کاهش سرعت حس تا توقف نیز تکـهای از نـوار از زیـر نـوک خواهد گذشت. این دو تکه، گپ را تشکیل میدهند.

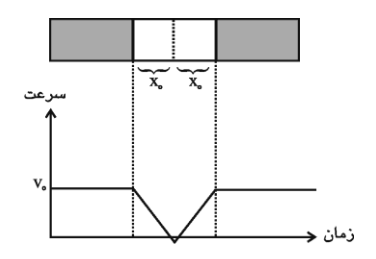

 $\frac{v_0}{v_0} = \frac{\bm{B}\mathbf{O}}{V_0}$  : و می توان نوشت  $v_0 = \frac{2\pi}{\pi r}$ 2 *V IBG V*  $t_0 = \frac{2x_0}{x_0} =$ *V*0 : سرعت الزم برای حس کردن دادهها با واحد اینچ بر ثانیه IBG : حافظه هرز بین دو بالک با واحد اینچ یا فوت 0 : زمان توقف/ حرکت *t* به عبارتی : زمان لازم برای صفر شدن سرعت حس یا زمان لازم برای رسیدن به سرعت حس با شروع از وسط گپ .

هر فوت برابر 12 اینچ می باشد.

**نحوه ذخیره فایل بر روی نوار** فایل معموالً به صورت مجموعهای از رکوردها یا بالکها به طور پی در پی روی نوار ذخیره میشرود. در یرک نوار می توان قسمتی از یک فایل را ذخیره کرد. همچنین میتوان بیش از یک فایل را ذخیره کررد کره هرر فایل دارای عالمت ابتدا (BOF (و انتها (EOF (میباشد. در ذخیره سازی فایل هرا روی نروار GAP برین فایرل داریم. یک فایل بزرگ می تواند روی چند نوار ذخیره شود.

**پارامترهای نوار -1 پارامترهای ظرفیتی** ) گالی، طول نوار (  **-2 پارامترهای زمانی )**نرخ انتقال، زمان حرکت/توقف(

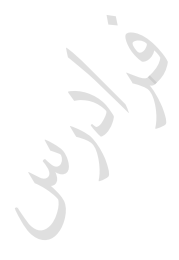

Juris

Ly Je

**دیسک مغناطیسی**

دیسک مغناطیسی رسانه ایست گردان، با امکان دستیابی مستقیم بـه داده هـای ذخیـره شـده کـه بـه آن (Direct Access Device یعنی رسانه با دسترسی مستقیم می گویند. به عبارتی دیسـک مغناطیسـی صفحه ای است مدور و مغناطیس شونده که حول یک محور عمودی می رخد . رویرههای ایرن صرفحه از غشاء فرو مغناطیسی پوشیده شده که برروی آنها شیارهایی به صورت دایرههرای متحردالمرکی یرا حلیونری وجود دارد. شیارها از بیرون به درون با شروع از صفر شماره زذاری شده اند. در دیسک سخت، فاصله نروک W/R با رویه بسیار کم است و هوای تصفیه شده جریان دارد و در دیسک نرم، نوک به رویه می س د.

#### **دسته بندی دیسکهای مغناطیسی**

دیسکها از نظرات مختلف مانند جنس صفحات، تکنولوژی سـاخت، تعـداد صـفحات، تعـداد لایـهها، تعـداد رویهها دارای تقسیمات مختلفی می باشند. مانند:

> -1 دیسک ثابت، دیسک جابجا شدنی -<br>- دیسک با نوک ثابت، دیسک با نوک متحرک -3 دیسک یک رویه ودیسک دو رویه -4 دیسک تک الیه و دیسک دو الیه -5 دیسک تک صفحه ای و دیسک ند صفحه ای (Pack ( -6 دیسک مغناطیسی، دیسک نوری و دیسک نوری – مغناطیسی -7 دیسک سخت (Disk Hard (و دیسک نرم

یک دیسک پک با n صفحه دارای n2 رویه است که -2n2 رویه آن برای ذخیره بکار می روند.)دو رویره بالایی و پایینی برای حفاظت میباشند و ذخیرهسازی در آنها انجام نمیشود) نواحی رویه از بیرون به درون عبارتند از : فـرود نـوک (Landing)، شـروع حرکـت (Take off)، احتیـاط Take بیرونی، شیارهای ض ط داده ، احتیاطی درونی و احتیاطی نهایی.

**تقسیمات دیسک**  تقسیمات دیسک عبارتند از شیار ( Track)، استوانه ( Cylinder ) و سکتور ( Sector ).

## **شیار(track(**

محل ضبط بیت های اطلاعات در هر رویه را شیار می گویند. شـیارها بـه صـورت دوایـر متحـد المرکـز یـا حلیونی می باشند.

ظرفیت همه شیارها یکسان است ولری گرالی ضر ط دادههرا در شریارهای بیرونری کمترر از گرالی شیارهای درونی است.

#### *(cylinder)* استوانه

تمام شیارهای هم شعاع، تشکیل یک استوانه(سیلندر) را میدهند. یک دیسک پک به تعداد شـیارهای هـر رویه، استوانه دارد.

فایلها با شروع از یک استوانه، استوانه به استوانه روی دیسک ذخیره میشوند. اهمیت سیلندر در آن است که به همه اطالعات روی یک سیلندر میتوان بدون حرکرت دادن برازوی نگهدارندة هد خواندن/نوشتن دستیابی داشت.

#### **سکتور (sector(**

هر شیار از تعدادی سکتور(قطاع) تشکیل شده است. به عبارتی شیارها به اندازههای مساوی به نـام سـکتور تقسیم میشوند. اندازه هر سکتور معموالً 512 بایت است. سکتور بر دو نوع می باشد:

**-1 سخت افزاری** 

سکتور سختافیاری توسط سازنده ایجاد میشود.

## **-2 نرم افزاری**

سکتور نرم افزاری از طریق سیستم عامل ایجاد میشود.(فرمت نرم افزاری) کے ابتدای سکتور نرم افزاری باید منطبق بر ابتدای سکتور سخت افزاری باشد. اندازه سکتور نرم افیاری بهتر است مضرو صحیحی از اندازه سکتور سخت افیاری باشد.  $\overline{\phantom{a}}$ اندازه سکتور نرم افیاری می تواند بیشتر یا کمتر از سرکتور سرخت افریاری باشرد. تعداد سکتور در شیار در دیسکهای سخت جدید، در شیارهای بیرونی بیشتر از شیارهای درونی است که به

(IDE : Integrated Drive Electronics)

سکتور کو کترین بخش از یک دیسک است که قابل آدرس دهی میباشد. شکل زیر یک دیسک مغناطیسی را نشان می دهد : Boom Head Sector Spindle Track Platter  $\overline{\mathbb{R}}$ Cylinder

این رسانهها IDE می گویند. البته تعداد سکتور در همه شیارها از دید سیستم عامل یکســان دیــده می شــود.

**کالستر** 

کالستر تعداد ثابتی از سکتورهای پیوسته است و کو کترین واحدحافظه ای است که میتوان به یک فایرل اختصاص داد. استفاده از کلاسترهای بزرگتر میتواند منجر به افزایش کـارایی در هنگـام پـردازش ترتیبـی شود. مدیریت فایل تعیین میکند که کدام کالستر از فایل دارای سکتوری است کره بایرد بره آن دسرتیابی شود. جدول تخصیص فایل (FAT)، حاوی لیستی از همه کلاسترهای موجود در یک فایـل اسـت کـه طبـق ترتیب منطقی سکتورهای موجود در آن مرتب شده اند.

مولفه های نشانی فیییکی داده ع ارتند از: شماره درایور، شماره اسرتوانه، شرماره شریار در اسرتوانه و شماره سکتور.

**پارامترهای دیسک -1 پارامترهای ظرفیتی**  اندازه سکتور، تعداد سکتور در شیار، تعداد رویه در استوانه، تعداد شیار در رویه. **-2 پارامترهای زمانی** زمان استوانه جویی، زمان درنگ دوران، سرعت گردش دیسک، نرخ انتقال و زمان استقرار.

**زمان استوانه جویی (time Seek(** زمانی که طول می کشد تا نوک خواندن/نوشتن به استوانه ای که داده مرورد نظرر درآن قررار دارد برسرد را زمان استوانه جویی می نامند. متوسط این زمان را با S نمایش میدهند و واحد آن میلری ثانیره اسرت. ایرن زمان معموال بین 2 تا 3۰ میلی ثانیه می باشد.

زمان استوانه جویی)پیگرد(، در دیسک با بازوی ثابت صفر است.

حرکت بازو (seeking( ، کندترین قسمت خواندن اطالعات از روی دیسک میباشد.

متوسط زمان استوانه جویی (s(،در 3380 IBM برابر ms 16 می باشد.

**زمان درنگ دوران ( time latency Rotational(** زمانی که طول می کشد تا ابتدای داده مورد نظر در اثر دوران دیسک به زیر نوک W/ R برسد. این زمران از حدود 5 میلی ثانیه تا 9 میلی ثانیه می باشد.

متوسط زمان درنگ دورانی را با r ( نصف زمان یک دور دیسک (، نمایش میدهند. مقدار r بین صرفر و زمان چرخش یک دور دیسک قرار دارد Ω≤ 1≤ 0 × 0

سرعت گردش دیسک  
 به کمک سرعت چرخش دیسک می توان زمان یک دور گردش دیسک (2r), را بدست آورد:  
\n2r = 
$$
\frac{60000}{rpm}
$$
  
\n8-1 de نرعت گردش دیسک ، دور در دقیقه (RPM) می باشد.  
\n4-1 فرض اینکه سرعت چرخش یک دیسک ۵۴۰۰ درر در قیقه باشد، متوسط زمان درنگ دورانی چند  
\n4-1 وض اینکه سرعت چرخش یک دیسک در دقیقه (rpm) رابطه زیر برقرار است:  
\n $r = \frac{30000}{rpm} = \frac{30000}{5400} = 5.5$   
\n  
\n4-1  
\n2-2  
\n2-3  
\n3-4  
\n3-4  
\n4-4  
\n4-4  
\n5400  
\n6-5  
\n6-6  
\n6-7  
\n7-9  
\n8-9  
\n9-1  
\n10-9  
\n11  
\n12  
\n13-4  
\n14  
\n15  
\n16  
\n17  
\n18  
\n19  
\n10  
\n10  
\n11  
\n12  
\n13  
\n14  
\n15  
\n16  
\n17  
\n18  
\n19  
\n10  
\n10  
\n11  
\n12  
\n13  
\n14  
\n15  
\n16  
\n17  
\n18  
\n19  
\n10  
\n10  
\n11  
\n12  
\n13  
\n14  
\n15  
\n16  
\n17  
\n19  
\n10  
\n10  
\n11  
\n12  
\n13  
\n14  
\n15  
\n16  
\n17  
\n19  
\n10  
\n10  
\n11  
\n12  
\n13  
\n14  
\n15  
\n16  
\n17  
\n18  
\n19  
\n10  
\n10  
\n11  
\n12  
\n13  
\n14  
\n15  
\n19  
\n10  
\n11  
\n12  
\n13  
\n14  
\n15  
\n16  
\n19  
\n10  
\n11  
\n1

**نرخ انتقال**  تعداد بایت قابل انتقال در یک ثانیه را نرخ انتقال می گویند که واحدان بایت در ثانیه میباشد. نرخ انتقال در 3380 IBM برابر *ms byte* می باشد. 3000 **زمان استقرار** وقتی نوک به استوانه ای برده می شود، مدت کوتاهی در حال لرزش است تا استقرار بیابد که بـه آن زمـان استقرار نوک (Setting Time) می گویند. این زمان را به زمان استوانه جویی اضافه مـی کننـد و پـارامتر جـدا گانه ای محسوب نمی شود.

با توجه به مشخصات دیسک با بازوی ثابت زیر: )تعداد سیلندر=،5۰۰ تعداد شیار در سیلندر=،18 تعداد بالک در شیار = ،4۰ظرفیت بلوک=2۰۰۰ بایت

 ، ظرفیت شیار=88۰۰۰ بایت و سرعت رخش دیسک=6۰۰۰ دور در دقیقه( الف- زمان درنگ متوسط ند میلی ثانیه است؟ و- طول هرزپ ند بایت است؟ ج- ظرفیت دیسک برابر ند مگابایت است؟ د- نرخ انتقال اسمی ند مگابایت در ثانیه است؟ حل: الف- زمان درنگ دورانی برابر است با : 30000 30000 5 *r r* 6000 *rpm* و- فضای اشغال شده توسط بالکها در یک شیار برابر است با: 402000 80000 و تعداد بایتهایی که توسط زپ ها در یک شیار اشغال می شود برابر است با : 88000 80000 8000 بنابراین فضای اشغال شده توسط یک زپ برابر است با : 8000 40 200 ج- ظرفیت دیسک بدون در نظر زرفتن زپ ها : 50018402000 7210 72010 7 6 ( Byte) د- نرخ انتقال اسمی توسط سازنده اعالم می شود. 

**زمان دستیابی تصادفی** مدت زمان بین لحظه ای که دستور خواندن یا نوشتن داده می شود و لحظه ای که آغاز داده مورد نظر زیرر نوک می رسد، را زمان دستیابی تصادفی (RAT (می زویند. این زمان مجموع دو زمان r و s می باشرد و بره ع ارتی متوسط زمان الزم برای رسیدن به آغاز یک بالک یا رکورد با مکان مشخص با شروع از مکان نامعین است.

**چگالی دیسک** چگالی دیسک نیز از پارامترهای ظرفیتی است ولی در سیستم فایل مستقیما در محاسبه ظرفیـت اسـتفاده نمی شود. واحد چگالی دیسک، بیت در اینچ مربع می باشد. افزایش چگالی دیسک از قانون هوگلند تبعیت می کند. طبق این قانون، چگــالی دیســک از رابطــه Mb / inch<sup>2</sup> 10 (بــرای تــا ســال ۲۰۰۰) قابــل 1970 *SAL* محاسبه است. مثلا می توان با قرار دادن عدد 1990 به جای متغیر SAL ، چگالی دیسکها را در سـال ۱۹۹۰ محاسبه کرد. **دیسکهای نوری**  برای افیایش فضای ذخیرهسازی، سرعت دستیابی و کاهش هیینه از نور به جای مغنراطیس اسرتفاده شرده است. از انواع دیسکهای نوری میتوان موارد زیر را نام برد:

- 1- DVD
- 2- CD
- 3- CD-ROM
- 4- WORM : (Write-Once Read–Many)
- 5- EOD : (Eraseable Optical Disk)

EOD یا RW-CD، نوعی ROM-CD می باشد که میتوان ند بار بر روی آن نوشت.

زمان استوانه جویی CD-ROM از دیسک مغناطیسی بسیار بالاتر است.  $\blacktriangleright$ 

**دیسکهای نوری – مغناطیسی**  از تلفیق دو تکنولوژی مغناطیس و نور، دیسکهای نوری– مغناطیسی ایجـاد شــده انــد، کــه دارای خاصـیت دیسک نوری یعنی بالا بودن چگالی و خاصیت دیسک مغناطیسی یعنی قابل پاک شدن می باشد. **دو نوع دیگر از دیسکها -1 دیسکهای با تغییر فاز**  رویه (سطح) در دیسکهای با تغییر فاز با تابش اشعه لیزر دو حالت کریستال و یا نامشخص را بـه خــود م زیرد. سرعت آنها دو برابر دیسکهای مغناطیسی– نوری می باشد. **-2 دیسکهای دای پولیمر** رویه در دیسکهای دای پولیمر دو لایه بوده که با لیزر گرم شده و بر آمدگی در آن ایجاد می شـود و بعــد از سرد کردن آن بر آمدزی ثابت می ماند.

Cry 18

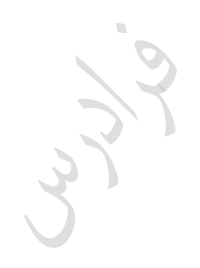

Crys.

# **طبله (Drum(**

ط له رسانه ای است منطقا معادل دیسک با نوک ثابت و تک استوانه ای . به ع ارتی اسرتوانه ای اسرت کره شیارهایش در سطح خارجی می باشد. موارد استفاده ط له ع ارتند از : -1 استفاده از ط له به عنوان حافظه اصلی ق ل از پیدایش حافظه های ن ره ای . -2 استفاده از ط له به عنوان حافظه پشتی یان برای ماشین مجازی. -3 ایجاد فایلهای موقت بسیار فعال مورد استفاده سیستم عامل ، کامپایلرها و سایر نرم افیارها. -4 ض ط نرم افیارهای ثابت مانند مانیتورها ، برنامه های متصردی اشرت اهات خوانردن / نوشرتن ، نراظر اشت اه یابی برنامه ها ، کامپایلرها ، برنامه های مرتب سازی. معموال برای هر شیار یک نوک خواندن/نوشتن وجود دارد. ال ته ممکن است تعداد نروک هرا از تعرداد شیارها کمتر باشد که در این صورت نوک متحرک است. زمان استوانه جویی در ط له های با نوک ثابت، صفر است. پارامترهای دیسک در این رسانه نیی وجود دارند،غیر از تعداد استوانه که همیشه یک است. ظرفیت ط له از نوار و دیسک کمتر است و سرعت ط له از نوار و دیسک بیشتر است.

Cry 18.

فصل :2 سیستم فایل – تکنیک های بالک بندی **سیستم فایل**  سیستم فایل (system file(، نرم افیاری است که وظیفه آن ایجاد و مدیریت فایلها می باشرد. ایرن نررم افریار دارای ندین الیه است که کاربر از جیئیات داخلی آن بی اطالع است. ق ل از بررسی سیستم فایل اصطالح های فیلد، رکورد و فایل را بررسی می نماییم.

اعمال اساسی در محیط فیییکی برای یک سیستم فایل ع ارتند از : مکان یابی، خواندن از رسانه و نوشتن بر روی رسانه.

#### **فیلد**

مکان ذخیرهسازی یک فقره اطلاع (یک واحد معنایی داده و نامدار) را فیلد می نامند. طول فیلـد، حـداقل یک کاراکتر و حداکثر وابسته به زبان برنامه نویسی و سیستم فایل می باشد.

 $\begin{array}{c} \hline \end{array}$ 

**رکورد** مفهوم رکورد را در سه سطح زیر می توان بررسی کرد: **انتزاعی** مبی رن .رز ی از<br>مجموعه اطلاعاتی است که در مورد هر یک از نمونه هـای متمـایز مجموعه اعترادی است می از از ایک محیط عملیاتی در اختیار |<br>یک یا بیش از یک نوع موجودیت از یک محیط عملیاتی در اختیار | داریم. **برنامه کاربر )رکورد منطقی(** مجموعهای است با ساختار مشخص کره از نردین فیلرد تشرکیل شده است.

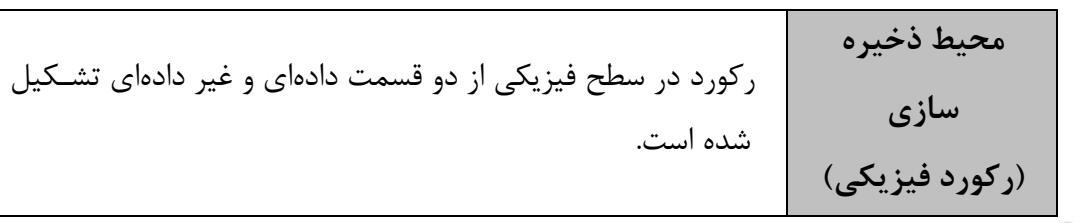

**بخش غیر داده ای رکورد** در بخش غیر دادهای، اطالعات مورد نیاز سیستم فایل در تعردادی فیلرد ذخیرره میشرود، از جملره: طرول رکورد، نوع رکورد، اشاره گرها، فلاگهای عملیاتی و حفاظتی. به عبارتی شامل اطلاعاتی است کـه سیســتم فایل، برای پردازش رکورد به آنها نیاز دارد. فیلـد هـای بخـش غیـر داده ای در سیسـتم هـا و سـاختارهای گوناگون فایل، متفاوت است. نامهای دیگر بخش غیر داده ای عبارتند از : پیشوندی ، کنترلـی، سیســتمی و متابخش.

**چند نکته:**  -1 کلید رکورد در بخش داده ای رکورد قرار دارد.) کلید رکورد، صفت خاصه ای)فیلد( است که طول آن حتی االمکان کوتاه و دارای یکتایی مقدار در نمونههای مختلف رکورد است.( -2 وقتی رکوردی دارای طول متغیر است، میتوان طول آن را در بخش غیر دادهای ذخیره کرد. -3 در حذف منطقی، فالگ حذف در بخش غیر داده ای فعال میشود و بعداً رکورد به طور فیییکی حذف خواهد شد.

#### **قالبهای رکورد منطقی**

رکورد منطقی دارای دو قالب است:

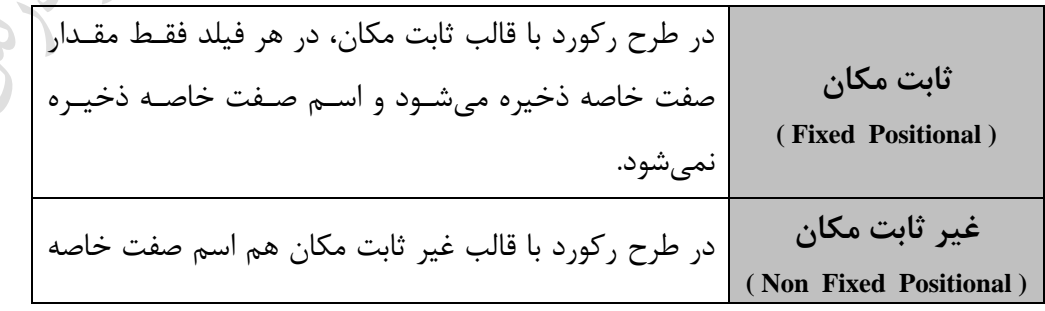

و هم مقدار صفت ذخیـره میشـود و مکـان فیلـدها از قبـل مشخص نمیباشد. در این طرح تعداد، طول و مکان فیلردها در نمونههای مختلف یک نوع رکورد، یکسان نمی باشد.

رکورد منطقی از نظر طول به دو دسته با طول ثابت و با طول متغیر، تقسیم می شود.

## **دالیل متغیر شدن طول یک رکورد**

- -1 متفاوت بودن تعداد صفات خاصه مورد نیاز برای نمونههای مختلف یک نوع موجودیت .
	- -2 متغیر بودن طول فیلدها
	- -3 وجود صفت خاصه مرکب ند مقداری ) پدیده فقره اطالع تکرار شونده(

مثال برای حالت اول: برای کارمند متاهل به فیلدهایی مانند نام همسر و تعداد فرزندان نیاز است کره بررای کارمند مجرد نیاز نمی باشد ، برای حالت دوم ، فیلد آدرس دانشجو. و برای حالت سوم ، فیلد شــماره درس برای موجودیت دانشجو که در یک نمونه دارای 2 مقدار و در نمونه ای دیگرر دارای 6 مقردار اسرت. وجرود نین فیلدی ، فایل را نامسطح می کند.

**اشاره گر)نشانه رو(** توسط اشاره گرها میتوان بین رکوردها ارتباط ساختاری برقرار ساخت و نظم منطقی موجود در برنامه را در محیط فیزیکی برقرار کرد. هر اشاره گر یک مبدا و یک مقصد دارد. از این نظر انواع اشاره گرها عبارتند از: -1 رکورد به رکورد -2 بالک به بالک -3 رکورد به بالک -4 بالک به رکورد -5 فایل به فایل -6 زروهی از بالکها به زروهی دیگر کے انواع اشاره گر از نظر نوع نشانی عبارتند از: نشانی در سطح فیزیکی، نشانی نسبی و نشانی ضمنی. **فایل**  فایل مجموعهای است نامدار از نمونه های مختلف یک یا ند نوع رکورد. در حالت اول فایل را تک نوعی و در حالت دوم چند نوعی می گوییم. البته ممکن است فایل دنباله ای از کاراکترها باشد که از نظـر سیســتم

فایل معنای خاصی ندارد.

مفهوم فایل در معنای عام دارای سه ویژزی زیر می باشد:

 **-1 اندازه بزرگ** ) طوری که یک اره در حافظه درون ماشینی نگنجد( **-2 پایائی**) داده ها از بین نمی روند ، مگر به درخواست کاربر((Resistance(  **-3 اشتراکی بودن بین تعدادی کاربر مجاز**(Shared( **ساختار فایل** ساختار فایل می تواند فیییکی و یا منطقی باشد: **-1 ساختار منطقی**  نشان دهنده سازمانی است که بر اساس آن رکوردهای منطقی زرد هم آمده اند. **-2 ساختار فیزیکی**  نشان دهنده چگونگی ذخیره بلاکها در دیسک می باشد. (دید برنامه ساز سیستم نسبت به فایل)

# **الیه های سیستم فایل**

سیستم فایل دارای پنج الیه به صورت زیر می باشد:

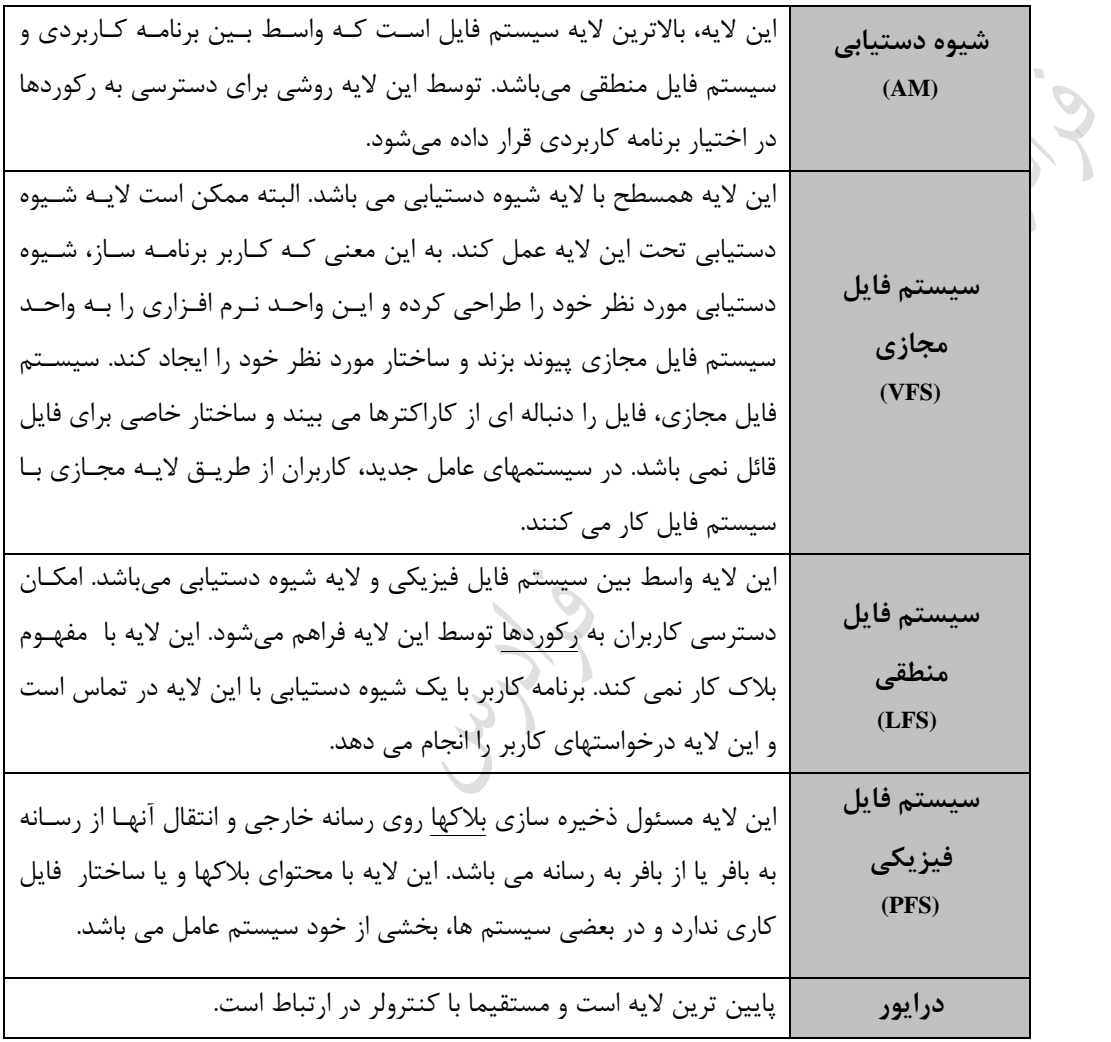

Jury.

**سیستم فایل از دید کاربر** سیستم فایل از دید کاربر، نرم افیاری است که کاربر می تواند توسط آن عملیاتی مانند، ایجراد، حرذف، براز کردن، بستن و دستیابی را روی فایل خود انجام دهد. کاربر برای انجام ایـن کارهـا درگیـر عملیـات درونـی سیستم نمی باشد. **بالک**  بلاک قالبی ساختار یافته متشکل از چند رکورد است. بلاک کمترین مقدار داده قابل مبادلـه بـین بیـرون و درون ماشین توسط سیستم فایل در یک عملO/I می باشد.

#### **بالک بندی**

قرار دادن چند رکورد در یک بلاک را بلاک بندی می گویند. تعداد رکوردهای درون بلاک را ضـریب بـلاک بندی ( *B<sub>f</sub> )* و تعداد بلاکهای موجود در یک شیار را ضریب شیار بندی ( *T<sub>f</sub> ) می گ*ویند.

- **مزایای بالک بندی**
- -1 کاهش زپهای بین رکوردها -2 کاهش زمان پردازد فایل -3 کاهش دفعات ورودی/خروجی -4 کاهش زمان اجرای برنامه فایل پرداز

**معایب بالک بندی**  -1 مصرف بیشتر حافظه اصلی به علت نیاز به بافر بیرزتر -2 کار نرم افیاری بیشتر برای بالک بندی و بالک زشایی -3 افیایش احتمال اشت اه در ت ادل اطالعات به علت افیایش مقدار داده منتقل شونده.

 -2 یک سکتور سخت افیاری )یا بخشی از یک سکتور( -3 ترکی ی از ند سکتور سخت افیاری -4 بخشی از شیار مشخص شده توسط نرم افیار )سکتور نرم افیاری( بالک هم مانند رکورد دارای بخشی پیشوندی است. در بالکهایی که طول متغیر دارند، طول برالک در این قسمت ذخیره میشود.

Cry 19

Lyy.

**روشهای تعیین محدوده رکورد با طول متغیر در بالک** -1 درج طول در بخش پیشوندی رکورد -2 درج نشانگر پایان رکورد -3ایجاد جدول مکان نما (table position( در جدول مکان نما برای هر رکورد یک مدخل وجود دارد که در آن مدخل، آدرس نسر ی رکرورد درج میشود. - ایجاد جدول طولها (Length table) توسط استفاده از تکنیک ایجاد جدول طولها، میتوان محدوده رکورد با طول متغیر را تعیرین کررد. در هر مدخل این جدول ، طول رکورد متناظر ذخیره می شود. اگر چند رکورد همجوار دارای طول یکسانی باشند، برای هریک مدخلی ایجاد نمیشود و فقط یک مدخل ایجراد شرده و طرول و تعرداد آنهرا در آن ذخیره میشود که این عمل باعث صرفه جویی در حافظه میشود. همچنین در این تکنیک وقتی طرول رکوردها مضربی از یک عدد است، میتوان به جای درج طول، مقدار مضرو را درج کرد. با فرض داشتن یک بالک شامل سه رکورد با طولهای ،1۰ 15 و 7 بایت، روشهای تعیین محدوده رکورد را نشان دهید. -1 درج نشانگر پایان رکورد  $R0 \t R1 \t R2$  $\mathcal{L}_{\mathcal{A}}$ -2 درج طول در بخش پیشوندی رکورد 10 | R0 | 15 | R1 | 7 | R2 -3 ایجاد جدول طولها R0 | R1 | R2 | 7 | 15 | 10 -4 ایجاد جدول مکان نما  $R0 | R1 | R2 | A2 | A1 | A0$ ( که A0 آدرس نسبی رکورد R0 در بلاک ، نسبت به آغاز بلاک است)  $\overline{a}$ ازر از رود قرار دادن طول هر رکورد در ابتدای آن استفاده شود، با توجه به شکل بالک زیر، طول رکورد 2R کدام است؟

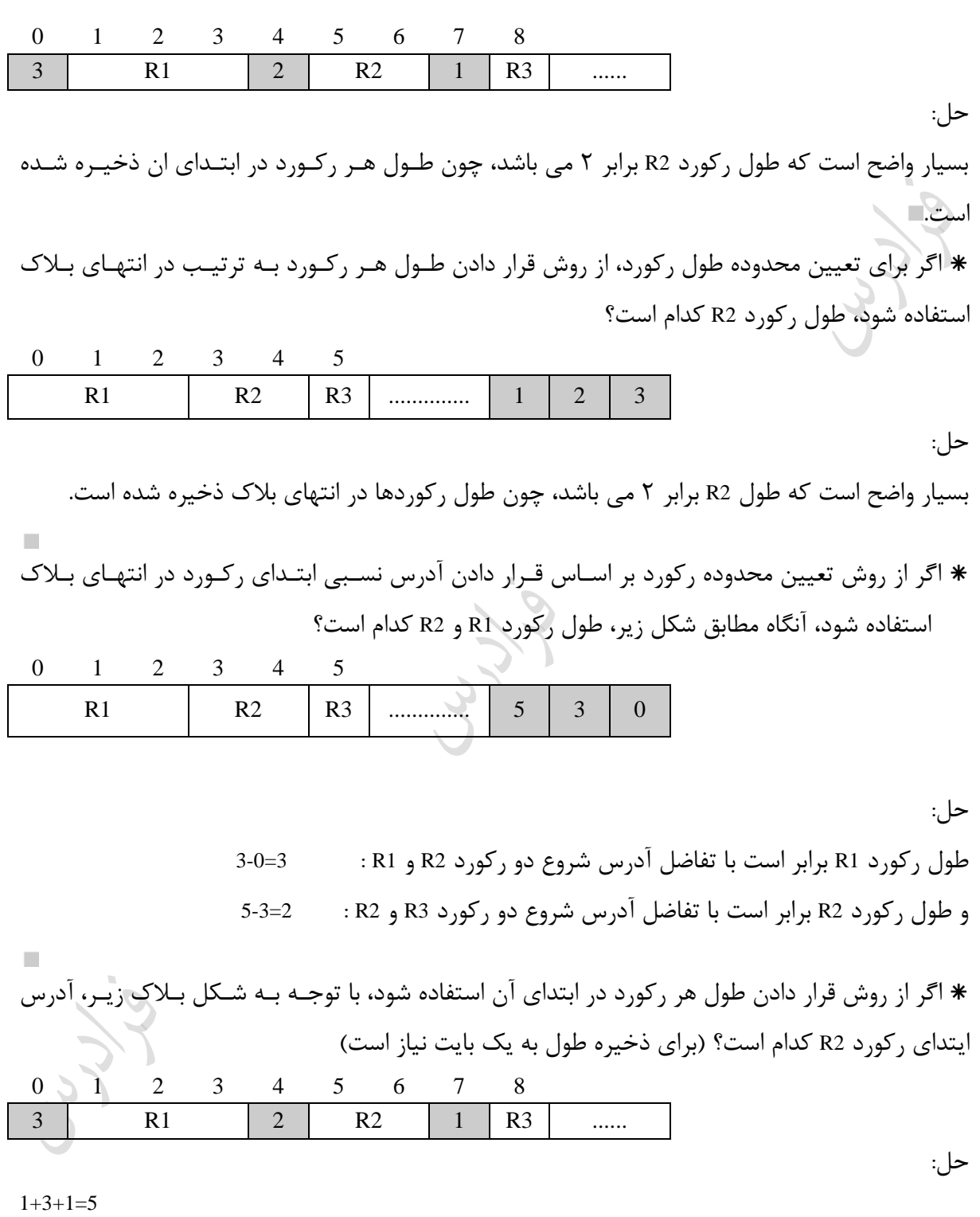

 $\mathbb{R}^n$ 

**تکنیکهای بالک بندی** -1 بالک بندی رکوردهای با طول ثابت و معموال یکپاره و زاه دو پاره. 2 – بالک بندی رکوردهای با طول متغیر و یکپاره. 3 – بالک بندی رکوردهای با طول متغیر و دو پاره. **بالک بندی رکوردهای با طول ثابت و یکپاره** 

$$
\begin{array}{ll}\n & \xrightarrow{R} & \xrightarrow{V_3} & \xrightarrow{V_4} \\
\hline\n R_1 & R_2 & R_3 & R_4 & \n\end{array}
$$
\n  
\n
$$
\begin{array}{ll}\n & R_1 \longrightarrow 1 \\
 & R_2 \longrightarrow 1 \\
 & R_3 \longrightarrow 1 \\
 & R_4 \longrightarrow 1 \\
 & R_5 \longrightarrow 1 \\
 & R_6 \longrightarrow 1 \\
 & R_7 \longrightarrow 1 \\
 & R_8 \longrightarrow 1 \\
 & R_9 \longrightarrow 1 \\
 & R_{10} \longrightarrow 1 \\
 & R_{11} \longrightarrow 1 \\
 & R_{12} \longrightarrow 1 \\
 & R_{13} \longrightarrow 1 \\
 & R_{14} \longrightarrow 1 \\
 & R_{15} \longrightarrow 1 \\
 & R_{16} \longrightarrow 1 \\
 & R_{17} \longrightarrow 1 \\
 & R_{18} \longrightarrow 1 \\
 & R_{19} \longrightarrow 1 \\
 & R_{10} \longrightarrow 1 \\
 & R_{11} \longrightarrow 1 \\
 & R_{12} \longrightarrow 1 \\
 & R_{13} \longrightarrow 1 \\
 & R_{14} \longrightarrow 1 \\
 & R_{15} \longrightarrow 1 \\
 & R_{16} \longrightarrow 1 \\
 & R_{17} \longrightarrow 1 \\
 & R_{18} \longrightarrow 1 \\
 & R_{19} \longrightarrow 1 \\
 & R_{10} \longrightarrow 1 \\
 & R_{11} \longrightarrow 1 \\
 & R_{12} \longrightarrow 1 \\
 & R_{13} \longrightarrow 1 \\
 & R_{14} \longrightarrow 1 \\
 & R_{15} \longrightarrow 1 \\
 & R_{16} \longrightarrow 1 \\
 & R_{17} \longrightarrow 1 \\
 & R_{18} \longrightarrow 1 \\
 & R_{19} \longrightarrow 1 \\
 & R_{10} \longrightarrow 1 \\
 & R_{11} \longrightarrow 1 \\
 & R_{12} \longrightarrow 1 \\
 & R_{13} \longrightarrow 1 \\
 & R_{14} \longrightarrow 1 \\
 & R_{15} \longrightarrow 1 \\
 & R_{16} \longrightarrow 1 \\
 & R_{17} \longrightarrow 1 \\
 & R_{18} \longrightarrow 1 \\
 & R_{19} \longrightarrow 1 \\
 & R_{10} \longrightarrow 1 \\
 & R_{11} \longrightarrow 1 \\
 & R_{12} \longrightarrow 1 \\
 & R_{13} \longrightarrow 1 \\
 & R_{14} \longrightarrow 1 \\
 & R_{15} \longrightarrow 1 \\
 & R_{16} \longrightarrow 1 \\
 & R_{17} \longrightarrow 1 \\
 & R_{18} \longrightarrow 1 \\
 & R_{19} \longrightarrow 1 \\
 & R_{10} \longrightarrow 1 \\
 & R_{11} \longrightarrow 1 \\
 & R_{12} \longrightarrow 1 \\
 & R_{13} \longrightarrow 1 \\
 & R_{14
$$

 $\overset{W_2}{\leftrightarrow} \overset{W_3}{\longleftrightarrow}$ 

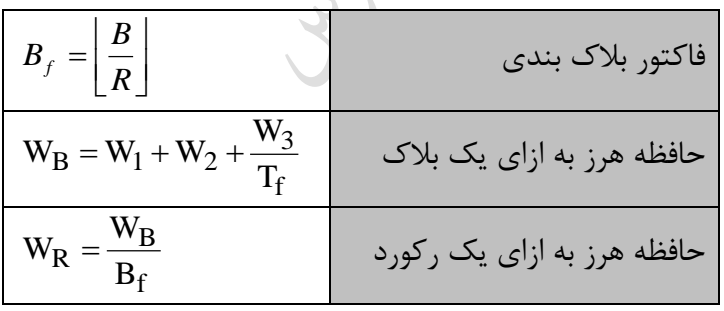

( B<sub>f</sub> : تعداد رکورد در هر بلاک و T<sub>f</sub> : تعداد بلاک در هر شیار)  $\frac{\mathbf{w}}{2}$  نذکر: اگر متوسط طول  $W_2$  یعنی را در نظر بگیریم، آنگاه داریم:  $\frac{\rm R}{\rm 2}$ f  $B = G + \frac{R}{2} + \frac{W_3}{T_f}$ W  $W_B = G + \frac{R}{2} + \frac{W_3}{T_f}$ ,  $W_R = \frac{1}{B_f} (G + \frac{R}{2} + \frac{W_3}{T_f})$ W3 2  $\frac{1}{B_f} (G + \frac{R}{2})$  $W_{\mathbf{p}} = \frac{1}{\sqrt{2}}$ f  $\angle$  If  $R = -(G + \frac{1}{2})$  در یک سیستم فایل، ازر طول هر بالک برابر 22۰ بایت و طول هر رکرورد برابرر1۰۰ بایرت و طرول هرر شکاف بین بالکی 16 بایت در نظر زرفته شود، فضای هرز رکوردی کدام است؟

 $W_3=0$  (بلاکها به گونه ای انتخاب شده اند که تمام فضای هر شیار را پر می کنند یعنی

$$
B_f = \left\lfloor \frac{B}{R} \right\rfloor = \left\lfloor \frac{220}{100} \right\rfloor = 2
$$

$$
W_B = 16 + \frac{100}{2} + 0 = 66
$$
  

$$
W_R = \frac{66}{2} = 33
$$

ک تعداد 
$$
T_f \times B_f
$$
کورد در هر شیار وجود دارد.

**بالک بندی رکوردهای با طول متغیر و یکپاره** 

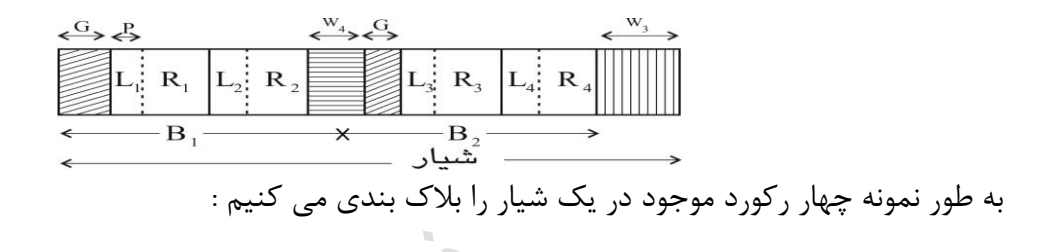

توجه کنید که حافظه هرز  $W_4$  در اثر دو پاره نکردن رکورد  $R_3$ بـروز مـی کنــد. ایــن نــوع حافظــه هــرز در تکنیک بعدی که *R*<sup>3</sup> را دو پاره می کنیم، دیگر رخ نخواهد داد. روابطی که در این تکنیک برقرارند :

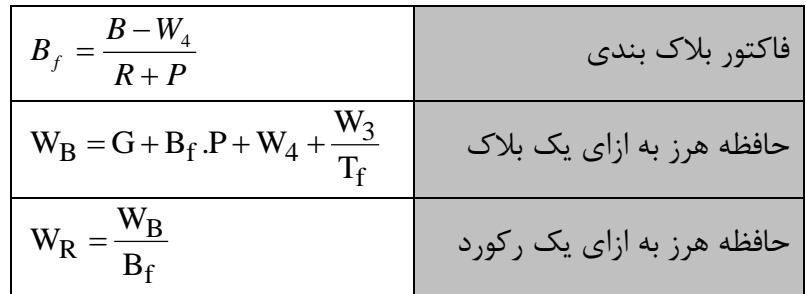

یعنی **تذکر**: ازر متوسط طول *W*<sup>4</sup> 2 را در نظر بگیریم ، آنگاه داریم :  $\frac{\mathrm{R}}{\mathrm{2}}$ *R P*  $B_f = \frac{B-R}{R+1}$  $=$  $\frac{D-}{T}$  $\frac{12}{2}$ ,  $f \qquad \qquad \mathbf{p}_f \cdot \mathbf{r}_f$  $B \cdot B \cdot T$ *W B*  $W_p = P + \frac{G + R}{P}$  $= P + \frac{G + R/2}{2} + \frac{W_3}{2}$ 

**تذکر**: منظور از <sup>R</sup> متوسط طول رکوردها ی موجود در شیار است.

**بالک بندی رکوردها با طول متغیر و دو پاره**  در شکل زیر نمونه ای از این بلاک بندی نمایش داده شده است. در این روش  $R_{\mathrm{3}}$ به دو پاره تقسیم شـده و در دو بالک ذخیره می شود که توسط یک فیلد اشاره زر به طرول P بایرت، پراره اول و دوم را بره یکردیگر مرتبط کرده ایم.

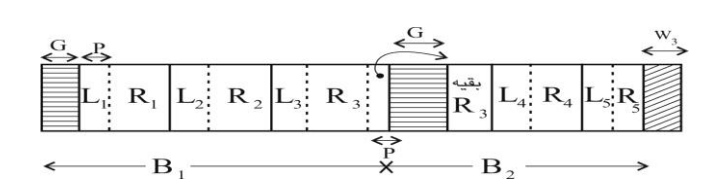

روابطی که در این تکنیک برقرارند، به صورت زیر است :

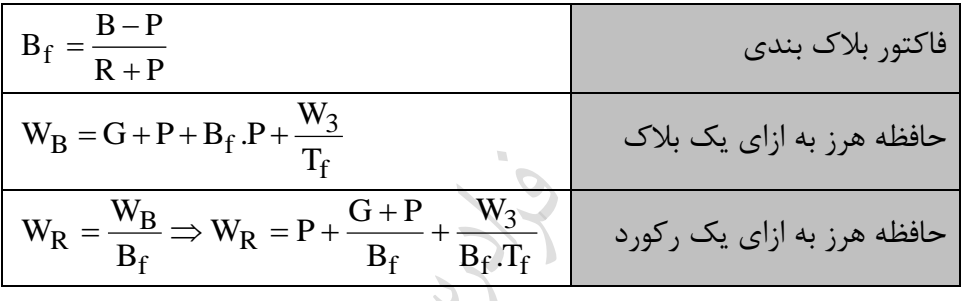

**تذکر**: در رابطه *Bf* ، منظور از P صورت کسر، طول فیلد اشاره زر و منظور از P مخرج ، طرول فیلرد طرول است، که برای سادگی این دو برابر در نظر گرفته شده اند.

در یک فایل با رکوردهایی با طول متغیر که به صورت دو قسمتی در بالکها قرار زرفته اند، فضای هرز هر بالک کدام است؟

$$
(B = 120 \text{ byte}, G = 15 \text{ byte}, R = 25 \text{ byte}, P = 4 \text{ byte}, W_3 = 30 \text{ byte}, T_f = 3)
$$
  

$$
B_f = \frac{120 - 4}{25 + 4} = 4
$$
  

$$
W_B = 15 + 4 + 4 \times 4 + \frac{30}{3} = 45
$$

خواندن رکورد دو پاره در تکنیک سوم به زمان بیشتری نیاز دارد. ون بایرد دو برالک خوانرده شرود. البته اگر فایل باکت بندی شده باشد، می توان با یک واکشی، دو بلاک را خواند. **مزیت تکنیک سوم نسبت به تکنیک دوم** -1 حافظه هرز در تکنیک سوم کمتر است. -2 انعطاف تکنیک سوم بیشتر است.)طول رکورد میتواند از طول بالک بیشتر شود.( ۳- خواندن کل فایل در تکنیک سوم به زمان کمتری نیاز دارد.(حافظههای هرز کمتری دارد.) نرم افیار سیستم فایل تکنیک سوم پیچیده تر است، ون نیاز به مدیریت اشاره زره ها دارد.

پیاده سازی تکنیک اول ساده تر است ولی انعطاف پذیری آن کمتر است.

**تذکر**: در بررسی تکنیکهای بالک بندی، ساده ترین حاالت در نظر زرفته شده است، مانند: الف - قرار زرفتن تمامی 4R در بالک دوم )در رود دوم( بدون ایجاد حافظه هرز. و- قرار زرفتن تمامی 5R در بالک دوم )در رود سوم( بدون ایجاد حافظه هرز یا دو پاره شدن آن.

**چند اصطالح -1 باکت :** مجموعهای از تعدادی بالک که طی یک عمل واحد میتواند به بافر منتقل شود.  **-2 خوشه (cluster (:** تعدادی بالک یا سکتور همجوار.  **-3 گسترش :** مجموعه ای از شیارهای درون یک استوانه و یا تعدادی استوانه همجوار.

اندازه خوشه برابر است با تعداد بالکهای خوشه. باکتهای فایل معموالًدر محیط فیییکی ذخیرهسازی همجوارند.
زسترد هم در نهایت تعدادی باکت است و با مفهوم باکت بندی مترادف است. هار عمل اصلی که انسان با اطالع انجام می دهد ع ارتند از : ذخیره ، بازیابی، تولید و پردازد. فایلها از نظر کاربرد به دو رده عادی و راهنما تقسیم می شوند. فایل عادی حاوی اطالعات کاربر است و فایل راهنما تقسی<sub>ب</sub><br>و فایل راهنما حاوی اطلاعات سیستم فایل است.<br>ا

Jy.

**فصل 3 : فایل در محیط فیزیکی - مدیریت بالکهای آزاد پشتیبان گیری - چگالی لود اولیه - لوکالیتی**

**فایل در محیط فیزیکی** فایل در دیسک به دو نحوه پیوسته و ناپیوسته میتواند ذخیره شود. در نشست پیوسرته، فایرل در بالکهرای فیییکی همجوار روی دیسک ذخیره میشرود و در نشسرت ناپیوسرته، تعردادی برالک نراهمجوار بره فایرل تخصیص می یابد. **مزایای طرح پیوسته -1 سادگی پیاده سازی**  با داشتن آدرس بالک اول روی دیسک، به بالکهای دیگر میتوان دسترسی پیدا کرد.  **-2 باال بودن کارائی**  کل فایل طی یک عمل واحد از روی دیسک خوانده می شود. **معایب طرح پیوسته** -1 حداکثر اندازه فایل در مرحله ایجاد فایل باید معلوم باشد. -2 بروز پدیده بندبند شدن فضای دیسک )با تکنیک یکپار ه سازی یا فشرده سازی بر طرف می شود.(

## **روشهای پیاده سازی طرح نشست ناپیوسته**

-1 ایجاد لیست پیوندی

 -2 ایجاد لیست پیوندی به همراه جدول راهنما (Index-node) I تکنیک گره $\mathcal{F}$ 

دستیابی تصادفی در لیست پیوندی به همراه جدول راهنما سریع تر از رود ایجاد لیست پیوندی می باشد. که عیب روش ایجاد لیست پیوندی به همراه جدول راهنما در این است که کـل جـدول بایـد در حافظـه اصلی قرار بگیرد.

### **ویژگیهای روش لیست پیوندی**

 -1 سادزی یافتن بالکهای فایل -2 کند بودن دستیابی تصادفی به رکوردها -3 تکه تکه نشدن حافظه -4 آسان بودن خواندن پی در پی.

#### **تکنیک گره I**

برای هر فایل جدول کو کی به نام زره I ایجاد میشود تا بتوان تشخیص داد که کدام بالک دیسک با کدام فایل مرتبط است. این جدول شامل صفات خاصـه فایـل و آدرس بلاکهـای فیزیکـی فایـل میباشـد. بـرای فایلهای بزرگ در مدخلی از این گره، آدرس بلاکی از دیسک قرار میگیرد کـه حـاوی آدرسـهای بلاکهـای دیگر فایل است. اگر فایل باز هم بزرگتر بود ، مدخل دیگری باید ایجاد گردد و .....

رود node-I در سیستم عامل Unix به کار میرود. ازر فایل به طور پیوسته روی واحدهای تخصیص ذخیره شود، آنگاه سیستم فایل برای دسترسری بره یک رکورد نیاز به اطالعات "شروع فایل ، طول رکورد منطقی و طول رکورد فیییکی" دارد . ازر فایل به طور ناپیوسته ذخیره شود، آنگاه سیستم فایل برای دسترسی به یک رکورد دلخواه عرالوه بر آدرس شروع فایل به ساختار داده خاصی مثالً یک فایل شاخص یا یک جدول نیاز دارد. از هر دو تخصیص پیوسته و ناپیوسته میتروان در ذخیرهسرازی فایلهرای برا سراختار ترتی ری و غیرر ترتی ی استفاده کرد.

یک فایل در هنگام ذخیرهسازی میتواند در واحدهای تخصیص مانند شیار، خوشه یا استوانه ذخیرره شود که البته هر چه اندازه واحد بزرگتر باشد، حافظه هرز بیشتری روی دیسک ایجاد می شود. **مدیریت بالکهای آزاد** 

> برای مدیریت بالکهای آزاد 2 طرح وجود دارد: -1 ایجاد لیستی از ند بالک دیسک -2 استفاده از بیت نقش(Bitmap (

**ایجاد لیستی از چند بالک دیسک**  در این رود، در هر بالک شماره بالکهای آزاد قرار می زیرد. ازر اندازه بالکها یک کیلو بایت و هر شماره بالک در 32 بیت نمایش داده شود، در هر بالک شرماره نرد بالک آزاد را می توان ذخیره کرد؟ حل: تعداد شماره هایی که می توان در یک بالک ذخیره کرد برابر است با: 256 4 1024 32  $\frac{1KB}{32bit} = \frac{1024 \text{ byte}}{4 \text{ byte}} =$ *byte bit KB* البته چون یک مدخل بلاک برای ایجاد نشانه رو به بلاک بعدی است، بنابراین در هر بلاک می توان شـماره

255 بالک آزاد را تخصیص داد. یک دیسک MB200 که دارای K200 بالک KB1 است، حداکثر به ند بالک برای ایجاد لیست نیراز دارد؟ )شماره بالک در 4 بایت نمایش داده می شود( (در انتهای هر بلاک یک مدخل ۴ بایتی برای اشاره به بلاک بعدی در نظر گرفته شده است) حل: ون هر آدرس 4 بایتی است، مقدار بایت الزم برای تهیه لیست شماره بالکهای آزاد برابر است با:  $200K \times 4 = 200 \times 1024 \times 4 = 819200$  Byte و ون هر بالک KB1 است، تعداد بالک الزم برابر است با:

800 1024  $\frac{819200}{2}$ 

4

|= I ⅂

1024 3200

 $\overline{\phantom{a}}$ Γ

 $\mathbf{u}$ 

 $\blacksquare$ 

و چون به ازای هر بلاک یک مدخل چهار بـایتی بـرای اشـاره بـه بـلاک بعـدی داریـم، مقـدار 3200 بایـت به فضای مورد نیاز افیوده خواهد شد. بنابراین تعداد بالکهای اضافی مورد نیاز برای نگهداری این (4800) مدخلها برابر است با:

بنابراین در کل به 800+4 یعنی 804 بالک نیاز است.

**استفاده از بیت نقش(Bitmap (** در این طرح برای دیسکی با n بالک به n بیت نیاز است. بالکهای آزاد را با 1 و بالکهای تخصیص یافته را برا 0 نمایش می دهیم.

در طرح Bitmap، برای دیسکی به ظرفیت 200 مگا بایت با بالکهای یک کیلو بایتی، به ند بیرت حافظره نیاز است؟ حل: تعداد بالکها و در نتیجه تعداد بیت ها برابر است با :

 $200\times 2^{10} = 204800$  $1\times 2$  $200\times 2$ 1 200 MB  $200 \times 2^{20}$  200 2<sup>10</sup> 10 20  $\frac{1}{x^{2^{10}}}$  = 200×2<sup>-\*</sup> =  $\frac{MB}{KB} = \frac{200 \times}{1 \times 2}$ *MB*

> **تکنیکهای تهیه پشتیبان** تکنیکهای تولید نسخه پشتیبان از دیسک سخت با ظرفیت زیاد عبارتند از:  $\text{(Mirroring)}\subset\text{Aut}$  آینه سازی ( -2 استفاده از نیمه دو دیسک -3 تولید دامپهای تدریجی (dump Incremental(

> > **آینه سازی**

در این روش از دو یا بیش از دو دیسک استفاده می شود. در حالت استفاده از دو دیسـک، عمـل نوشـتن در هر دو دیسک انجام می گیرد. نوشتن در دیسک آینه کمی با تأخیر صورت می گیرد. ولی عمل خواندن فقـط از یک دیسک صورت می گیرد. وقتی که یکی از دیسکها خراب شود، از دیسک دیگر می توان استفاده کرد.

**استفاده از نیمه دو دیسک**  در این روش، هر دیسک به دو نیمه "داده ها و پشتیبان " تقسیم میشود. در پایان هر روز کاری نیمه داده ای هر دیسک در قسمت پشتیبان دیسک دیگر کپی می شود. **تولید دامپهای تدریجی**

در این روش، ضمن ایجاد نسخه پشتیبان بطور هفتگی یا ماهانه، دامپ فایلهایی که از زمـان تولیـد آخـرین نسخه پشتیبان تغییر کرده اند، نیز به طور روزانه تولید می شود. ایــن روش بــه حافظــه زیــادی نیــاز دارد و معموال از نوار استفاده می شود.

**چگالی لود اولیه** 

میتوان تمامی فضای بالک را در لود اولیه پر نکرد و قسمتی از آن را رزرو کرد تا در

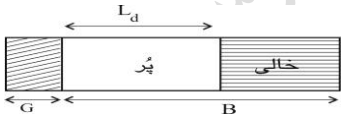

عملیات ذخیرهسازی بعدی از این فضا استفاده کرد. گالی لود(density Loading (اولیه توسرط درصردی از  $\frac{-a}{\rm B}$ اندازه بلاک مشخص میشود که با داشتن نسبت S بدست میآید. $\frac{\rm L_d}{\rm P}$  بدست می

**مزایای در نظرگرفتن ناحیه رزرو در هر بالک** -1 باال رفتن لوکالیتی رکوردهای فایل -2 تسهیل انجام بعضی عملیات روی فایل )مثالً درج رکوردی که در بهنگام سازی طول آن افیایش یافته است.( **معایب در نظر گرفتن ناحیه رزرو در هر بالک**  -1 ناحیه رزرو نوعی حافظه هرز است و اندازه فایل را افیایش می دهد و خواندن کل فایل به زمان بیشتری نیاز پیدا میکند. -2 در صورت عدم توزیع یکنواخت درج رکوردها در بالکها، در فایل بالکهای س ک ار(Underload (ایجاد مری شود و حافظه هرز در انتهای بعضی بالکها باقی می ماند.

جگالی لود اولیه را می توان از رابطه 100×
$$
\frac{n}{b\times B_f}\times 100
$$
یک ہو د.

فایلی با 12 رکورد و فاکتور بالک بندی 6 و گالی لود اولیه %50 مفروض است. تعرداد بالکهرای اشرغال شده توسط فایل کدام است؟

$$
b = \left\lceil \frac{n}{l_d \times B_f} \right\rceil = \left\lceil \frac{12}{\left(\frac{50}{100} \times 6\right)} \right\rceil = 4
$$

به عبارتی اگر از کل فضای هر بلاک استفاده شود، آنگاه به ۲ بلاک نیاز است، ولی چون از نصف فضای هـر بالک استفاده می شود، به 4 بالک نیاز است.  $\sqrt{8}$ 

فایلی دارای 1۰ رکورد است. در صورتیکه این فایل 4 بالک را اشغال نماید، گرالی لرود اولیره آن کردام است؟ )فاکتور بالک بندی =5( حل:

$$
l_d = \frac{n}{b \times B_f} \times 100 = \frac{10}{4 \times 5} \times 100 = %50
$$

### **لوکالیتی**

میزان همسایگی فیزیکی رکوردهای منطقاً همجوار را لوکالیتی رکوردها میگویند.

Cry 10

Cry ys

Lyle

**درجات لوکالیتی**  موارد زیر لوکالیتی قوی به ضعیف را بیان میکند: -1 رکورد بعدی و رکورد فعلی در یک بالک هستند و بالک در بافراست. -2 رکورد بعدی در بالک بالفاصله بعدی حاوی رکورد فعلی می باشد و در همان استوانه. -3 رکورد بعدی در همان استوانه ای قرار دارد که رکورد فعلی قرار دارد. -4 رکورد بعدی روی استوانه همشماره از دیسک دیگری می باشد. -5 رکورد بعدی در استوانه همجوار فعلی است. -6 رکورد بعدی در یک استوانه شناخته شده است و آدرس آن از رکورد فعلی بدست میآید. -7 رکورد بعدی در استوانه ای ناشناخته است و آدرس آن با انجام محاس اتی بدست میآید. -8 رکورد بعدی دراستوانه ای ناشناخته است و آدرس آن با مراجعه به فایل دیگری به دست میآید. -9 رکورد بعدی روی رسانهای است که در حال حاضر روی درایور نیست. تذکر:در حالت 4 ، فایل روی ند دیسک توزیع شده است .)تکنولوهی RAID)

Cry 18.

فقط در حالت اول در بازیابی نیاز به عملیات O/I نمی باشد.

از حالت پنجم به بعد ، معموال 0<r و همیشه 0<s است.

از فایل ترتیبی کلیدی (KS) ، اگـر فایـل در ابتـدا روی واحـدهای تخصـیص همجـوار ذخیـره شـود،  $\blacktriangleright$ همجواری منطقی و فیییکی در لود اولیه تأمین میشود.

که هر چه لوکالیتی رکوردها قویتر باشد، زمان پردازش سریال آنها کمتر خواهد شد، بنــابراین در مفهــوم لوکالیتی زمان مستتر است.

لوکالیتی در دوره حیات فایل کاهش می یابد بنابراین فایل باید سازماندهی مجدد شود.

### **فصل 4 :**

## **سطوح نشانی دهی - بافرینگ**

**سطوح نشانی دهی** برنامه فایل پرداز به کمک احکامی از یک زبان برنامه سازی و از طریق سیستم فایـل منطقـی (یـا مجـازی نهایتا) به محیط فیزیکی ذخیرهسازی دستیابی دارد. هر سیستم فایل یک یا چند شـیوه دسـتیابی بـه داده دارد.

سیستم فایل از دو بخش عمده تشکیل شده است: **-1 سیستم فایل منطقی**  این الیه در خواست های برنامه کاربر مانند بازکردن، بستن، خواندن و نوشتن فایل را انجام می دهد. **-2 سیستم فایل فیزیکی**  وظیفه این الیه دسترسی فیییکی به فایلها در محیط فیییکی می باشد. بررای ایرن منظرور درخواسرتهای دریافتی از بخش منطقی را به دستوراتی جهت صدور به کنترولر رسانه تبدیل می کند.

عملیات اساسی که در محیط فیییکی انجام می شوند ع ارتد از : خواندن از رسانه، نوشتن در رسرانه و ییگرد (Seek).

دانلود رایگان مجموعه کتب ارشد کامپیوتر [exam-engineering-computer/org.faradars://http](http://faradars.org/computer-engineering-exam-books-free-download?utm_medium=referral&utm_source=farabooks&utm_campaign=book-storage-and-retrieve-pdf) تذکر: سطوح برخورد با فایل ع ارتند از: سطح برنامه کاربر، سطح سیستم فایرل فیییکری و سرطح سیسرتم فایل منطقی. **سطوح مختلف نشانی دهی** سه سطح نشانی دهی وجود دارد: -1 در سطح برنامه فایل پرداز -2 در سطح سیستم فایل منطقی -3 در سطح سیستم فایل فیییکی

Cry 18.

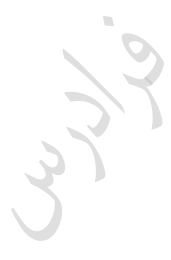

Lyy.

**نشانی دهی در سطح برنامه فایل پرداز**

در این سطح به یکی از روشهای زیر به فایل نشانی دهی می شود:

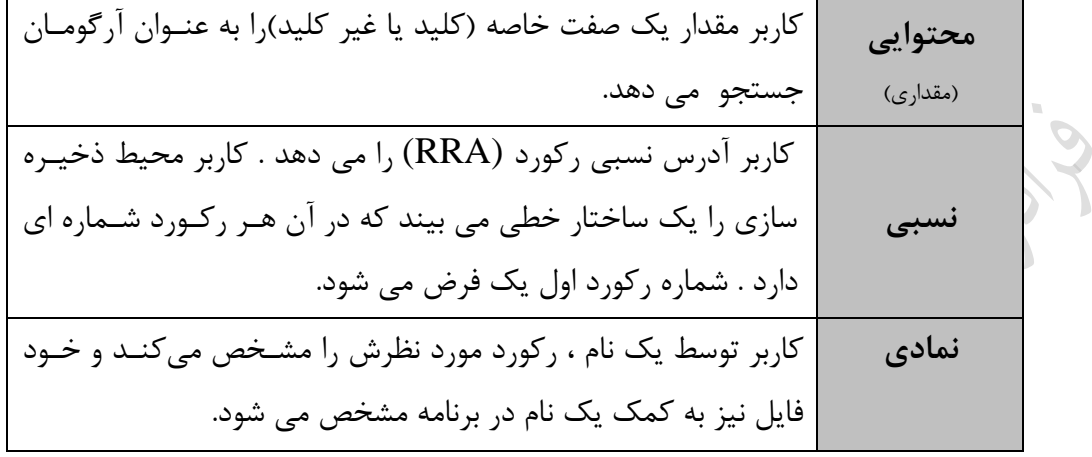

**نشانی دهی در سطح سیستم فایل منطقی** در این سطح از آدرس دهی نسبی، استفاده میشود. سیستم فایل منطقی، کـل فضـای ذخیرهسـازی را بـه شکل آرایه ای از بالکها می بیند. آدرس بالکها از صفر شروع میشوند که RBA نام دارد. سیستم فایل منطقی،آدرس داده شده توسط برنامه را به آدرس نسبی بلاک حاوی رکورد تبدیل میکند:  $RBA_{\text{REC}} = RBA_{\text{ROF}} + rba_{\text{REC}}$ که آدرس نسبی بلاک حاوی رکورد ، نسبت به ابتدای فایل برابر است با:  $\overline{\phantom{a}}$  $\begin{bmatrix} \frac{\cdot & \cdot & \cdot}{B} \end{bmatrix}$  $=\left(\frac{(i-1)\times}{B}\right)$  $rba_{REC} = \frac{(i-1)\times R}{R}$ 

**تذکر** : مقدار *BYTEOFFSETREC* می باشد. (*i* 1) *R* برابر **تذکر**: ازر شماره اولین رکورد را به جای یک ، صفر در نظر بگیریم، آنگاه در رابطه های براال بره جرای (-1i( باید از i استفاده کرد.

$$
RBA \xrightarrow{*}
$$
آدرس نسبی رکورد دهم از کرام بایت شروع می شود و چقدر می باشد?

 $(R = 250, B = 1000, n = 12, RBA$ <sub>BOF</sub> = 6)

**حل:** 

 $RRA = (i - 1) \times R = (10 - 1) \times 250 = 2250$ 

Jury.

$$
RBA_{(10)} = 6 + \left[ \frac{(10-1) \times 250}{1000} \right] = 6 + 2 = 8
$$

بنابراین RBA آدرس نسبی رکورد دهم از بایت ۲۲۵۰ ام شروع می شود و برابر ۸ می باشد.

Juris

Lylin

دانلود رایگان مجموعه کتب ارشد کامپیوتر http://faradars.org/computer-engineering-exam

 $\mathcal{L}_{\mathcal{A}}$ 

 فایلی با رکوردهای 2۰ بایتی و بالکهای 6۰ بایتی را در دیسکی با 4 شیار در هر سیلندر و 1۰ برالک در هر شیار ذخیره کرده ایم. مقدار RBA را برای هشتمین رکورد بدست آورید؟ **حل:** 

$$
RBA = 0 + \left[ \frac{(8-1) \times 20}{60} \right] = \left[ 2.3 \right] = 2
$$
  
**روش دوم:**  

$$
\frac{1}{2} \left[ \frac{1}{2} \right] = 2.3
$$
  
**1 1 1 1 2 1 2 1 2 1 2 1 2 2 2 2 2 2 2 2 2 2 2 2 2 2 2 2 2 2 2 2 2 2 2 2 2 2 2 2 2 2 2 2 2 2 2 2 2 2 2 2 2 2 2 2 2 2 2 2 2 2 2 2 2 2 2 2 2 2 2 2 2 2 2 2 2 2 2 2 2 2 2 2 2 2 2 2 2 2 2 2 2 2 2** 

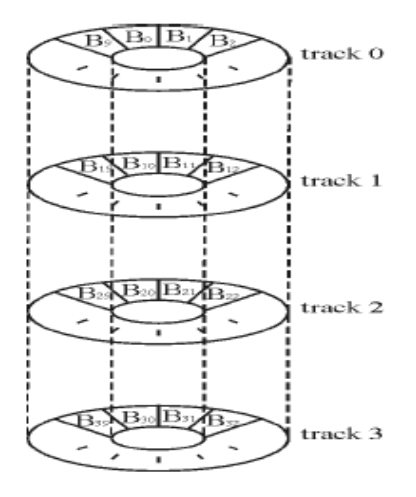

 $^{\rm e}$ در مثال قبل با فرض اینکه RBA و  $RBA_{BOF} = RBA$  را برای رکورد هشتم بدست آورید $*$ 7  $5 + \left[ \frac{(8-1) \times 20}{60} \right] =$  $RBA = 5 + \frac{(8-1)x}{ }$  5 به ع ارتی ون *B*<sup>0</sup> ، بنابراین بالک *RBABOF* را *B*<sup>5</sup> می نامیم. بنابراین رکورد 1و2و3 در *B*<sup>5</sup> ، رکرورد 4 و۵ و ۶ در  $B_{6}$  و رکورد ۷و۸و۹ در  $B_{7}$ ذخیره شده اند. یعنی هشتمین رکورد در  $B_{7}$  ذخیره شده است. ا **نشانی دهی در سطح سیستم فایل فیزیکی**

 $\mathbb{R}^d$ 

در این سطح، آدرس مکان داده مورد نظر در رسانه مشخص میشود. ازر رسانه دیسک باشرد، اجریاء آدرس ع ارتند از: -1 شماره درایور -2 شماره استوانه -3 شماره رویه )شیار از استوانه( -4 شماره سکتور از شیار) یا شماره بالک( سیستم فایل فیییکی، RBA را به آدرس فیییکی ت دیل میکند. برای این ت دیل نین عمل می کند: 

نمایش می دهیم . مشخص اسرت *b* و تعداد بالک در هر شیار را با تذکر: تعداد شیار در هر استوانه را با *t i i t b* نشان دهنده ظرفیت یک سیلندر به بالک است. که *i i* 

ر فیزیکی <sub>)</sub>

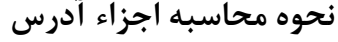

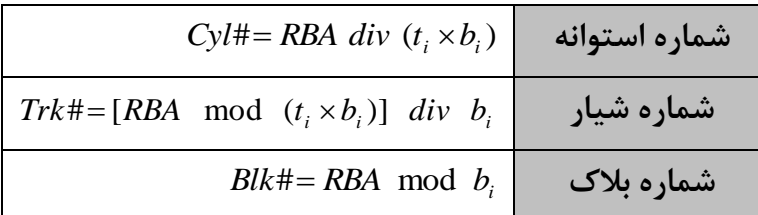

تذکر: در فرمولهای جدول باال، در حالت کلی باید به جای RBA از *RBA RBABeginofdevice* اسرتفاده شرود. 0 )در روابط باال فرض کردیم که : *RBABeginOfDevice* )

تذکر : شماره اولین شیار هر سیلندر صفر می باشد.

حل :

هر شیار ذخیره کرده ایم. مقادیر #BLK#,TRK#,CYL را برای رکورد 44 ام بدست آورید؟ ابتدا RBA را بدست می آوریم: 21 2 43 40 (44 1) 20 (44) <sup>0</sup> *RBA cyl*# 21 *div* (104) 0

فایلی با رکوردهای 2۰ بایتی و بالکهای 4۰ بایتی را در دیسکی با 4 شیار در هر سیلندر و 1۰ برالک در

 $trk#=[21 \mod (10\times4)]$  *div*  $10=2$ 

 $blk# = 21 \mod 10 = 1$ 

در شکل زیر دو سیلندر از دیسک نشان داده شده است. اولین سیلندر (سیلندر با شــماره صـفر) شـامل ۴۰ بلاک از شماره ۰ تا ۳۹ و دومین سیلندر (سیلندر با شماره یک) شامل ۴۰ بلاک از شماره هـای ۴۰ تـا ۷۹ می باشد. در شکل مشخص است که رکورد شماره 44 ام با 21=RBA ، در شیار شماره دو مربو به سیلندر شماره صفر قرار دارد.

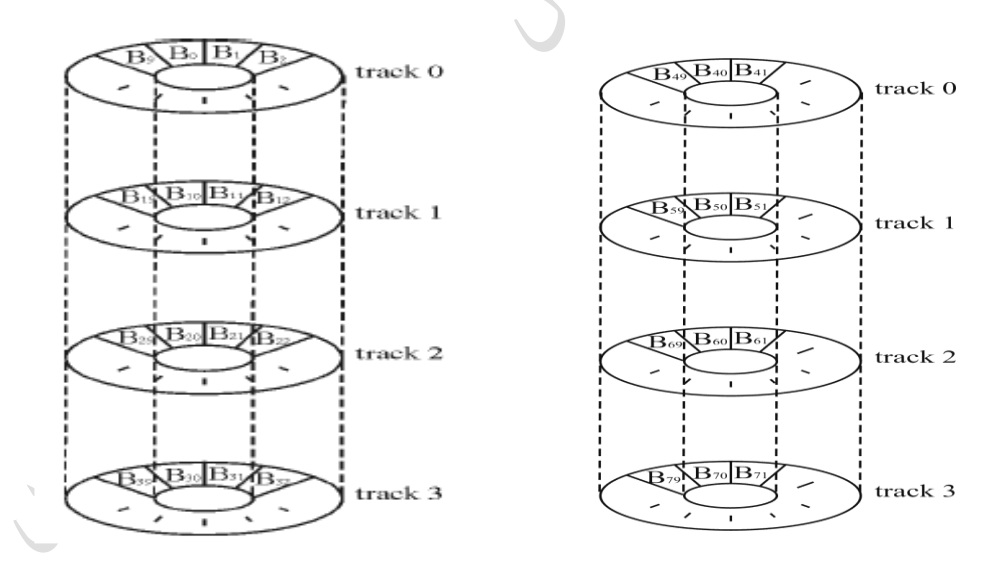

همچنین با توجه به شکل به سادزی مشخص است که #BLK این رکورد برابر یک اسرت، رون متنراظر برا بالک شماره یک از آن شیار است. به عنوان مثال #BLK برای بالک با هر یک از شماره هرای 1و11و21و31 برابر 1 می باشد، ون شماره بالک آنها در شیار مربو به آنها برابر یک می باشد. محدوده آدرس نس ی بالک در دیسکی با مشخصات زیر کدام است؟ )تعداد استوانه = 1۰ ، تعداد شیار در استوانه = 5 ، تعداد بالک در شیار = 4 ( بالک می باشد، بنابراین داریم : 1054 200 حل: ظرفیت دیسک برابر 0 *RBA* 199

 $\mathbb{R}^d$ 

**نحوه محاسبه شماره درایور**

شماره درایور در حالتی که دو رسانه با ظرفیت های $S_1$ و  $S_2$ داشته باشیم، از رابطه زیر محاسبه می شود: l ∤ ſ  $\leq$  RBA  $\leq$  S, + S<sub>2</sub> –  $\leq RBA \leq S$ .  $-$ 2  $S_1 \leq RBA \leq S_1 + S_2 - 1$ 1  $0 \leq RBA \leq S, -1$ #  $1 - I$   $\omega$   $1 - \omega$ <sub>1</sub>  $\omega$ <sub>2</sub> 1  $S_i \leq RBA \leq S_i + S$  $RBA \leq S$ *DR*

با فرض وجود دو رسانه زیر، طیف مقادیر RBA در کل فضای ذخیره سازی یست؟

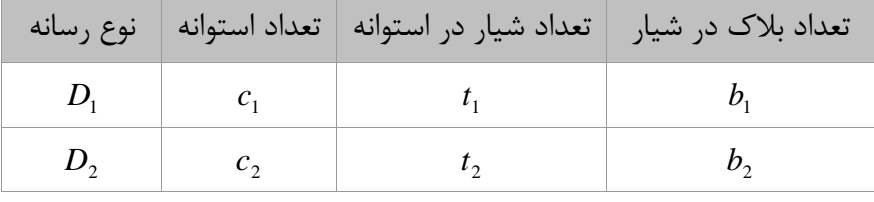

می باشد، محدوده RBA برابرر *<sup>c</sup>*<sup>2</sup> *<sup>t</sup>* <sup>2</sup> *b*<sup>2</sup> برابر *D*<sup>2</sup> و ظرفیت *<sup>c</sup>*<sup>1</sup> *<sup>t</sup>* <sup>1</sup> *b*<sup>1</sup> برابر *D*<sup>1</sup> حل: از آنجا که ظرفیت  $0 \leq RBA \leq (c_1 \times t_1 \times b_1 + c_2 \times b_2 \times t_2 - 1)$  $\leq$  *RBA*  $\leq$   $(c_1 \times t_1 \times b_1 + c_2 \times b_2 \times t_2 - 1)$  : است با

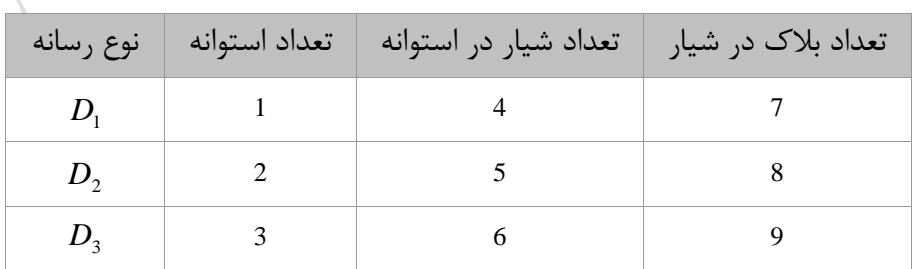

با فرض وجود سه رسانه زیر، طیف مقادیر RBA در کل فضای ذخیره سازی یست؟

حل: ظرفیت دیسک اول 28 بالک، دیسک دوم 8۰ بالک و دیسرک سروم 162 برالک مری باشرد. بنرابراین داریم:

 $0 \leq RBA \leq (28 + 80 + 162) - 1 \implies 0 \leq RBA \leq 269$ 

LL RE

Juris

Lyre

#### **بافر**

بافر ناحیه ای واسط در عملیات ورودی و خروجی که برای ایجاد همراهنگی برین عملیرات O/I و CPU بکرار میرود. در بافر حداقل یک رکورد یا یک بلاک (در حالت فایـل بـلاک بنــدی شــده) قــرار داده میشــود. در سیستم فایل، بافر معموال از منطقه ای از حافظه اصلی به برنامه فایل پرداز تخصیص داده می شود، کره بره آن منطقه بافرها (Buffers Pool) می گویند.

بافرینگ باعث افیایش کارایی سیستم در پردازد فایل است. بافرینگ در محیط ند برنامهای، کارایی سیستم و برنامه را افیایش می دهد.

#### **نحوه ایجاد بافرها**

بافرها به سه رود ساخته می شوند: -1 با ایجاد ناحیه ای از حافظه در برنامه و با اجرای یک ماکرو که محتوای بافر را با فایلهای تحت پرردازد مرت ط می کند. )در این حالت برنامه ساز خود بافر را ایجاد می کند( -2 با اجرای یک ماکرو، که از سیستم عامل درخواست ایجاد بافر می کند. -3 خود سیستم عامل وقتی که فایل باز می شود، اقدام به ایجاد بافر می کند و پس از بسته شدن فایل، بافر را باز پس می زیرد.

**انواع بافرینگ از نظر تعداد بافرها**  از این لحاظ، انواع بافرینگ به سه دسته ساده، مضاعف و چندگانه تقسیم می شود.

**بافرینگ ساده (Single(**  از یک بافر استفاده میشود. هنگامی که بافر در حال پر شدن است، CPU در حالت عاطل (idle (قرار دارد. **بافرینگ مضاعف (Double(** در بافرینگ مضاعف از دو بافر استفاده میشود. در هنگامی که یک بالک خوانده میشود و بره برافر منتقرل

میشود، بافر پر دیگر پردازش میشود. بدیهی است زمانی را که CPU برای پردازش محتوای یک بافر مصرف میکند، باید از زمانی که پرازنده O/I و کنترل کننده دیسک برای انتقال بالک به یک بافر الزم دارند، کمترر باشد. به عبارتی داشته باشیم :  $C_{B} < b_{\tau}$  اگر این شرط برقرار نباشـد یعنــی  $b_{\tau}$ ، بافرینــگ مضـاعف دیگر کارایی نخواهد داشت و نرخ انتقال واقعی کاهش می یابد.

ک شرط کارایی بافرینگ مضاعف را می توان به صورتهای زیر نیز نوشت:  
\n1) 
$$
C_B < b_\mu
$$
  
\n2)  $C_B \le \frac{B+G}{t}$   
\n3)  $C_R \le \frac{R+W_R}{t}$   
\n4: زمان انتقال یک بلاک و 5)  $C_R = \frac{B}{t}$   
\n5)  $C_B = \frac{B}{t}$   
\n6)  $C_B = \frac{B}{t}$   
\n7)  $C_{\mu\nu}$   $C_{\mu\nu}$   
\n8)  $C_{\mu\nu}$   
\n9)  $C_R = \frac{B}{t}$   
\n10)  $C_B = \frac{B}{t}$   
\n11)  $C_B = \frac{B}{t}$   
\n12)  $C_B = \frac{B}{t}$   
\n13)  $C_R = \frac{R+W_R}{t}$   
\n14)  $C_R = \frac{B}{t}$   
\n15)  $C_R = \frac{B}{t}$   
\n16)  $C_R = \frac{B}{t}$   
\n17)  $C_B = \frac{B}{t}$   
\n18)  $C_R = \frac{B}{t}$   
\n19)  $C_R = \frac{B}{t}$   
\n10)  $C_R = \frac{B}{t}$   
\n11)  $C_B = \frac{B}{t}$   
\n12)  $C_B = \frac{B}{t}$   
\n13)  $C_R \le \frac{R+W_R}{R}$   
\n14)  $C_R = \frac{R+W_R}{R}$   
\n15)  $C_R = \frac{R+W_R}{R}$   
\n16)  $C_R = \frac{R+W_R}{R}$   
\n17)  $C_B = \frac{B}{t}$   
\n18)  $C_R = \frac{R+W_R}{R}$   
\n19)  $C_R = \frac{R+W_R}{R}$   
\n10)  $C_R = \frac{B}{t}$   
\n11)  $C_B = \frac{B}{t}$   
\n12)  $C_R = \frac{B}{t}$   
\n13)  $C_R = \frac{R+W_R}{R}$   
\n14)  $C_R = \frac{B}{t}$   
\n15)  $C_R = \frac{B}{t$ 

بایت، نرخ انتقال =3۰ بایت بر میلی ثانیه( *G* 30 و *B* 180 ( حل :

$$
C_B \leq \frac{B+G}{t} \Rightarrow C_B \leq \frac{180+30}{30} \Rightarrow C_B \leq 7ms
$$
\n⇒

\n⇒

\n⇒

\n⇒

\n⇒

\n⇒

\n⇒

\n⇒

\n⇒

\n⇒

\n⇒

\n⇒

\n⇒

\n⇒

\n⇒

\n⇒

\n⇒

\n⇒

\n⇒

\n⇒

\n⇒

\n⇒

\n⇒

\n⇒

\n⇒

\n⇒

\n⇒

\n⇒

\n⇒

\n⇒

\n⇒

\n⇒

\n⇒

\n⇒

\n⇒

\n⇒

\n⇒

\n⇒

\n⇒

\n⇒

\n⇒

\n⇒

\n⇒

\n⇒

\n⇒

\n⇒

\n⇒

\n⇒

\n⇒

\n⇒

\n⇒

\n⇒

\n⇒

\n⇒

\n⇒

\n⇒

\n⇒

\n⇒

\n⇒

\n⇒

\n⇒

\n⇒

\n⇒

\n⇒

\n⇒

\n⇒

\n⇒

\n⇒

\n⇒

\n⇒

\n⇒

\n⇒

\n⇒

\n⇒

\n⇒

\n⇒

\n⇒

\n⇒

\n⇒

\n⇒

\n⇒

\n⇒

\n⇒

\n⇒

\n⇒

\n⇒

\n⇒

\n⇒

\n⇒

\n⇒

\n⇒

\n⇒

\n⇒

\n⇒

\n⇒

\n⇒

\n⇒

\n⇒

\n⇒

\n⇒

\n⇒

\n

8+8+8+8+2=34 ms

 $\mathcal{L}_{\mathcal{A}}$ 

در مراحل ۲و۹و۴، عملیات خواندن و پردازش به صورت همزمان انجام می گیرد و چون زمان خواندن برابـر 8 میلی ثانیه و زمان پردازش برابر ٢ میلی ثانیه است، در هر کدام از این مراحل بزرگتـرین زمـان یعنـی ٨ میلی ثانیه تاثیر گذار است.

بافرینگ چندگانه معمولا به صورت چرخشی پیاده سازی می شود، به همـین علـت بـه آن بافرینـگ چرخشی (Circular) هم می گویند.

> **روشهای دسترسی برنامه به محتوای بافر**  برنامه به دو روش انتقالی و مکان نمایی می تواند به محتوای بافر دستیابی داشته باشد.

**اسلوب انتقالی (mode Move(** رکورد از بافر ورودی به ناحیه کاری برنامه یا از ناحیه کاری به بافر خروجی منتقل می شود. بالک بنردی و بلاک گشایی توسط سیستم انجام می شود. برنامه در این روش به بافر دسترسی ندارد و بافر خاص خـود را دارد.

**اسلوب مکان نمائی (mode Locate(**

مکان بافر حاوی رکورد به برنامه فایل پرداز داده میشود، مثلا با گذاشتن آدرس آن در یـک ثبــات. در ایــن روش کاربر از همان بافر به عنوان ناحیه کاری استفاده می کند و بلاک بندی و بلاک گشـایی توسـط خـود برنامه انجام می شود. به این روش اسلوب تعویضی نیز می گویند.

استفاده از روشهای انتقالی و مکان نمائی در هر یک از دو عمل ورودی یا خروجری یرا هرر دو امکران پذیر است.

در هنگامی که در بافر ورودی و خروجی از اسلوو انتقالی اسرتفاده میشرود، ناحیره کراری در خرارج بافرها قرار دارد.

که انتقال رکوردها به ناحیه کاری کاربر در روش انتقالی زمانگیر است که در اسلوب مکان نمایی بـه ویـژه در حالت استفاده از بافرینگ مضاعف این اتالف زمانی وجود ندارد.

شکل زیر معرف استفاده از اسلوو انتقالی در ورودی و اسلوو مکان نمایی در خروجی می باشد:

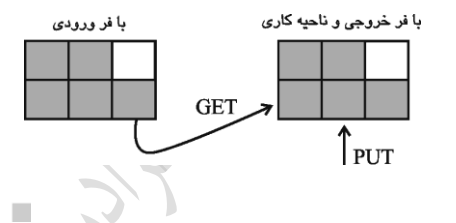

**ارتباط عملیات خواندن/نوشتن با نحوه بافرینگ**

با توجه به تعداد بافر و اینکه سیستم با چه اسلوبی عمل می کند، پنج حالت به شرح زیر ممکن است وجود داشته باشد:

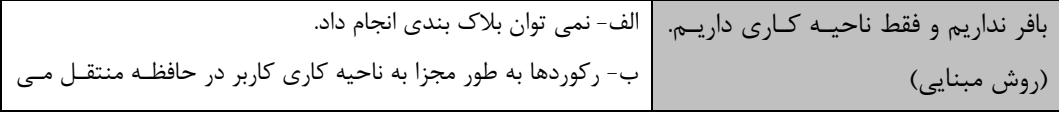

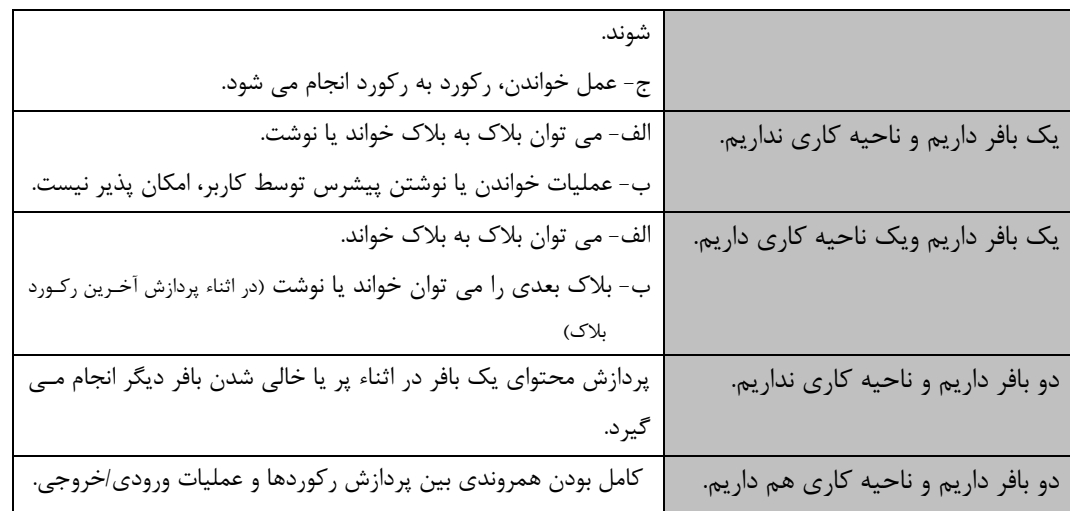

در حالتهایی که ناحیه کاری نداریم، از اسلوو مکان نمایی و در حالتهایی کره ناحیره کراری داریرم، از اسلوو انتقالی استفاده می شود.

V

Ly 14

**حاالت ممکن در عمل خواندن از نوار به روش انتقالی با یک بافر** 1( کار پردازنده ورودی/خروجی درست در همان زمانی که توسط پردازنده اصلی وارسی می شود، تمام شود. 2( کار پردازنده ورودی/خروجی تمام شده باشد و در حال انتظار باشد. .. ( ) *C<sup>B</sup> btt* ( ) *btt CB* 3 )کار پردازنده ورودی/خروجی تمام نشده باشد و پردازنده مرکیی در حال انتظار باشد.

**انواع بافر از نظر محل ایجاد** بافر از نظر محل ایجاد به دو نوع سخت افیاری و نرم افیاری تقسیم می شود. **بافر سخت افزاری** بافر موجود در دستگاههایی مانند کارت خوان یا چاپگر می باشد که تعداد کمـی کـاراکتر در آن قـرار مـی زیرد و بعد از پر شدن به آن کانال تخصیص داده می شود تا داده از محیط برون ماشینی به محریط درون ماشینی منتقل شود. **بافر نرم افزاری** 

ناحیه ای در حافظه اصلی یا حافظه پنهان ، که توسط سیسرتم عامرل در اختیرار برنامره هرای فایرل پررداز گذاشته مے شود.

تذکر: زمان پردازش انبوه فایل به عوامل " نوع بافرینگ ، نحوه دستیابی برنامه به رکوردها و زمـان پـردازش محتوای بالک" بستگی دارد.

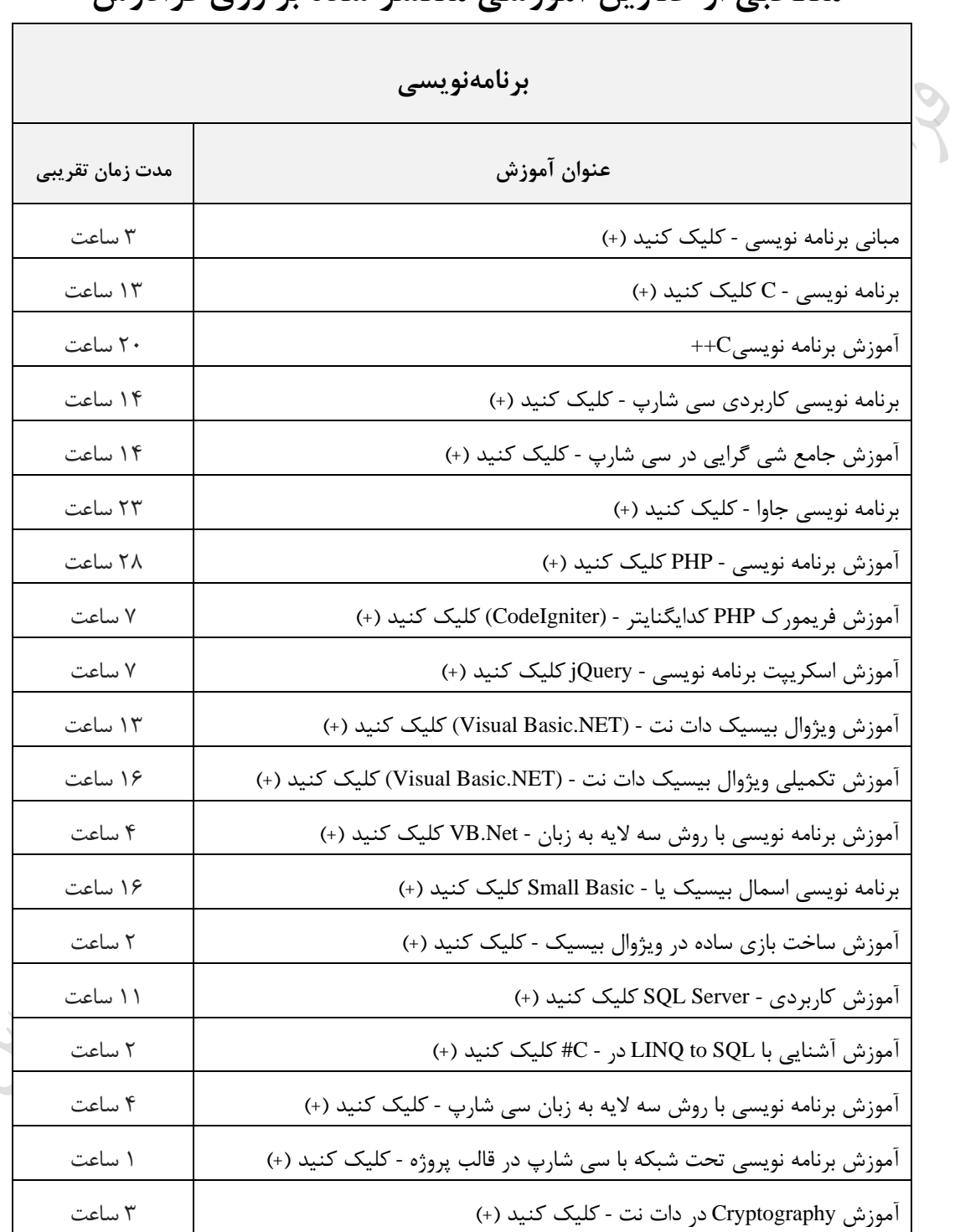

# **منتخبی از عناوین آموزشی منتشر شده بر روی فرادرس**

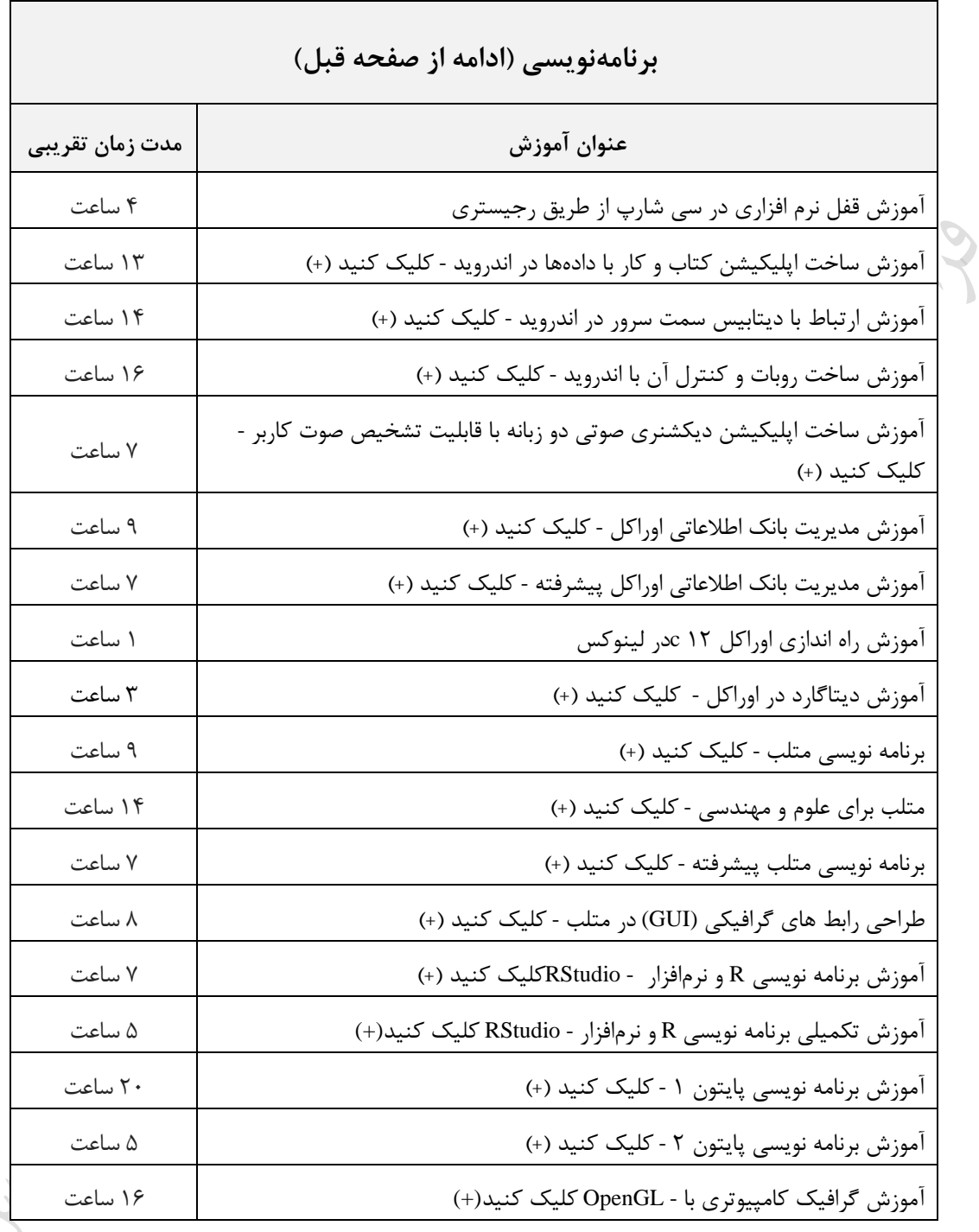

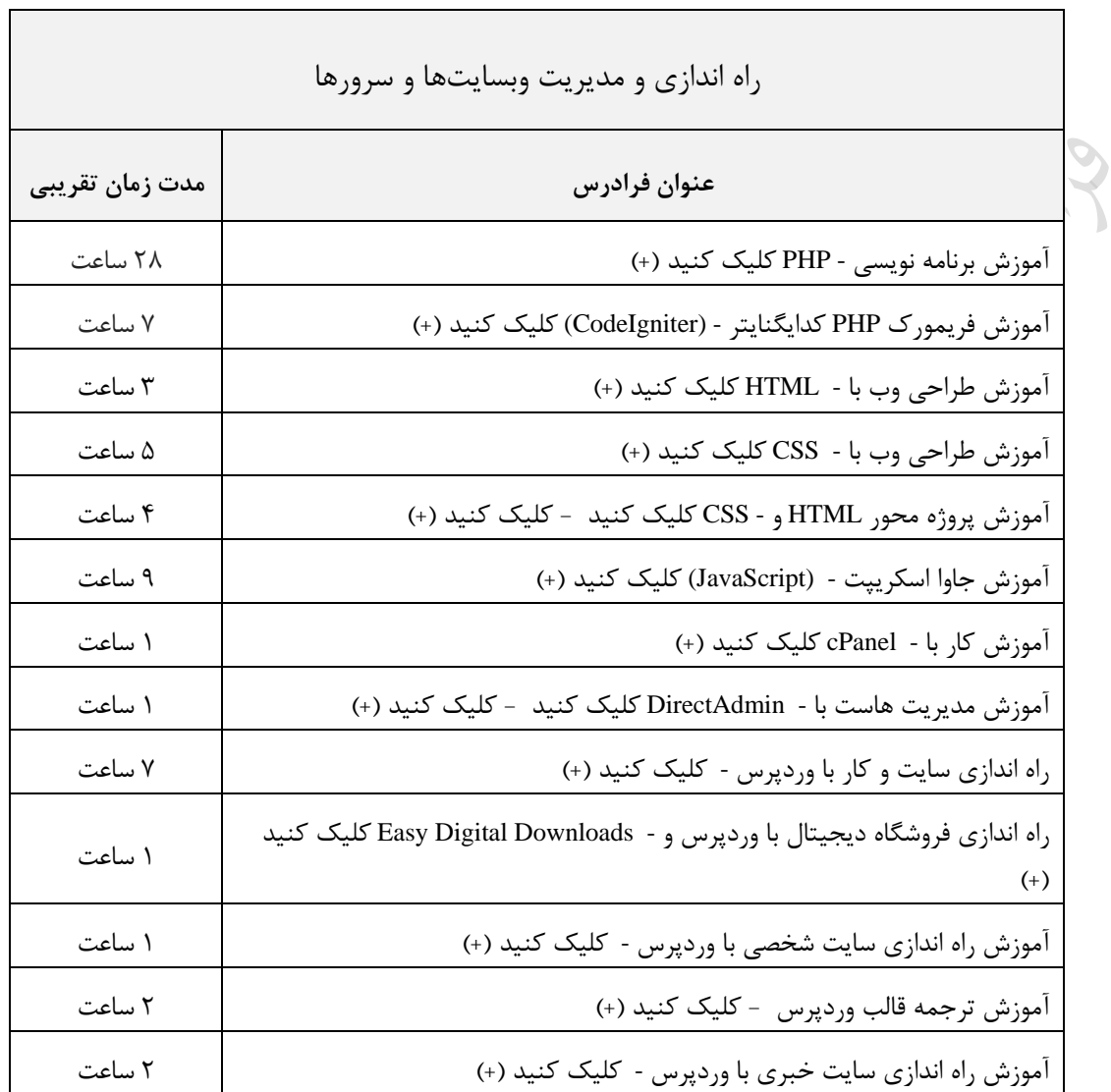

 $3 + 1$ 

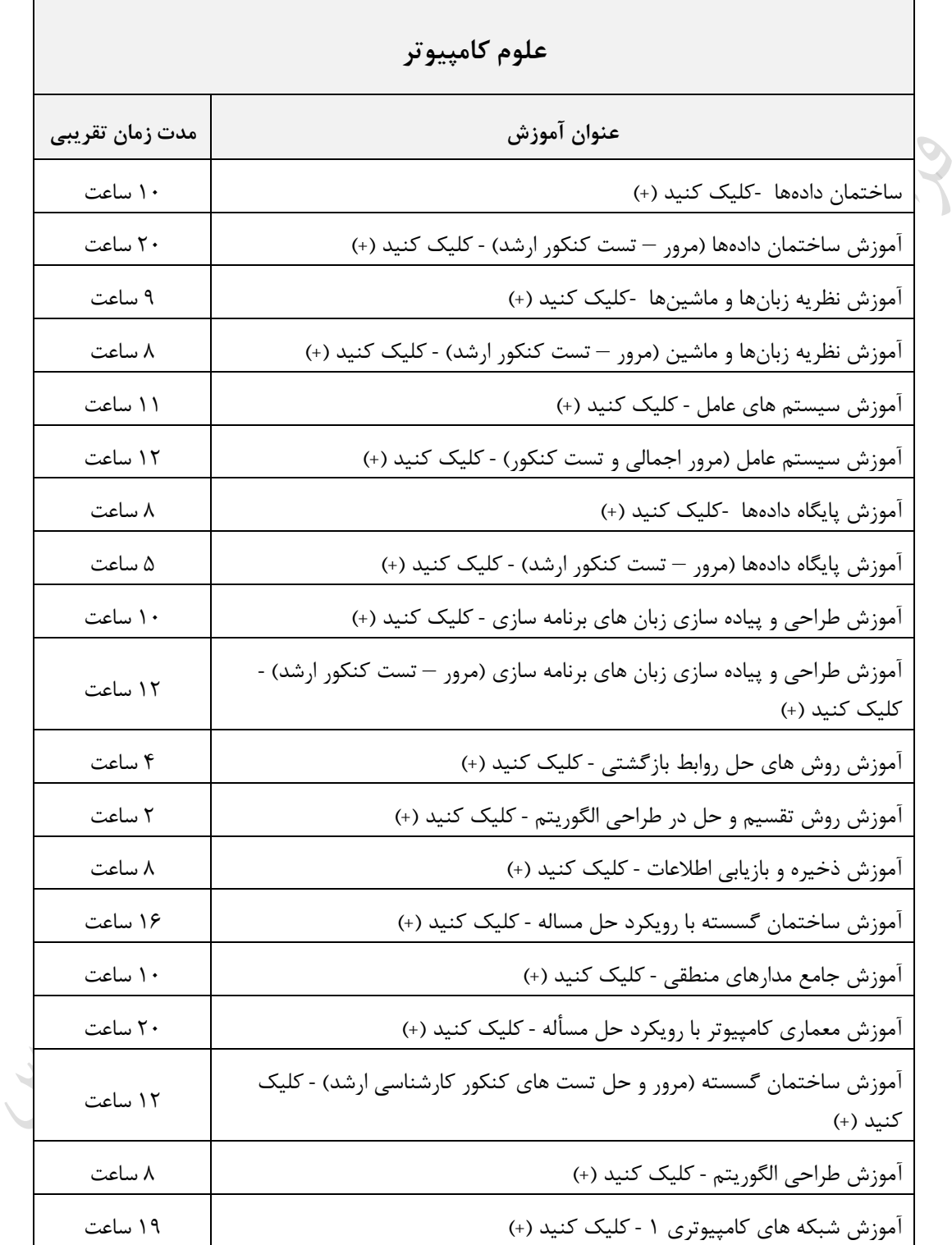

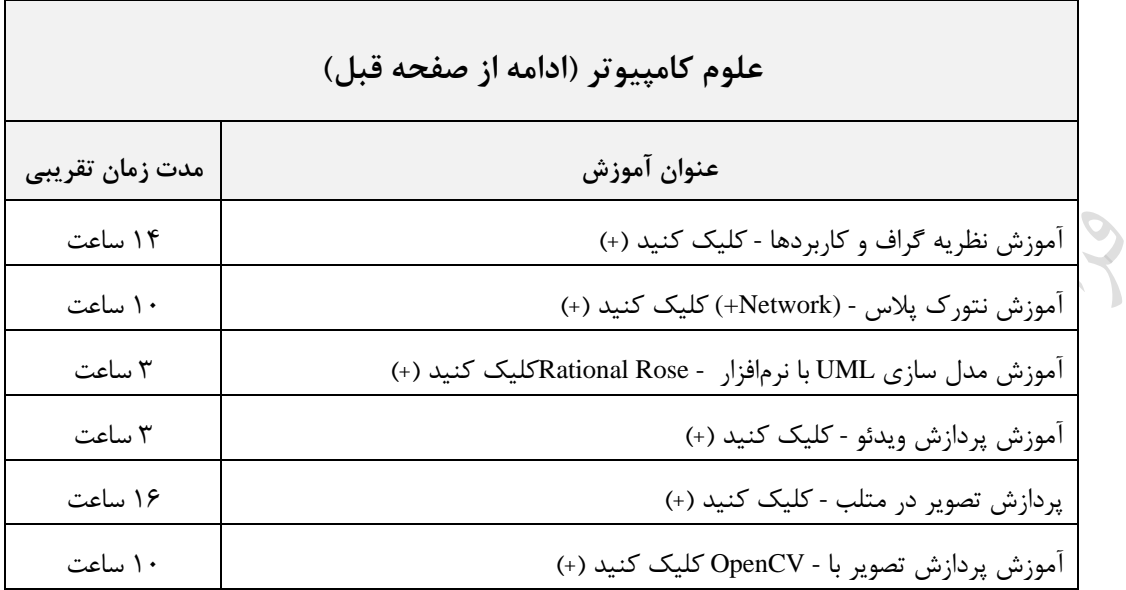

 $\bar{\rm u}$ 

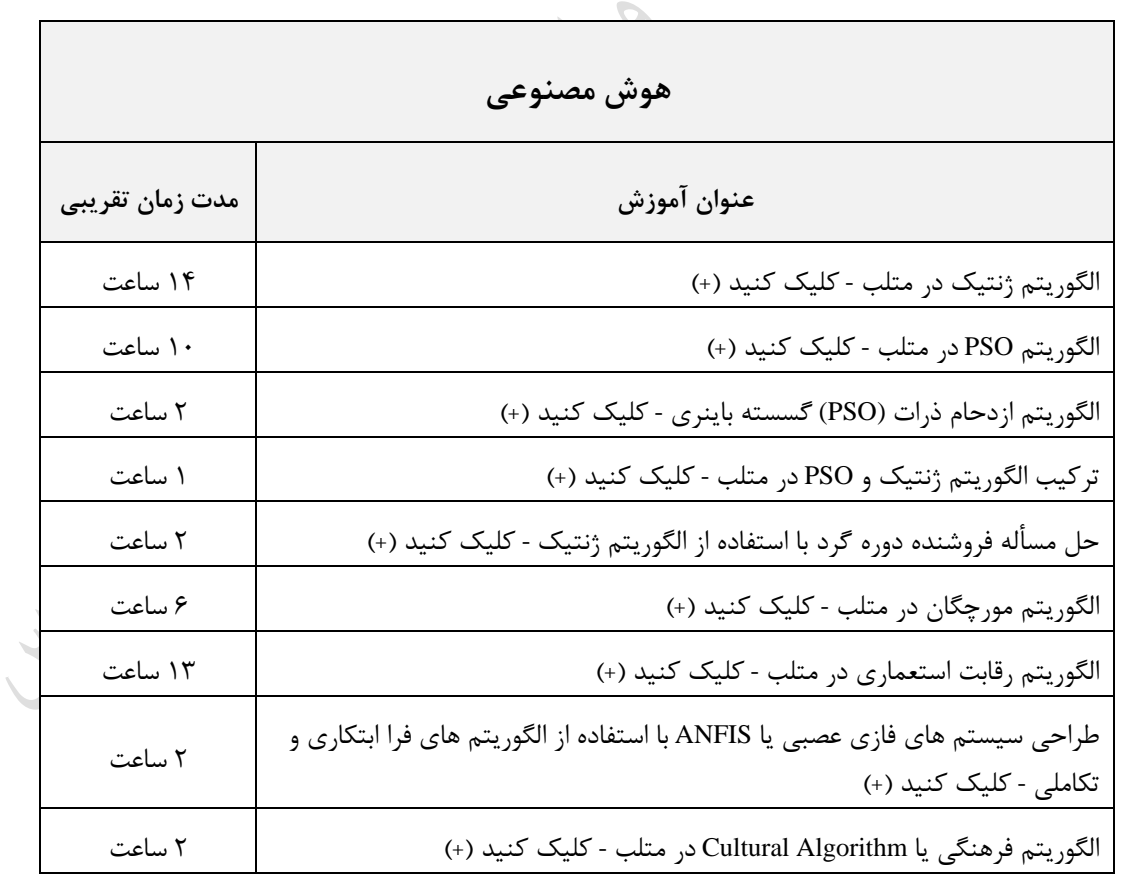

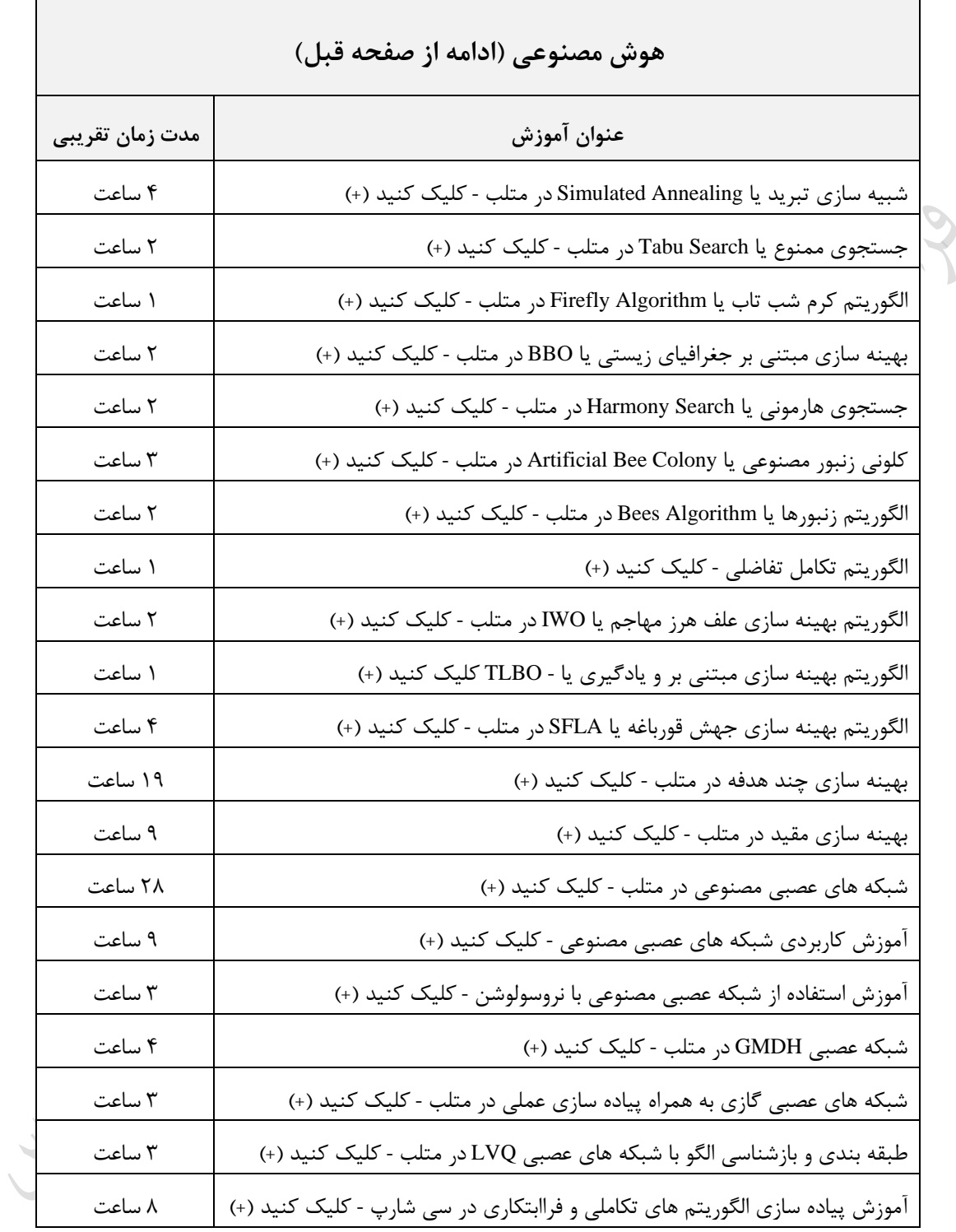

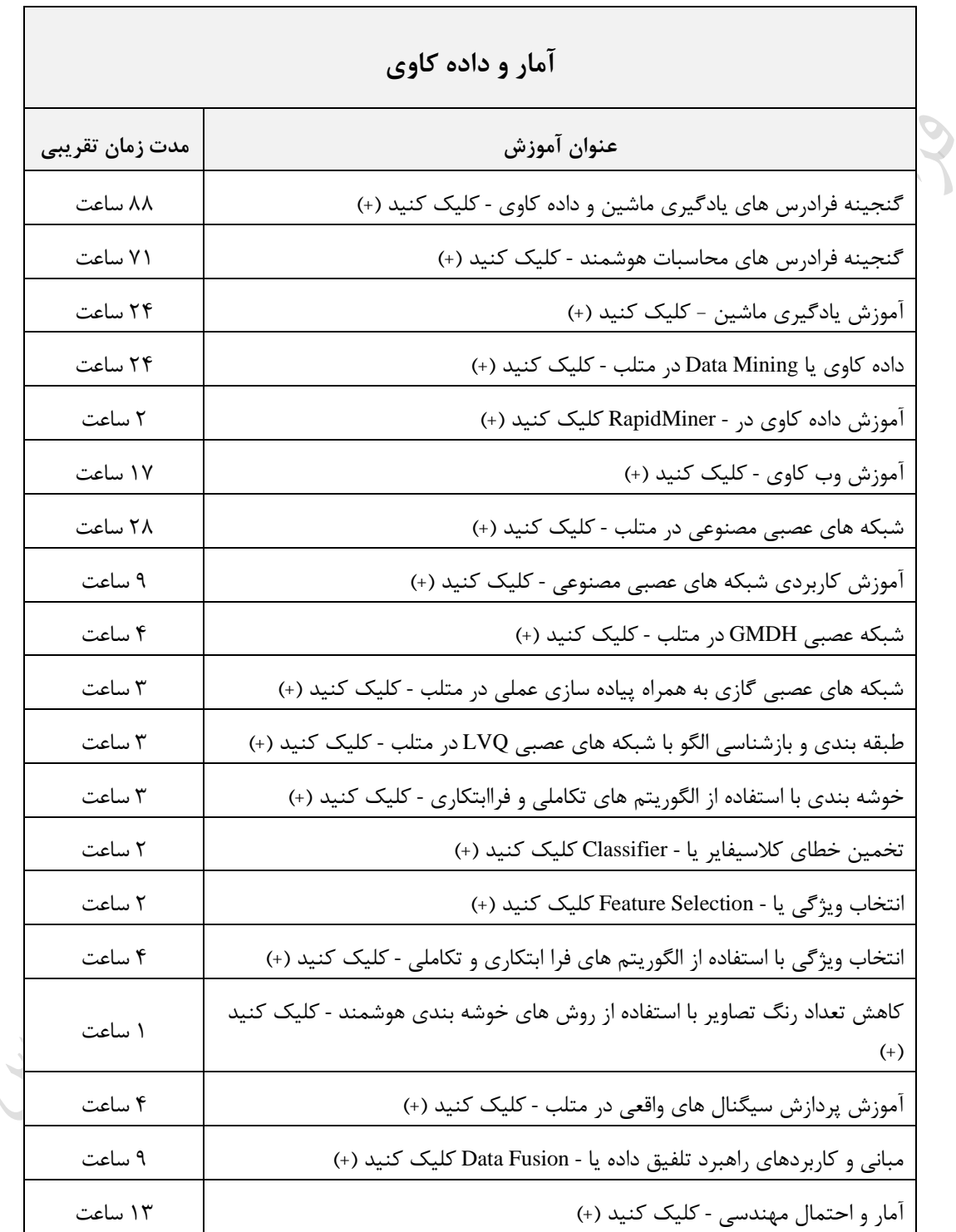

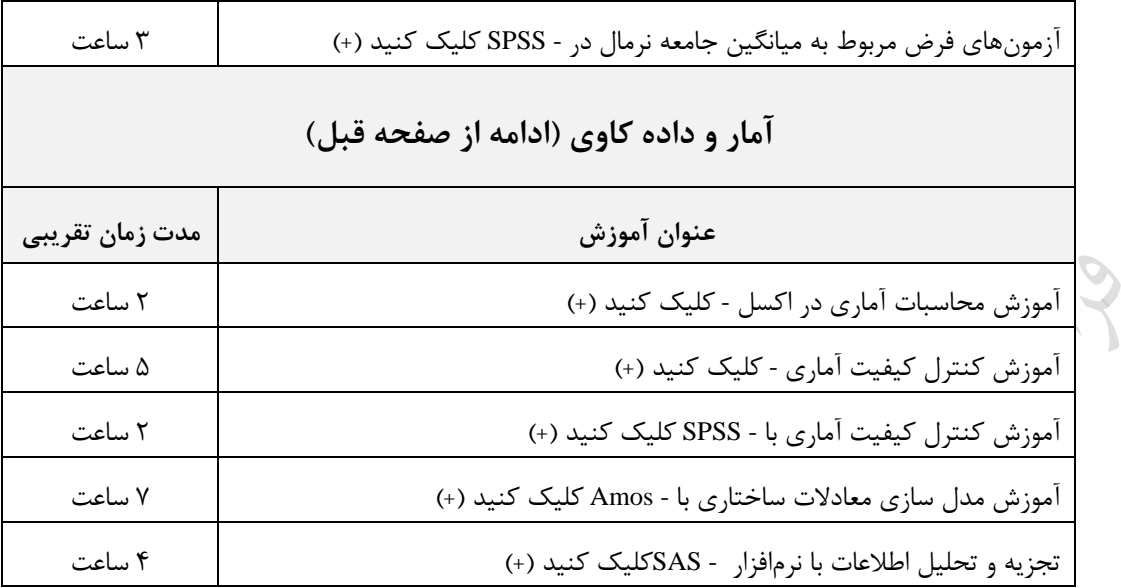

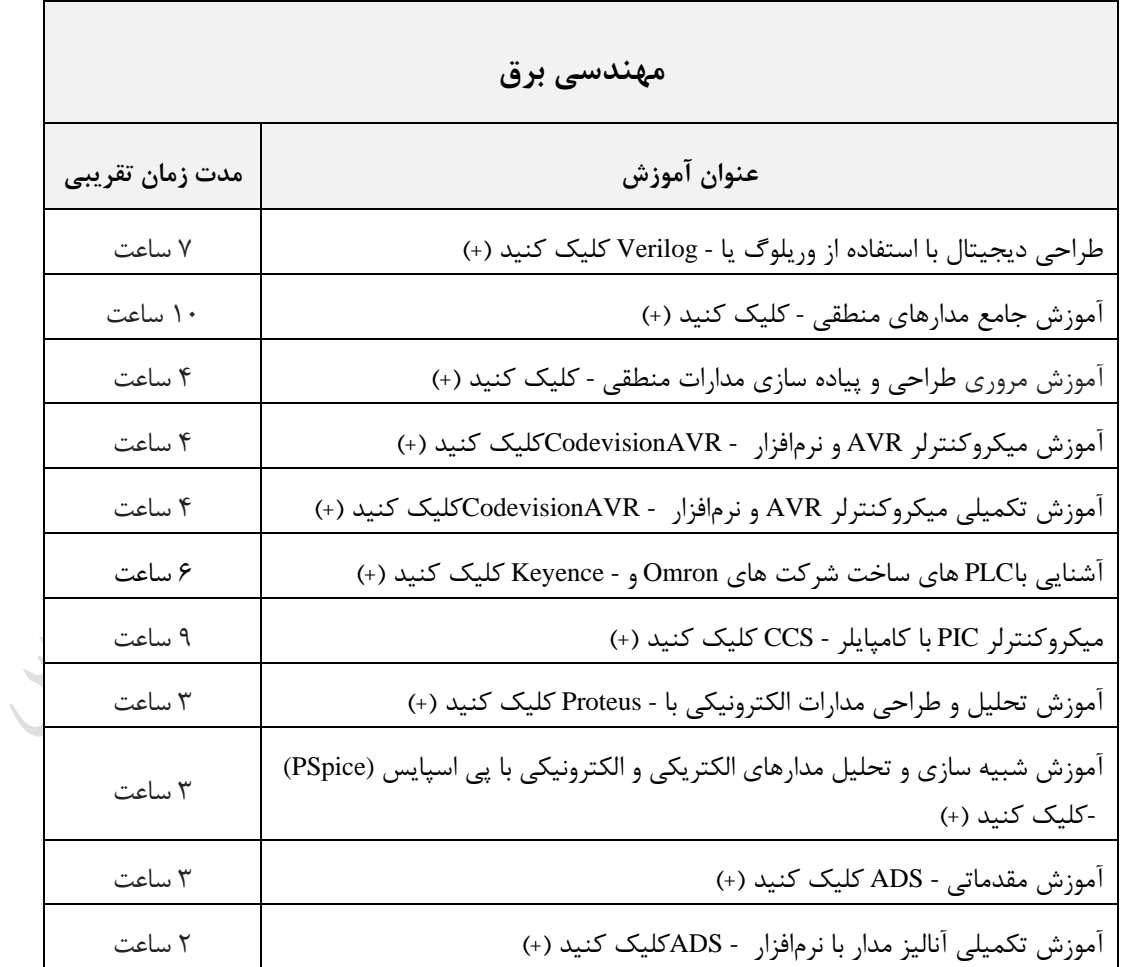

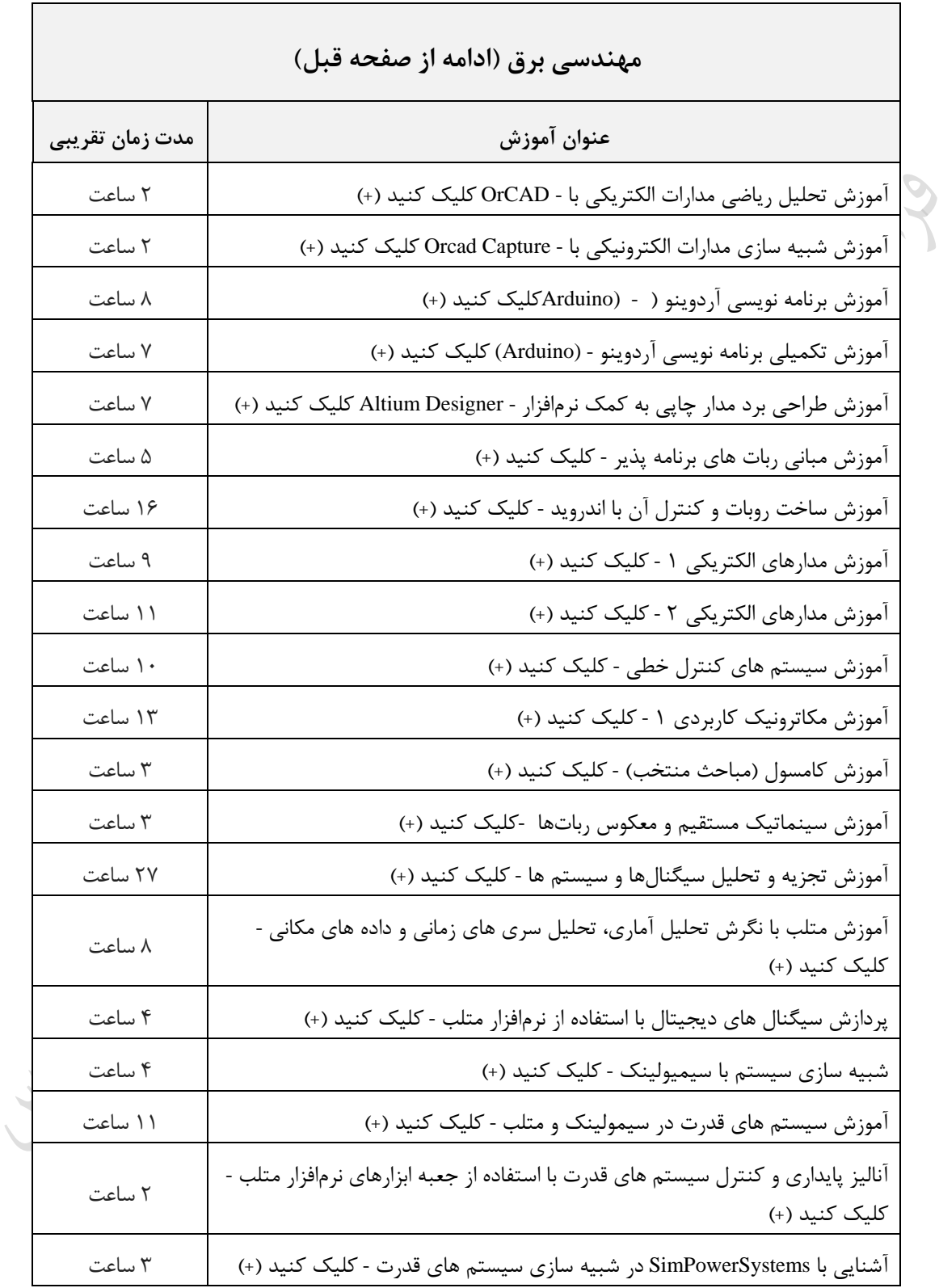

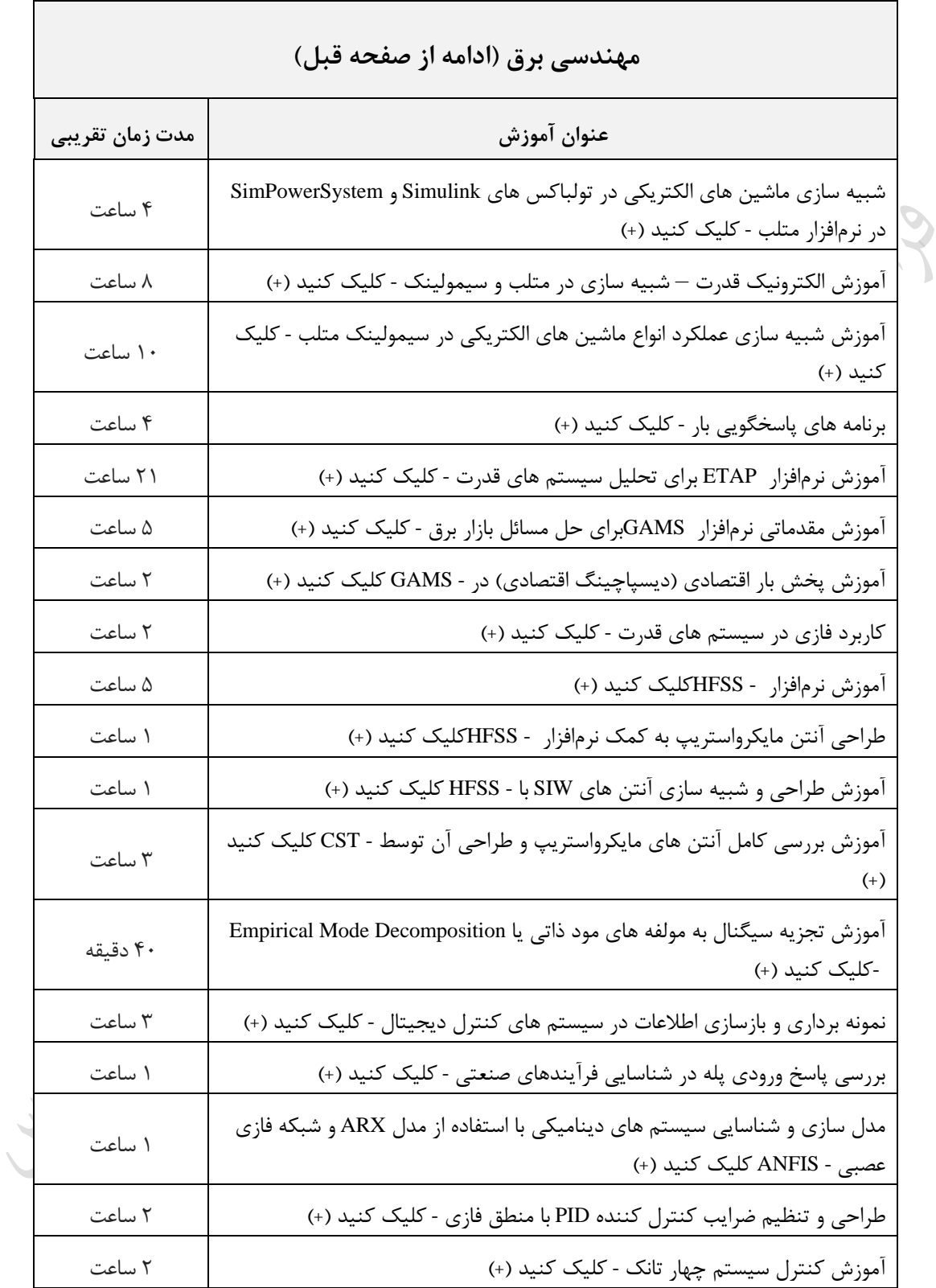

فصل 5 ظرفیت واقعی نوار- نرخ انتقال واقعی نوار ظرفیت واقعی دیسک - نرخ انتقال واقعی دیسک

**ظرفیت واقعی نوار**  ظرفیت واقعی با داشتن ظرفیت اسمی نوار به صورت زیر بدست میآید :  $S_n = \frac{B}{a_n}$ .  $\geq$  $E = \frac{E}{B+G} \cdot S_N$  $=$  $\frac{\ }{B+}$ ( *N* می باشد. که L طول نوار و D گالی نوار میباشد.( *L D* ظرفیت اسمی نوار که برابر : *S*  $W_{B}$  تذکر: می توان در محاسبه دقیقتر عمل کرد و به جای  $\texttt{B}$  از  $W_{B}$  استفاده کـرد. (  $W_{B}$ : میـزان حافظـه هرز به ازاء یک بالک، غیر از زپ است. در یک نوار به طول 2400 فوت و چگالی $_0$ bpi و 1600 ، ظرفیت اسمی و تعداد بلاکهـای ذخیـره شـده در نـوار $\ast$ کدام است؟)هر فوت برابر 12 اینچ است(

 $(B=2000$  byte,  $R=200$  byte, IBG=0.6 inch)

**حل:** 

$$
S_{N} = L.D = 2400 \times 12 \times 1600 = 4608 \times 10^{4} byte
$$
  
g<sub>2</sub>  
$$
b = \left[ \frac{L}{B + G} \right] = \left[ \frac{2400 \times 12}{\frac{2000}{1600} + 0.6} \right] = 15567
$$
تذکز در رابطه بالا مقدار 8 را به واحد اينج تبنیل کرو، ایم چگالی تقسیم شود.)  
\n(برای تبدیل اندازه بلک از بایت به اینج کافی است. به چگالی تقسیم شود.)  
\n
$$
8\pi = \frac{B}{B+G}S_{\nu}
$$
  
\n
$$
S_{\kappa} = \frac{B}{B+G}S_{\nu}
$$
  
\n
$$
S_{\kappa} = \frac{B}{B+G}S_{\nu}
$$
  
\n
$$
\frac{B}{B+G} = \frac{8}{10} \Rightarrow \frac{1200}{1200+G} = \frac{8}{10} \Rightarrow G = 300b
$$
  
\n
$$
S_{\kappa} = \frac{B}{B+G} \Rightarrow \frac{1200}{1200+G} = \frac{8}{10} \Rightarrow G = 300b
$$
  
\n
$$
S_{\kappa} = \frac{B}{B+G} \Rightarrow \frac{1200}{1200+G} = \frac{8}{10} \Rightarrow G = 300b
$$
  
\n
$$
S_{\kappa} = \frac{B}{B+G} \Rightarrow \frac{1200}{1200+G} = \frac{8}{10} \Rightarrow G = 300b
$$
  
\n
$$
S_{\kappa} = \frac{B}{B+G} \Rightarrow \frac{1200}{1200+G} \Rightarrow \frac{B}{B+G} \times 100 \Rightarrow \frac{B}{B+G} \times 100 \Rightarrow \frac{B}{B+G} \times 100 \Rightarrow \frac{B}{B+G} \times 100 \Rightarrow \frac{B}{B+G} \times 100 \Rightarrow \frac{B}{B+G} \times 100 \Rightarrow \frac{B}{B+G} \times 100 \Rightarrow \frac{B}{B+G} \Rightarrow \frac{B}{B+G} \times 100 \Rightarrow \frac{B}{B+G} \Rightarrow \frac{B}{B+G} \times 100 \Rightarrow \frac{B}{B+G} \Rightarrow \frac{B}{B+G} \times 100 \Rightarrow \frac{B}{B+G} \Rightarrow \frac{B}{B+G} \times 100 \Rightarrow \frac{B}{B+G} \Rightarrow \frac{B}{B+G} \Rightarrow \frac{B}{B+G} \Rightarrow \frac{B}{B+G} \Rightarrow \frac{B
$$

اندازه بالک با توجه به نوع دستگاه ذخیرهسازی، نوع سیستم عامل و امکانات درایرور تعیرین میشرود. اگر طول بلاک خیلی کوچک باشد ، تعدادIBG ها زیاد شـده و در نتیجـه حافظـه هـرز روی نـوار زیـاد خواهد شد.

نوار را به دو روش بلاکی و جریانی می توان خواند. در روش بلاکی (Block mode) ، نوار بعـد از خوانـده شدن یک بلاک می ایستد و در روش جریانی (Stream mode)، نوار بعـد از خوانـده شـدن N بـلاک مـی ایستد.

معاسبه نرخ انتقال واقعی نوار  
مblockسابه نرخ انتقال دیری (B)، نرخ انتقال اسی(1) و زمان حرکت- توقف (T)، در ارزیابی نرخ  
پارامترهای طول گپ(6), طول بلاک(8، نرخ انتقال واقی نوار در حالت اسلوب بلاکی از رابطه زیر محاسبه می شود:  
\n
$$
t = \frac{B}{\frac{B}{t} + \frac{C}{t} + \frac{\tau}{1000}}
$$
\n
$$
t = \frac{NB}{\frac{NB}{t} + \frac{N G}{t} + \frac{\tau}{1000}}
$$
\n
$$
t = \frac{NB}{\frac{1}{t} + \frac{N G}{t} + \frac{\tau}{1000}}
$$
\n
$$
t = \frac{NB}{\frac{1}{t} + \frac{N G}{t} + \frac{\tau}{1000}}
$$
\n
$$
t = \frac{NB}{\frac{1}{t} + \frac{N G}{t} + \frac{\tau}{1000}}
$$
\n
$$
t = \frac{B}{\frac{1}{t} + \frac{C}{t} + \frac{\tau}{1000}}
$$
\n
$$
t = \frac{B}{\frac{1}{t} + \frac{C}{t} + \frac{\tau}{1000}}
$$
\n
$$
t = \frac{B}{\frac{1}{t} + \frac{C}{t} + \frac{\tau}{1000}}
$$
\n
$$
t = \frac{B}{\frac{1}{t} + \frac{C}{t} + \frac{\tau}{1000}}
$$
\n
$$
t = \frac{B}{\frac{1}{t} + \frac{C}{t} + \frac{\tau}{1000}}
$$
\n
$$
t = \frac{B}{\frac{1}{t} + \frac{C}{t} + \frac{\tau}{1000}}
$$
\n
$$
t = \frac{B}{\frac{1}{t} + \frac{C}{t} + \frac{\tau}{1000}}
$$
\n
$$
t = \frac{B}{\frac{1}{t} + \frac{C}{t} + \frac{\tau}{1000}}
$$
\n
$$
t = \frac{B}{\frac{1}{t} + \frac{C}{t} + \frac{\tau}{1000}}
$$
\n
$$
t = \frac{B}{\frac{1}{t} + \frac{C}{t} + \frac{\tau}{10
$$

*s*

*t G*

Lyy.

 $\frac{B}{2}$ ,  $\frac{C}{2}$  +  $\frac{C}{2}$  = 8 +  $\frac{60}{2}$  +  $\frac{25}{2}$  = 9.945

31.25  $8 + \frac{60}{ }$  $+\frac{G}{t}+\frac{\tau}{1000}=8+\frac{60}{31.25}+\frac{25}{1000}=$ 

1000 25

*t*

 $\overline{\phantom{a}}$ 

**ارزیابی دیسک** برای دیسک نیی دو پارامتر بررسی شده برای نوار یعنی ظرفیت واقعی و نررخ انتقرال واقعری را بررسری مری کنیم. **ظرفیت واقعی دیسک**  نحوه فرمت بندی شیار در ارزیابی ظرفیت واقعی دیسک مؤثر است. دیدیم که هر برالک برا طرول B، دارای یک بخش پیشوندی به طول C می باشد. اگر ظرفیت اسمی شیار را  $C_{\rm\scriptscriptstyle NT}$  بنامیم، در صد استفاده واقعـی از فضای شیار در یک دیسک برابر است با :  $=$   $\frac{1}{2} \times 100$ *c c NT f ET B*.*T* که فاکتور شیار بندی از رابطه  $\overline{\phantom{a}}$ ⅂  $\mathbf{r}$ L Г  $=$  $\sqrt{\frac{C+B}{C+B}}$  $T_{\tiny c} = \vert \frac{\mathcal{C}_{\tiny NT}}{}$ بدست می اید. البته اگر بخواهیم دقیقتـر عمـل کنــیم، بــه  $T_{_{f}}$ جای B از ' *B W<sup>B</sup>* استفاده می کنیم. میخواهیم فایلی با بالکهای 12۰۰ بایتی با فاکتور بالک بندی 12 را روی دیسکی با طول شیار 19۰۰۰ بایت ذخیره کنیم. با فرض اینکه بخش کنترلی هر بالک 17۰ بایت باشد، درصد اسرتفاده واقعری از فضرای شیار کدام است؟ حل: l  $\left\lceil \begin{array}{c} c_{\rm\scriptscriptstyle NT} \end{array} \right\rceil \,$  | 19000  $\mathsf{I}$ Ξ *f*  $= | \frac{133888}{12333331}| = 13$ |=  $\mathsf{I}$ 

$$
T_f = \left[ \frac{C_{NT}}{C + B} \right] = \left[ \frac{15000}{170 + 1200} \right] = 13
$$
  

$$
C_{ET} = \frac{B.T_f}{C_{NT}} \times 100 = \frac{1200 \times 13}{19000} \times 100 = %82
$$

مییان واقعی استفاده از شیار به نحوه بالک بندی و فرمت کردن شیار بستگی دارد.

وقتی اندازه بلاک کوچک است، برای افزایش میزان استفاده واقعی از شیار باید  $B_{_f}$  را زیاد کرد.

مییان استفاده واقعی از حافظه در دیسکهای سکتوربندی شده برابر است با :  $\times$ 100 ×  $=\frac{K \times}{K}$ *S f*  $N\!\times\!L$  $R \times B$ *E* ) N : تعداد سکتور مورد نیاز برای ذخیره یک بالک ، Ls : طول سکتور( تذکر: در صورتی که مقدار N داده نشده باشد، می توان از رابطه  $\overline{\phantom{a}}$  $\overline{\phantom{a}}$ 1  $\mathsf{I}$  $\mathsf{I}$  $=\left\lceil \frac{B}{L_s} \right\rceil$ *N* =  $\left| \frac{B}{I} \right|$ آن را محاسبه کرد. ، میریان *Bf* 4 فایلی با طول رکوردهای 16۰ بایت و طول سکتور 256 بایت مفروض اسرت. برا فررض استفاده واقعی از دیسک ند درصد است؟ حل: شکل زیر نشان می دهد که برای ذخیره یک بلاک ۶۴۰ بایتی (شامل ۴ رکورد ۱۶۰ بایتی)، نیاز به ۳ سکتور 256 بایتی می باشد:

**میزان استفاده واقعی از حافظه در دیسکهای سکتوربندی شده**

رکورد 4 رکورد 3 رکورد 2 رکورد 1 سکتور 3 سکتور 2 سکتور 1 بنابراین مییان استفاده واقعی از دیسک برابر است با : E= 100 83 160 4 100 % *f R B*

$$
=\frac{1}{N\times L_s}\times100=\frac{1}{3\times256}\times100
$$

تذکر: کاهش %17 از مییان استفاده واقعی به علت خالی ماندن 128 بایت در انتهای سکتور سوم است:  $(3 \times 256 - 640 = 128)$ 

انتخاو اندازه بالک و فاکتور بالک بندی و تکنیک بالک بندی، در مییان حافظه هرز تاثیر می زذارد. در دیسک با سکتوربندی سخت افیاری، باید تعداد درستی از رکوردها در تعداد درسرتی از سرکتورها قرار زیرد تا حافظه هرز انتهای شیار زیاد نشود.

**نرخ انتقال واقعی دیسک**  نرخ انتقال واقعی دیسک را در دو حالت دسترسی مستقیم و دسترسی ترتی ی بررسی می کنیم. **الف - در حالت دستیابی مستقیم به بالک** *B*

$$
t_{(D)} = \frac{1}{s + r + b_{tt}}
$$
:: $s + r + b_{tt}$ ): $s + r + b_{tt}$ )  
البته برای ارزیابی دقیق تر نرخ انتقال واقعی می توان به جای  $B$ از  $B - W_B$  استفاده کرد.

**ب- در حالت دستیابی ترتیبی به بالکها در پردازش انبوه** در دستیابی ترتیبی با شروع از نقطه ای از فایل (مثلا BOF )، بلاکها به ترتیبی که ذخیره شده انـد، خوانـده می شوند. در پردازش انبوه (پردازش تعدادی بلاک)، نوع بافرینگ و زمان پردازش بلاک در نرخ انتقال تاثیر گذارند و چهار حالت زیر را ممکن می سازند:<br>.

۱– بافرینگ ساده و مرتب خوانی  
سیستم یک بلاک را در بافر می خواند و با شروع پردازش محتوای بافر، آغاز بللاک بعدی در اثر دوران  
دیسک از زیر نوک خواندن/نوشتن رد می شود و برای خواندن آن، پردازنده ۱/0 باید یک دور دیسک  
منتظر بماند. 
$$
t' = \frac{B}{2r + b_{tt}}
$$

**-2 بافرینگ ساده و درهم خوانی**

در این حالت، محدودیت خواندن بلاکها به ترتیب نشست آنها روی شیار را در نظر نمی گیریم. مثلا مـی خواهیم میانگین مقادیر یک فیلد از تعدادی رکورد را بدست اوریم. اگر  $C_{\it B} \leq b_{\it t}$  باشد، بلاکهای شــیار در دو دور خوانده می شوند و داریم:  $t' = \frac{B.T_f}{\sqrt{2\pi}}$  $' =$ 

r

4

**-3 بافرینگ مضاعف و شرط کارایی** در این حالت، تمام بالکهای شیار در یک دور دیسک خوانده می شوند و داریم:

*r BT*  $t' = \frac{\boldsymbol{P} \cdot \boldsymbol{I}_f}{\sigma}$ 2  $\dot{=}$   $\frac{D}{2}$ 

#### **-4 بافرینگ مضاعف و عدم شرط کارایی**

در این حالت، سیستم ابتدا دو بلاک را در دو بافر خوانده و پردازش می کند. وقتی که آغاز بلاک سوم بـه زیر نوک برسد، بافر اول هنوز مشغول است و به یک دور دیسک انتظار نیاز است تا دو بالک بعدی خوانده شوند و داریم:

$$
t = \frac{2B}{2r + 2b_{tt}} = \frac{B}{r + b_{tt}}
$$
  
1.  $t_{(2)}$  1.  $i_{(1)}$  2.  $i_{(2)}$  3.  $i_{(1)}$  4.  $i_{(2)}$  5.  $i_{(1)}$  6.  $i_{(1)}$  7.  $i_{(1)}$  8.  $i_{(1)}$  9.  $i_{(1)}$  1.  $i_{(1)}$  1.  $i_{$ 

$$
t_{(D)} = \frac{B - W_B}{s + r + b_{tt}} = \frac{650 - 50}{2} = 300 \frac{b \text{ yte}}{s}
$$
\n
$$
t_{(D)} = \frac{B - W_B}{s + r + b_{tt}} = \frac{650 - 50}{2} = 300 \frac{b \text{ yte}}{s}
$$
\n
$$
t_{(D)} = \frac{B - W_B}{s + r + b_{tt}} = \frac{650 - 50}{2} = 300 \frac{b \text{ yte}}{s}
$$
\n
$$
t_{(D)} = \frac{B - W_B}{s + r + b_{tt}} = \frac{650 - 50}{2} = 300 \frac{b \text{ yte}}{s}
$$
\n
$$
t_{(D)} = \frac{B - W_B}{s + r + b_{tt}} = \frac{650 - 50}{2} = 300 \frac{c \text{ yte}}{s}
$$
\n
$$
t_{(D)} = \frac{C}{s + r + b_{tt}} = \frac{C}{s + r + b_{tt}}
$$
\n
$$
t_{(D)} = \frac{C}{s + r + b_{tt}} = \frac{C}{s + r + b_{tt}}
$$
\n
$$
t_{(D)} = \frac{C}{s + r + b_{tt}} = \frac{C}{s + r + b_{tt}}
$$

دانلود رایگان مجموعه کتب ارشد کامپیوتر http://faradars.org/computer-engineering-exam

**محاسبه زمان کل پردازش فایل** 

برای محاسبه زمان کل پردازش فایل، دو حالت پردازش رکوردی و بلاکی به طـور تصـادفی را بررسـی مـی کنیم. در پردازش رکوردی، هر بار که یک بلاک خوانده میشود، فقط یک رکورد آن بلاک پردازش می شود در حالی که در پردازش بلاکی، هر بار که یک بلاک خوانده میشود، همه رکوردهای آن پردازش میشود. زمان پردازش کل فایل در حالت پردازش رکوردی برابر است با:  $T_{\text{refile}(R)} = n(s + r + b_{tt}) + n.c_{R}$ 

$$
T_{\textit{pfile(B)}} = b(s + r + b_u) + b.C_B
$$
 (مان پردازش کل فایل در  $T_{\textit{pfile(B)}} = b(s + r + b_u) + b.C_B$  :زمان پردازش یک رکورد،  $c_s$  : زمان پردازش یک رکورد،

) n : تعداد رکوردهای فایل، b : تعداد بالکهای فایل(

در یک فایل با 18 بالک، زمان خواندن کل فایل به صورت تصادفی و به فرم بالکری برابرر 25 میلری ثانیره است. اگر زمان پردازش هر بلاک 3.5 میلی ثانیه باشد، زمان پردازش کل فایل به صورت بلاکی چنـد میلـی ثانیه خواهد بود؟

حل:

$$
T_{\text{pfile}}(B) = b.(s + r + b_n) + b.C_B = 25 + 18 \times 3.5 = 88
$$

**حداکثر نرخ انتقال**

عواملی مانند زمان درنگ دورانی، زمان پردازش بلاک و حالات بافرینگ، تاثیر زیادی در نرخ انتقـال واقعـی دارد. بهترین حالت این است که سیستم بتواند در یک دور دیسک، تمام بالکهای شریار را بخوانرد. بنرابراین مفهوم حداکثر نرخ انتقال مطرح می شود که از رابطه زیر محاسبه می شود: *r*  $Max(t') = \frac{Tracksize}{ }$  $(t') = \frac{1 + ac}{2}$ 

 در دیسکی با اندازه شیار 19254 بایت و زمان رخش یک دور کامل 16.7 میلی ثانیه، مقدار حداکثر نررخ انتقال چند مگا بیت بر ثانیه می باشد؟ حل:

$$
Max(t^{\cdot}) = \frac{19254(byte)}{16.7ms} = \frac{19254(byte)}{0.0167(s)} = 1.1 \ \ (\frac{Mbyte}{s})
$$

**ارزیابی دقیقتر زمان درنگ دوران** می دانیم که مقدار متوسط زمان درنگ دورانی برابر است با نصف زمان یک دور دیسک: rpm 60 1000 2 1 

ولی از آنجا که در ابتدای هر شیار، فیلدی حاوی اطالعات کنترلی شیار و شناسایی آغاز آن وجود دارد و در هنگام واکشی یک رکورد (که بلاک حاوی آن رکورد نیز خوانده می شود)، سیستم باید شناسـه آغـاز شــیار (Track Identifier مورد نظر را شناسایی کند و پس از رسیدن نوک خواندن/نوشتن به آغاز شـیار در زمـان r و رد شدن آن از زیر نوک، به آغاز بالک مورد نظر برسد. بنابراین داریم:

$$
r' = r + \frac{1}{2} \cdot \frac{T_f - 1}{T_f} \cdot 2r = r(2 - \frac{1}{T_f})
$$
  
\n
$$
\frac{1}{2} \cdot \frac{T_f - 1}{T_f} = \frac{1}{2} \cdot \frac{T_f - 1}{T_f}
$$
  
\n
$$
\frac{1}{2} \cdot \frac{T_f - 1}{T_f}
$$
  
\n
$$
\frac{1}{2} \cdot \frac{T_f - 1}{T_f}
$$
  
\n
$$
\frac{1}{2} \cdot \frac{T_f - 1}{T_f}
$$
  
\n
$$
\frac{1}{2} \cdot \frac{T_f - 1}{T_f}
$$
  
\n
$$
\frac{1}{2} \cdot \frac{T_f - 1}{T_f}
$$
  
\n
$$
\frac{1}{2} \cdot \frac{T_f - 1}{T_f}
$$

r

×

**تکنیکهای بهبود کارایی سیستم فایل** بعضی مواقع نیاز است تا فایل به طور نوبتی و به صورت پی در پی خوانرده شرود. داشرتن بافرینرگ کرارا و امکانات تخصیص بافر، نقش مهمی در بهبود کارایی پردازش تمام فایل ایفا می کنــد. همچنــین تکنیکهــای کاهش زمان درنگ دورانی و زمان استوانه جویی موجب تسریع عملیات روی فایل می شوند.

> **تکنیکهای کاهش زمان درنگ دوران** -1 تداخل بالکها (Interleaving( -2 تغییرمکان نقطه آغاز شیارها (staggering track( -3 پراکنده خوانی

### **تداخل بالکها (interleaving(**

در تکنیک تداخل بلاکها (درهم چینی بلاکها)، بلاکها به صورت n در میان روی شـیار چیـده میشـوند. در شکل زیر پنج بالک به صورت یک در میان روی شیار یده شده اند:

ک اربرد تکنیک تداخل بلاکها :  
۱– وقتی که نتوان دو بافر به فایل تخصیص داد و یک بافر داشته باشیم.  
۲– وقتی که 
$$
c_B > b_u
$$
 یشد و بلاکها را بخواهیم مرتب بخوانیم.  
ک در این تکنیک خواندن n بلاک از یک شیار به  $\frac{n}{2}$  دور دیسک نیاز دارد که این کاهش در نرخ انتقال  
واقعی تأثیر می گذارد و زمان لازم برای انتقال کل فایل نسبت به حالتی که بللاکها به ترتیب شماره  
سریال روی شیار چیده شده است، به نصف کاهش مییابد.

هقدار 1+n را ضریب تداخل می گویند که با 
$$
i_f
$$
 نمایش داده می شود. وقتی می گوئیم ضریب تداخل  
۲ است ، یعنی بلاکها یک در میان چیده شده اند.

نرخ انتقال انبوه در تکنیک interleaving نرابر 
$$
t_{\text{interleaving}} = t
$$

**تغییرمکان نقطه آغاز شیارها (Staggering Track(** در حالت معمولی مکان هندسی نقطه آغاز شیارها، یک شعاع صفحه است. اما در این رود، نقطه آغراز هرر شیار نسبت به شیار قبلی زاویه  $\theta$  می سازد. این تکنیک سخت افزاری است و وقتی کـارایی دارد کـه زمـان  $\mathcal{S}_1 << r$ رفتن به استوانه همجوار بعدی خیلی کمتر از  $r$  باشد

$$
\theta = \frac{360}{60 \times 1000}
$$
.rpm.Max(S<sub>1</sub>)  
\*,l éرض اینکه سرعت چرخش دیسکی ۳۶۰۰ دور در دقیفه و حداکثر زمان لازم برای رفتن به استوانه  
همجوار بعدی ۲ میلی ثانیه باشد، مقدار 0 در تکنیک track staggering دیده باید باشد، تا زمان انتظار  
دوران کاهش یابد?

$$
\theta = \frac{360}{60 \times 1000} \times \text{rpm} \times \text{Max(S}_1)
$$

$$
= \frac{6}{1000} \times 3600 \times 2 = 43.2
$$

I J

 $\left(\frac{B+G}{\cdot}\right)$ 

t  $\rm B\!+\!G$ 

l  $=\frac{1}{2}$   $\times$   $\left(\frac{B+}{}$ 

2  $r = \frac{1}{1}$  **پراکنده خوانی** 

در مواقعی که پردازش می تواند فاقد نظم باشد، مانند خواندن کل فایل بطور پـی در پـی (Sequential) بـرای محاسبه حاصل جمع مقادیر یکی از صفت خاصه همه رکوردها، میتوان بلاکها را پراکنده خواند. البتــه بایــد به تعداد کافی بافر موجود باشد. دراین حالت r برای رسیدن به ابتدای یک بالک نصف زمران انتقرال برالک است:

> **تکنیکهای کاهش زمان استوانه جویی**  -1 استفاده از دیسکهای با بازوی ثابت

دانلود رایگان مجموعه کتب ارشد کامپیوتر http://faradars.org/computer-engineering-exam

 $\mathcal{O}$ 

 -2 توزیع فایل روی ند دیسک -3 اعمال مالحظاتی خاص در جایدهی رکوردها -4 استفاده از الگوریتمهای کنترل حرکت بازو

**استفاده از دیسکهای با بازوی ثابت** در این دیسکها، به ازاء هر شیار از رویه ، یک نوک خواندن/نوشتن به بازو متصل است و بازو حرکتی ندارد و بدین ترتیب زمان S صفر است .این تکنیک سخت افیاری است و هیینه آن باال است.

#### **توزیع فایل روی چند دیسک**

در این تکنیک نرم افزاری، فایل بر روی استوانه های هم شـماره از چنـد دیسـک pack قـرار داده میشـود. بنابراین ون نوک W/R حرکت نمیکند، زمان استوانه جویی صفر است.

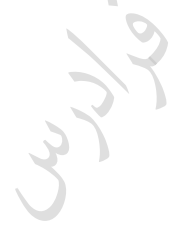

#### **تکنیک RAID**

در این تکنیک، به جای استفاده از یک واحد دیسک با ظرفیت بالا، از چند واحد دیسک کوچکتر به صـورت یک آرایه استفاده میشود. این مجموعه دیسکها از نظر سیستم عامل به صورت یک واحرد دیسرک منطقری دیده میشود. در این تکنیک، دادهها روی دیسکهای مختلف توزیع میشروند و دادههرا برا افیونگری ذخیرره میشوند تا در صورت خرابی، ترمیم (Recovery (دادهها، به راحتی انجام شرود. برا اسرتفاده از ایرن تکنیرک، امکان همیمانی دستیابی به داده ها میسر می شود و کارایی سیستم فایل در عملیات O/I افیایش می یابد.

تکنیک RAID در ند سطح پیاده سازی می شود از جمله -0:RAID تا -7RAID.

**اعمال مالحظاتی خاص در جایدهی رکوردها** قرار دادن رکوردها با تعداد دسترسی زیاد در استوانه های میانی دیسک و رکوردها با تعداد دسترسری کرم در استوانه های بیرونی تر، موجب کاهش متوسط زمان استوانه جویی می شود. **استفاده از الگوریتمهای کنترل حرکت بازو** الگوریتم های کنترل حرکت بازو عبارتند از : **FCFS : ( First Come First Serviced ) -1**  در خواستها به ترتیب ورود، اجرا میشوند. **SSTF : ( Shortest Seek Time First ) -2**  بازو به سمت رکوردی حرکت میکند که به کمترین زمان برای حرکت بازو نیاز دارد.  $SCAN -T$ بازوی دیسک مرتباً رویه را مرور (SCAN) کرده و در مسیر به درخواستها پاسخ می دهد. در ابتــدا بــازو به جهتی حرکت میکند که کوتاهترین زمان استوانه جویی را برای دسـتیابی نیـاز دارد. اگـر در جهـت انتخاو شده به همه درخواستها پاسخ داده شد، جهت حرکت عوض میشود.

صف درخواستهای سیلندر به صورت ،14 ،2۰ ،9 ،5 12 میباشد و هد بر روی سریلندر 1۰ قررار دارد. در صورت استفاده از هر یک از الگوریتم ها ی کنترل حرکت بازو، ترتیب حرکت هد را مشخص کنید؟ حل: FCFS : 10 , 12 , 5 , 9 , 20 , 14 SSTF : 10 , 9 , 12 , 14 , 20 , 5 SCAN : 10 , 9 , 5 , 12 , 14 , 20  $\mathcal{L}_{\mathcal{A}}$ 

در یک دیسک سخت، نوک HEAD روی سیلندر ۲۰ قرار دارد. اگر تقاضا برای خواندن سیلندرهای بـه $\ast$ ترتیب ،1۰ ،22 ،2۰ ،2 ،4۰ 6 و 38 به Driver آن وارد شود و نانچه حرکت هد O/I بین دو سیلندر مجاور ۶ میلی ثانیه طول بکشد، در صورت استفاده از الگوریتم SSTF برای خواندن سیلندرهای، کلseek time مورد نیاز قدر خواهد بود؟

حل : در SSTF همواره به سمت نیدیکترین سیلندر حرکت می شود:

 $20 \rightarrow 22 \rightarrow 10 \rightarrow 6 \rightarrow 2 \rightarrow 38 \rightarrow 40$ 

مجموعه فاصلههای برابر است با:

 $2 + 12 + 4 + 4 + 36 + 2 = 60$ و ون هر حرکت 6 میلی ثانیه طول میکشد، پس در کل 6 × 60 میلی ثانیه طول خواهد کشید. $\mathcal{L}_{\mathcal{A}}$ 

فصل 6 ساختار پایل در هر سیستم فایل دو هدف سرعت عملیاتی و صرفه جویی در حافظه مورد نظر است که برای رسریدن بره آنها باید جن ه های زیر را در طراحی سیستمهای ذخیره و بازیابی در نظر زرفت : -1 حداقل بودن افیونگی -2 دستیابی سریع -3 سهولت در عملیات بهنگام سازی -4 سهولت نگاهداری سیستم -5 قابلیت اطمینان باال رسیدن به این اهداف در یک سیستم فایل به ساختاری که آن سیستم ایجاد میکند بستگی دارد. بنرابراین شناخت ساختارهای فایل اهمیت خاص خود را دارد. 

**انواع ساختار های فایل عبارتند از :**  -1 پایل )بی نظم( ۲- ترتیبی ۴- ترتیبی شاخص دار -4 ند شاخصی مستقیم $-\Delta$ ۶- چند حلقه ای -7 درختی

**برای ارزیابی ساختارهای مختلف فایل، ضوابط زیر بررسی میشوند:**   $(R)$  اندازه رکورد ( $R$ 

دانلود رایگان مجموعه کتب ارشد کامپیوتر http://faradars.org/computer-engineering-exam

Ly 14

*<sup>T</sup>F* -2 زمان واکشی یک رکورد از فایل ) ) *<sup>T</sup>N* -3 زمان بازیابی رکورد بعدی ) ) ( ) *<sup>T</sup>I* -4 زمان بهنگام سازی از طریا درج یک رکورد ( ) *<sup>T</sup>U* -5 زمان بهنگام سازی از طریا ایجاد تغییر در یک رکورد *<sup>T</sup>X* -6 زمان خواندن تمام فایل ) ) *<sup>T</sup>Y* -7 زمان سازماندهی مجدد فایل ) ) عملیات تغییر دهنده محیط فیییکی ع ارتند از : درج، بهنگام سازی، حذف و سازماندهی مجدد.

عمل حذف حالت خاصی از بهنگام سازی است.

کے انجام عملیات ششگانه (واکشی، بازیابی رکورد بعدی، درج رکورد جدید، بهنگام سازی، خواندن تمام فایل و سازماندهی مجـدد)، بــه سه عمل مکان یابی، خواندن فیییکی و نوشتن فیییکی در محیط فیییکی منجر میشود.

**انواع فایل**

**-1 فایل متراکم :** فایلی که تمام مقادیر همه صفات خاصه تمام رکوردهایش مشخص باشند.

**-2 فایل غیر متراکم:** فایلی که برخی از مقادیر بعضی از صفات خاصه در برخی از رکوردها موجود ن اشد.

هنگامی فایل غیرمتراکم میشود که رکوردها طول ثابت و قالب ثابت مکانی داشته باشند و در نتیجه حافظه هرز ایجاد میشود.

وقتی فایلی را با رکوردهایی با قالب غیر ثابت مکان طراحی می کنیم، حالت غیر مترراکم پدیرد نمری آید.

در فایل غیرمتراکم، یک یا بیش از یک فقره اطالع در مورد بعضی نمونه هرای یرک موجودیرت وجرود ندارد، یعنی اطلاع نهست (Missing information) داریم.

**فایل با افزونگی** فایلی که مقادیر بعضی از صفات خاصه اش بیش از یکبار در محـیط فیزیکـی ذخیـره ســازی ذخیـره شــده باشند را فایل با افیونگی (Redundancy (می زویند.

**انواع افزونگی**  افیونگی بر دو نوع است : **-1 افزونگی تکنیکی (Redundancy Technical(** تکرار بعضی( یا تمام) از مقادیر یک (یا چند) صفت خاصه در محیط ذخیره سازی جهت ایجاد یک شـیوه دستیابی کاراتر برای فایل را افیونگی تکنیکی می زویند. مثال وقتی که روی صفت خاصه ای از یک فایل، شاخص ایجاد میکنیم، مقادیر آن صفت در فایل شاخص تکرار خواهند شد. **-2 افزونگی طبیعی (Redundancy Natural(** در افزونگی طبیعی ، یک مقدار مشخص از صفت خاصه در تعدادی از نمونه رکوردها وجود دارد. مــثلا در فایل ثبت نام دانشجویان وجود نام یک درس در رکورد تمامی دانشجویان که آن درس را گرفته اند ، یک نوع افزونگی طبیعی است. کے افزونگی طبیعی را باید کاهش داد. مـثلاً از سـاختار کـارائی ماننـد چندحلقــه ای اســتفاده کـرد یــا از تکنیکهای فشرده سازی استفاده کرد.

**تکنیک فشرده سازی ماتریس بیتی** این تکنیک هنگامی کاربرد دارد که فقره اطلاع تکرار شونده (صفت چند مقداری) داشته باشیم و همچنـین مقادیر صفت خاصه از مجموعه ای محدود انتخاب شده باشند. در این روش، برای ذخیره سـازی تمـام ایـن صفات به n بیت حافظه نیاز است. که n تعداد عناصر مجموعهای است که مقادیر صفت خاصه مرورد نظرر از آن گرفته شده است.در شرایطی که هم طول رکوردها متغیر و هم افزونگی طبیعی تشدید میشود، تکنیک ماتریس بیتی یکی از روشهای کاهش این افیونگی است.

> ذخیره فایل اطالعات دانشجو- درس شامل 5 دانشجو و 13 درس: الف- بدون استفاده از ماتریس بیتی

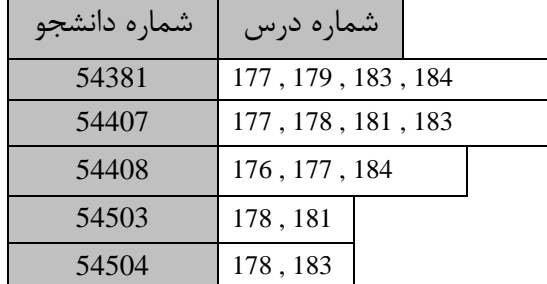

و- با استفاده از ماتریس بیتی

|       | 176      | 177 | 178 | 179 | 180      | 181 | 182      | 183 | 184           |
|-------|----------|-----|-----|-----|----------|-----|----------|-----|---------------|
| 54381 | $\theta$ |     | 0   |     | $\theta$ | 0   | $\theta$ |     |               |
| 54407 | $\Omega$ |     |     |     | 0        |     | 0        |     |               |
| 54408 |          |     | 0   | 0   | $\theta$ | 0   | $\Omega$ | 0   |               |
| 54503 | 0        | 0   |     | 0   | $\theta$ |     | $\Omega$ | 0   | 0             |
| 54504 | $\Omega$ | 0   |     | 0   | 0        | 0   | 0        |     | $\mathcal{L}$ |

**شرح اصول عملیات ششگانه** -1 واکشی رکورد دلخواه -2 بازیابی رکورد بعدی -3 بهنگام سازی از طریا درج -4 بهنگام سازی از طریا تغییر محتوای رکورد -5 خواندن تمام فایل

 $\mathcal{L}_{\mathcal{A}}$ 

-6 سازماندهی مجدد

#### **واکشی رکورد دلخواه**

واکشی یک رکورد دلخواه یک عمل محتوایی است. یعنی مقردار یکری از صرفات خاصره رکرورد بره عنروان آرگومان جستجو داده می شود. لازمه این عمل، جستجو کردن در فایل، دسـتیابی بـه بـلاک حـاوی رکـورد مورد نظر و خواندن آن است. برای این دسترسی از روش ترتیبی یا مستقیم میتوان استفاده کـرد. در روش دسترسی ترتیبی، تعدادی بلاک به طور پی درپی خوانده میشود تا به بـلاک مـورد نظـر برسـد و در روش مستقیم، آدرس بالک بدست آمده و بالک مستقیماً خوانده میشود.

 $\frac{-}{\text{t'}}$  نواندن یـک بـلاک بـا روش دسترسـی ترتیبـی برابـر B و بـا روش دسترسـی مســتقیم برابـر  $\frac{-}{\epsilon'}$ می باشد.  $s + r + b_{\scriptscriptstyle n}$ 

**روشهای تنظیم درخواست واکشی** 

**(Single request) ساده -1**

درخواست واکشی رکورد با شماره دانشجویی 15۰ .

**( Range request)طیفی -2**

 درخواست واکشی مشخصات دانشجویان از شماره دانشجویی 1۰۰ تا .2۰۰ در این درخواست نشانوند جستجو هر صفتی می تواند باشد و لیوما کلید نیست.

**(Functional request) محاسباتی -3**

مثل در خواست بازیابی معدل، وقتی که خود معدل در فایل ذخیـره نشـده اسـت و بـرای محاس اطالعات ذخیره شده در فایل استفاده می کنیم.

**(Boolean request) بولی -4** درخواستی که پاسخ به آن توسط عملگرهای XOR,OR,AND به دست می آید.

**(Composite request ) مرکب -5**

دانلود رایگان مجموعه کتب ارشد کامپیوتر http://faradars.org/computer-engineering-exam

حالت خاصی از درخواست بولی که در آن مقدار ند صفت خاصه داده می شود.

Lyne

Lyndre

Ly 12

# **بازیابی رکورد بعدی** رکورد بعدی منطقی، رکوردی است که بر اساس یک نظم خاص مورد نظر پردازشرگر فایرل، بعرد از رکرورد فعلی باید بازیابی شود. مشخص است که کاربر برای بازیابی رکورد بعـدی، نشـانوند جسـتجو را نمـی دهـد. موقعیت رکورد بعدی نسبت به رکورد فعلی به یکی از سه صورت زیر است: -1 همجوار فیییکی باشند. -2 از رکورد فعلی به بعدی اشاره زر وجود داشته باشد. ۳- هیچ ارتباطی بین آنها نباشد.( بازیابی رکورد بعدی ممکن نیست)

### **بهنگام سازی از طریق درج**

درج رکورد، صرفاً یک عمل نوشتن نمیباشد و به عملیاتی نیاز دارد که حجم آن به سراختار فایرل بسرتگی دارد. این عملیات عبارتند از : -1 یافتن و خواندن بالکی که رکورد باید در آن درج شود. -2 جا دادن رکورد در بالک

> -3 بازنویسی بالک 4– عملیات پس از درج در بعضی ساختارها ) مانند تنظیم اشاره زر ها(

**بهنگام سازی از طریق تغییر محتوای رکورد** این عمل یعنی تغییر مقدار یک یا بیش از یک صفت خاصه در یک رکورد مشخص ، کره دارای اصرول زیرر است:

 -1 واکشی رکورد بهنگام در آمدنی -2 ایجاد نسخه جدید در بافر -3 بازنویسی نسخه جدید در جای ق لی در بهنگام سازی درجا -4 تنظیم ارت ا ساختاری بین رکورد با رکوردهای دیگر فایل

#### **انواع بهنگام سازی**

- **-1 درجا (inplace(** رکورد بهنگام درآمده، در محل قبلی اش نوشته می شود. لازم به ذکر است کـه همـواره بهنگـام سـازی درجا ممکن نمی باشد ، چون ممکن است طول رکورد بعد از بهنگام سازی تغییر کند. **-2 برون از جا (outplace(**
- رکورد بهنگام درآمده در جایی دیگر نوشته میشود و نسخه قدیم با نشانگر » حرذف شرده « در محرل قبلی درج می شود.

اگر فایل دارای افزونگی باشد، بهنگام سازی باید منتشر شـونده (propagating update) باشـد، چـون در $\blacktriangleright$ غیر اینصورت پدیده ناساززاری (inconsistent (بوجود میآید.

**خواندن تمام فایل**  در صورت درخواست کاربر، سازماندهی مجدد، کپی گرفتن و یا در ایجاد یک استراژی دسـتیابی بـه فایـل، باید فایل را خواند. نحوه خواندن به صورت پی در پی (sequential (و یا سریال (serial (می باشد. در حالت پی درپی، بالکها به ترتیب از ابتدا تا انتهای فایل پشت سرهم خوانده میشوند و در حالت سریال، بر اساس نظم صعودی یکی از صفات خاصه (معمولاً کلید)، عمل خواندن انجام می شود. ازر دسترسی به رکورد بعدی ممکن ن اشد، نمیتوان فایل را سریال خواند.

ازر رکوردها در محیط فیییکی به طور سریال ذخیره شده باشند، آنگاه نتیجره خوانردن پری در پری و سریال یکی خواهد بود.

**سازماندهی مجدد**  بعد از مدتی که از لود اولیه فایل می گذرد، به علت انجام عملیات ذخیرهسـازی، در فایـل تغییراتـی ایجـاد میشود که باعث کاهش کارایی اولیه آن میشود. دلایل سازماندهی مجدد عبارتند از : -1 احیاء نظم ساختاری آغازین -2 خارج کردن حافظههای هرز -3 اصالح استراتژی دستیابی

همه دالیل سازماندهی مجدد، لیوماً در همه ساختار ها مطرح نمیباشند.

**برای سازماندهی مجدد ، عملیات زیر انجام می گیرد :** -1 خواندن تمام فایل -2 بالک بندی مجدد رکوردها ضمن خارج کردن رکوردهای حذف شدنی -3 بازسازی ساختار مربو به استراتژی دستیابی )در صورت وجود(

میتوان بلاک را در همان دور جاری دیسک بازنویسی کرد. در این حالت زمان بازنویسی برابر است با  
2r = 
$$
T_{RW} = 2r
$$
 و اگر عملیات در بافر به موقع انجام نگیرد سیستم یک دور را از دست می دهد و در این  
حالت 4r =  $T_{RW}$  خواهد شد.

# **فایل با ساختار پایل )بی نظم(**

رکوردهای این فایل براساس مقادیر هیچ صفتی مرتب نمیباشند و برای ایجاد فایل، رکوردها بخرش بنردی نمیشوند و در این ساختار استراتژی دستیابی وجود ندارد. قالب رکوردها غیرثابت مکان و طول متغیر دارند و مکان فیلدهای صفات در رکوردهای مختلف، متفاوت است. در هر رکورد اسم و مقدار صفت خاصره بررای همه صفات خاصه باید ذخیره شود که باعث افیونگی خواهد شد. همچنین برای اطالع نهست فیلدی وجرود ندارد و باعث صرفه جویی در حافظه میشود.

> رکورد یک دانشجو در فایل دانشجویان می تواند به صورت زیر باشد: $*$ *ID* = 123, *Name*  $=$  *Ali*, *age* = 23

> > ID اسم صفت خاصه و 123 مقدار صفت خاصه می باشد.

**موارد استفاده ساختار پایل**

-1 در محیطهایی که دادهها نظم پذیر نمیباشند و پیش پردازشی روی داده ها انجام نشرده اسرت و اساسرا فایل برای بایگانی ایجاد شود.

-2 در محیطهایی که امنیت دادهها مورد نظر باشد.) بی نظمی امنیت را باال می برد( -3 م نایی برای درک و طراحی ساختارهای بهتر.

֦

**ارزیابی کارایی ساختار پایل متوسط اندازه رکورد**  متوسط اندازه رکورد در ساختار پایل برابر است با : ( 2) *R <sup>a</sup> A V* `a : متوسط تعداد صفات خاصه یک رکورد A : متوسط حافظه الزم برای ذخیره اسم صفت خاصه V : متوسط حافظه الزم برای ذخیره مقدار صفت خاصه تذکر: در محاس ه R ، یک بایت برای عالمت انتساو )=( و یک بایت برای عالمت جداساز )کاما( در نظر زرفته میشود. عوامل دخیل در ارزیابی اندازه رکورد ع ارتند از: *<sup>W</sup>R* بخش داده ای رکورد، بخش غیر داده ای رکورد، با در نظر داشتن همه هرزها، متراکم یا غیر متراکم بودن فایل، پدیده افیونگی و استفاده یا عدم استفاده از تکنیک های فشرده سازی.

در یک فایل پایل متوسط حافظة الزم برای ذخیره سازی اسم صفت خاصه 8 بایت و متوسط تعداد صفات خاصه برای رکورد 3 می باشد.در صورتی که تعداد رکوردها 4 و فضای مقداری هر یک از رکوردها به شرکل زیر باشد، طول متوسط رکورد کدام است؟

$$
V(R_1) = 30
$$
,  $V(R_2) = 15$ ,  $V(R_3) = 10$ ,  $V(R_4) = 5$ 

حل: ابتدا متوسط مقدار صفت خاصه را محاسبه می کنیم:

$$
V = \frac{30 + 15 + 10 + 5}{4} = 15
$$

و سپس R را محاس ه می کنیم :

$$
R = a (A + V + 2) , R = 3 \times (8 + 15 + 2) = 75
$$

واکشی رکورد  
برای دسترسی به یک رکورد به طور متوسط باید نصف رکوردها یا نصف بلاکها را بررسی کرد:  

$$
T_r = \frac{n}{2} \cdot \frac{R}{t'}, \quad T_r = \frac{b}{2} \cdot \frac{B}{t'}
$$

) n : تعداد رکوردهای فایل - b : تعداد بالکهای فایل (

در فایل پایلی با مشخصات زیر، برای پاسخ به درخواست واکشری 5۰ رکرورد بره یک راره، زمران متوسرط واکشی یک رکورد ند میلی ثانیه است؟

$$
[n = 10000, R = 150(B), t' = 3000(\frac{B}{ms})]
$$

$$
T_F = \frac{n}{2} \times \frac{R}{t} = \frac{10000}{2} \times \frac{150}{3000} = 250ms
$$
  

$$
T_F(1) = \frac{2}{L} \times T_F = \frac{2}{50} \times 250 = 10ms
$$

**بازیابی رکورد بعدی** 

حل:

در ساختار پایل  $T_{\scriptscriptstyle N}$  برابر  $T_{\scriptscriptstyle F}$  است ، چون ارتباط ساختاری بین رکورد فعلی و بعدی وجود ندارد.

در ساختار پایل، سیستم در عمل بازیابی رکورد بعدی بسیار ناکارا می باشد.

 $T_{_N} = T_{_F}$ 

**درج** 

 ، *<sup>s</sup> <sup>r</sup> <sup>b</sup>tt* ون فایل بدون نظم است، بنابراین درج در انتها صورت میزیرد. بنابراین بالک آخر در زمران باید خوانده شود و بعد از انتقال رکورد جدید از ناحیه کاری به بالک موجود در بافر، بالک را در زمان *TRW* بازنویسی میکنیم:

$$
T_{I} = s + r + b_{tt} + T_{RW} \Rightarrow T_{I} = S + 3r + b_{tt}
$$

# **بهنگام سازی**

بهنگام سازی در این ساختار در حالت کلی به صورت برون ازجا میباشد. برای انجام بهنگام سازی ، رکرورد مورد نظر واکشی شده و نشانگر حذف شده در قسمت پیشوندی آن قرار گرفته و بعد از ایجاد نسخه جدیـد،  $T_{_U} = T_{_F} + T_{_{RW}} + T_{_I}$  نسخه قدیم بازنویسی شده و نسخه جدید به انتهای فایل درج می شود: تذکر: عملیاتی که در بافر انجام میشود، در ارزیابی دخالت نمی دهیم ون زمان آنها بسیار کم است. حذف، حالت خاصی از بهنگام سازی است. کافی است که نسخه جدید را در انتهای فایل درج نکنریم  $T_{\rm U}_{\rm delete} = T_{\rm F} + T_{\rm RW}$  : و تعداد دور دیسک در دقیقه 2۰۰۰ باشد، زمان حذف ند میلی ثانیه *T<sup>N</sup>* 3*ms* در یک فایل پایل ازر

خواهد بود ؟

$$
2r = \frac{60000}{rpm} = \frac{60000}{2000} = 30 \text{ ms} \quad T_d = T_N + 2r \Rightarrow T_d = 3 + 30 = 33ms
$$

**خواندن تمام فایل**

زمان خواندن پی درپی فایل برابر است با :

 $T_{\overline{X}_{\scriptscriptstyle SEQ}} = 2.T_F$ فایل پایل را نمی توان به صورت سریال خواند چون بازیابی رکورد بعدی عملی نمی باشد. البته می توان فایـل را بر روی صفت خاصی مرتب کرد، که در این حالت فایل پایل نخواهد بود و ترتیبی کامل نیز نخواهد بـود چون ممکن است صفت خاصه در همه رکوردها موجود نباشد. بنابراین تنها بخشــی از فایــل مرتـب خواهــد بود. در این صورت داریم :  $\rm T_{\rm X_{ser}} = \rm T_{\rm sort} (n) + T X_{\rm \,seq}$ زمان خواندن کل فایل پایلی به صورت ترتی ی با مشخصات زیر ند ثانیه خواهد بود؟)تعداد بالکهرا =1۰۰ و اندازه هر بالک 2۰۰۰ بایت ، نرخ انتقال =4۰۰۰ بایت در ثانیه (

حل :

$$
T_{xeq} = 2T_F = 2 \times \frac{b}{2} \times \frac{B}{t'} = b \times \frac{B}{t'} = 100 \times \frac{2000}{4000} = 50
$$
\n□

\n□

\n□

\n□

\n□

\n□

\n□

\n□

\n□

\n□

\n□

\n□

\n□

\n□

\n□

\n□

\n□

\n□

\n□

\n□

\n□

\n□

\n□

\n□

\n□

\n□

\n□

\n□

\n□

\n□

\n□

\n□

\n□

\n□

\n□

\n□

\n□

\n□

\n□

\n□

\n□

\n□

\n□

\n□

\n□

\n□

\n□

\n□

\n□

\n□

\n□

\n□

\n□

\n□

\n□

\n□

\n□

\n□

\n□

\n□

\n□

\n□

\n□

\n□

\n□

\n□

\n□

\n□

\n□

\n□

\n□

\n□

\n□

\n□

\n□

\n□

\n□

\n□

\n□

\n□

\n□

\n□

\n□

\n□

\n□

\n□

\n□

\n□

\n□

\n□

\n□

\n□

\n□

\n□

\n□

\n□

\n□

\n□

\n

تذکر : ساختار پایل از نظر احیاء وضع ساختاری اولیه، نیازی به سازماندهی مجدد ندارد.

 $\begin{array}{c} \hline \end{array}$ 

$$
\mathcal{L}_{\mathcal{Y},\mathcal{S}}^{\mathcal{L}}
$$

Lyys

# **پارامترهای زمانی ساختار پایل**

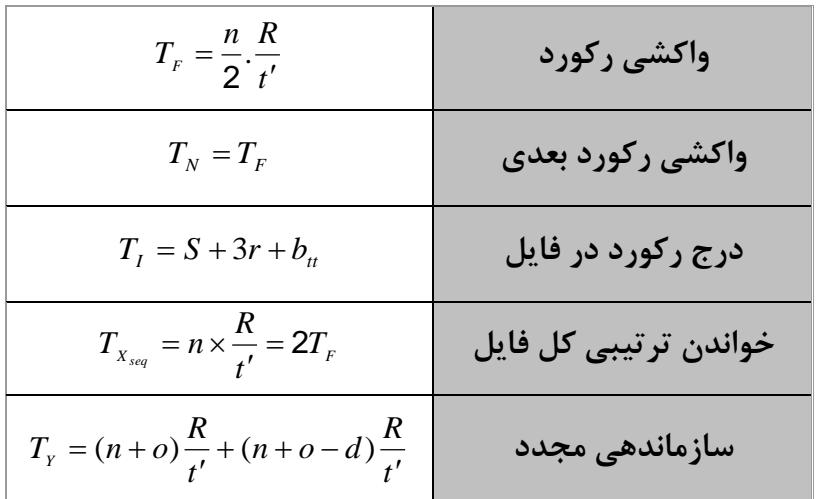

Cry 10

Jyy.

**فصل 7 ساختار ترتیبی معرفی ساختار ترتیبی** فایل ترتی ی بر دو نوع ترتی ی زمانی و ترتی ی کلیدی می باشد. در فایل ترتی ی زمانی، رکوردها بره ترتیرب ورود به سیستم ذخیره میشوند و حالت خاصی از فایل پایل اسرت کره در آن رکوردهرا دارای قالرب ثابرت مکان می باشند. در فایل ترتی ی کلیدی، رکوردها به ترتیب کلید ذخیره می شوند. این فایل نس ت به فایل پایل دو به ود ساختاری دارد : -1 در لود اولیه، همه رکوردها براساس مقادیر کلید مرتب هستند و این نظم با همجواری فیییکی رکوردهرا پیاده سازی می شود. -2 قالب رکوردها ثابت مکان است و نیازی به ذخیرهسازی اسم صفت خاصه نمیباشد و فقط مقدار صرفت خاصه ذخیره میشود. قالب رکورد آن به صورت زیر است: این دو به ود ساختاری نس ت به فایل پایل دارای میایا و معای ی زیر می باشد : **الف- مزایا**  -1 صرفه جویی در حافظه به علت ذخیره نکردن اسم صفت خاصه -2 سادزی قالب رکورد -3 سادزی نرم افیار پردازد فایل -4 وجود یک استراتژی دستیابی -5 سریع شدن پردازد سریال فایل **ب- معایب**  -1 کاهش انعطاف پذیری ساختار . -2 مصرف حافظه بیشتر به علت در نظر زرفتن فیلد برای اطالع نهست V1 V2 … Vn

-3 عدم تقارن(Asymmetry (: ون استراتژی دستیابی فقط متکی به کلید اسرت و صرفات دیگرر نقرش ندارند.

در ساختار ترتی ی نمیتوان طول رکورد را تغییر داد.

## **T.L.F فایل**

فایل ثبت تراکنش ها (Transaction Log File) در عملیات درج استفاده می شود. در عمـل درج، رکـورد درج شدنی باید در محل منطقی اش درج شود و اگر فایل بزرگ باشد، این عمل به زمـان زیـادی نیـاز دارد. بـه همین علت فایل ترتیبی را فقط خواندنی ایجاد می کنند و تمام عملیات تغییر دهنده در فایلی به نــام T.L.F انجام میشود. ظرفیت فایل F.L.T با توجه به حجم عملیات تغییر دهنده و نیاز کاربر تعیین می شود.

که در ساختار ترتیبی دو نوع فایل وجود دارد، یکی فایل اصلی که ترتیبی کلیـدی اسـت و دیگـری فایـل T.L.F (ترتیبی زمانی) که در فایل اصلی ادغام می شود و یک فایل ترتیبی جدید تولید می شود.

**موارد استفاده ساختار ترتیبی** ۱ – کاربردهای تجاری (وقتی که رکوردها را با سیستم Batch پردازش می کنیم، پردازش سریال آنها به طور پریودیک لازم باشد.) -2 نیازی به تغییر طول رکورد ن اشد. -3 واکشی سریع تک رکوردها مورد نظر ن اشد. -4 کاربرد سیستمی )برای خواندن فایل پایل به صورت سریال، بهتر است عمال فایل ترتی ی ایجاد شود.( ۵- در ایجاد بعضی از ساختارها لازم است که ابتدا فایل به صورت ترتیبی ایجاد گردد. **ارزیابی کارایی ساختار ترتیبی متوسط اندازه رکورد**  از آنجا که رکورد دارای قالب ثابت مکان است، می توان نوشت :  $R \equiv a^v$ )a : تعداد صفات در یک نمونه رکورد( و )V : متوسط حافظه الزم برای ذخیره مقدار صفت(

ظرفیت فایل در این حالت از رابطه S=(n+o).R محاسبه می شود. (تعداد رکوردهای فایل تراکنش برابر  $\ge$ و تعداد رکوردهای فایل اصلی برابر n است.)

Cry 18.

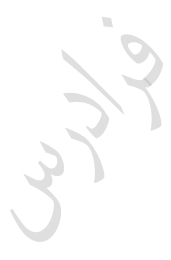

Lyy.

دانلود رایگان مجموعه کتب ارشد کامپیوتر http://faradars.org/computer-engineering-exam

**واکشی رکورد**  برای واکشی یک رکورد در ساختار ترتیبی دو حالت ممکن است : **-1 آرگومان جستجو کلید نباشد.** اگر آرگومان جستجو کلید نباشد، فایل حالتی از پایل خواهد بود و داریم : ' ' 2  $(n+o)$ *t*  $T_F = \frac{(n+o)}{2} \times \frac{R}{r}$ ( ' : تعداد رکوردهای F.L.T در لحظه واکشی( *o*

**-2 آرگومان جستجو کلید باشد.** ازر آرزومان جستجو کلید باشد، از یک الگوریتم جستجو استفاده میشود. الگوریتم های جستجو در ایرن حالت ع ارتند از : جستجوی دودویی، جستجو با پرد بالکی وجستجو با تخمین و کاود.

**جستجوی دودویی** برای اینکه بتوان الگوریتم جستجوی دودویی را پیاده سازی کرد، فایل باید در یک فضرای پیوسرته ذخیرره شده باشد، ون ازر فایل ناپیوسته باشد، آنگراه نمیتروان هرر برار آدرس برالک میرانی را بدسرت آورد. در جستجوی دودویی، یک جستجو انجام میشود تا بالک حاوی رکورد مورد نظر، پیدا شود. سرپس بررای هرر بالک که به بافر آورده میشود، یک جستجو دودویی درون بالکی انجام میشرود ترا رکرورد مرورد نظرپیردا شود. ممکن است رکورد در فایل F.L.T باشد، که باید فایل تراکنش را نیی خواند.

$$
T_F = [(s + r + b_{tt} + C_B) \times \log_2^{(\frac{nR}{B})}] + (\frac{o}{2} \cdot \frac{R}{t})
$$
  
\n
$$
\vdots
$$
  
\n
$$
T_F = [(s + r + b_{tt} + C_B) \times \log_2^{(\frac{nR}{B})}] + (\frac{o}{2} \cdot \frac{R}{t})
$$
  
\n
$$
\vdots
$$
  
\n
$$
C_B
$$
  
\n
$$
\vdots
$$
  
\n
$$
C_B
$$
  
\n
$$
\vdots
$$
  
\n
$$
\vdots
$$
  
\n
$$
\log_2^{(\frac{nR}{B})}
$$
  
\n
$$
\vdots
$$
  
\n
$$
\log_2^{(\frac{nR}{B})}
$$
  
\n
$$
\vdots
$$
  
\n
$$
\log_2^{(\frac{nR}{B})}
$$
  
\n
$$
\vdots
$$
  
\n
$$
\vdots
$$
  
\n
$$
\vdots
$$
  
\n
$$
\vdots
$$
  
\n
$$
\vdots
$$
  
\n
$$
\vdots
$$
  
\n
$$
\vdots
$$
  
\n
$$
\vdots
$$
  
\n
$$
\vdots
$$
  
\n
$$
\vdots
$$
  
\n
$$
\vdots
$$
  
\n
$$
\vdots
$$
  
\n
$$
\vdots
$$
  
\n
$$
\vdots
$$
  
\n
$$
\vdots
$$
  
\n
$$
\vdots
$$
  
\n
$$
\vdots
$$
  
\n
$$
\vdots
$$
  
\n
$$
\vdots
$$
  
\n
$$
\vdots
$$
  
\n
$$
\vdots
$$
  
\n
$$
\vdots
$$
  
\n
$$
\vdots
$$
  
\n
$$
\vdots
$$
  
\n
$$
\vdots
$$
  
\n
$$
\vdots
$$
  
\n
$$
\vdots
$$
  
\n
$$
\vdots
$$
  
\n
$$
\vdots
$$
  
\n
$$
\vdots
$$
  
\n
$$
\vdots
$$
  
\n
$$
\vdots
$$
  
\n<math display="</math>

**جستجو با پرش بالکی (search block Skipped(**

این جستجو مانند جستجوی خطی است، با این تفاوت که در جستجوی داخل بالک، کلید رکورد مورد نظر با کلید رکورد آخر بلاک مقایسه می شود و در صورت بزرگتر بودن با پرش از بـلاک، بـلاک بعـدی خوانـده شده و در صورت کوچکتر بودن محتوای بلاک خوانده می شود. در این حالت بطـور متوسـط نصـف بلاکهـا باید خوانده شود.

 $B_f$  بایستجوی پرش بلاکی ، اگر  $B_f$ برابر  $\vee$  باشد ، انگاه تعداد رکوردهایی که بایـد بررســی شــود بــه حداقل می رسد. به عبارتی  $B_{_f}$ بهینه برابر  $\sqrt{\mathop{\rm n}}$  است.

حداقل تعداد مقایسه ها برای یافتن رکورد به روش جستجو پرش بلاکی برابر π√ می باشد.

**جستجو با تخمین و کاوش (Probing(** در این جستجو آدرس تقریبی رکورد تخمین زده میشود و از این آدرس جستجوی خطی انجام میگیرد تا رکورد مورد نظر پیدا شود. اگر رکورد در کاوش اول پیدا نشود، دوباره آدرس رکورد تخمـین زده می،شـود و کاوش انجام می گیرد. اگر تعداد بلاکهایی که باید خوانده شوند تا رکورد پیدا شود را k در نظر بگیریم، آنگاه:  $\sum_{F}$  =  $k(\frac{F}{t'}) + (s + r + b_n)$  $T_F = k(\frac{B}{J}) + (s + r + \frac{B}{J})$ 

تذکر: کارایی این روش بستگی به چگونگی توزیع رکوردها دارد.

# **بازیابی رکورد بعدی**

ازر رکورد اول تا رکورد یکی به آخر بالکی را رکورد فعلی در نظرر بگیرریم، رکرورد بعردی در همران برالک خواهد بود و برای بازیابی آن نیاز به خواندن بلاک بعدی نمی باشد. اما اگر آخـرین رکــورد بــلاک را رکــورد فعلی در نظر بگیریم ، آنگاه رکورد بعدی در بالک بعدی خواهد بود و بایرد بررای بازیرابی آن برالک بعردی خوانده شود. احتمال این حالت *Bf*  $\frac{B}{\tau}=\frac{\bm{R}}{\tau}$  می باشد.  $\frac{1}{\bm{R}}$ 1 *t R t B B T f*  $N = \frac{1}{R}$ اگر رکورد بعدی در T.L.F باشد ، چون هیچ ارتباط ساختاری مثلا از طریق اشاره گر بین رکورد فعلـی از فایل اصلی و رکورد بعدی وجود ندارد ، بازیابی رکورد بعدی به یک جستجو در F.L.T منجر می شود که عملی محتوایی است و امکان پذیر نیست، مگر اینکه مقدار کلیرد رکرورد بعردی را داشرته باشریم و عمل بازیابی رکورد بعدی ت دیل به واکشی یک رکورد از F.L.T می شود.

**درج** 

برای درج دو حالات را در نظر می گیریم:  
۱– **درج در فایلهای کوچک**  
در فایلهای کوچک، رکورد را در محل واقعی اش درج میکنیم. برای این کار محل درج را پیدا کرده و  
یز دوردهای دیگر را به سمت انتهای فایل شیفت می دهیم و رکورد را در بلاک مورد نظر درج می کنیم، در  
این حالت به طور متوسط نصف بلاکها شیفت داده میشوند:  

$$
T_{I} = T_{F} + \frac{b}{2}(\frac{B}{A} + T_{RW})
$$

$$
I^{-1}F + 2 \tbinom{1+1}{t} T_{RW}
$$
 : 
$$
B + T_{RW}
$$
 (مان پیدا کردن محل درج و 
$$
\frac{B}{t'} + T_{RW}
$$

دانلود رایگان مجموعه کتب ارشد کامپیوتر http://faradars.org/computer-engineering-exam

7– درج در حالت کلی  
روانی در آخرین بللاک T.L.F درج میشود تا در سازماندهی مجدده، بازآرایی (Reordering) شود و در محل  
واقیی اش در فایل اصلی قرار بگیرد.  
T<sub>1</sub> = (s+3r+b<sub>ii</sub>) + 
$$
\frac{T_y}{o}
$$
  
: سرشکن کردن زمان سازماندهی مجدد بر روی 0 رکورد T.L.F  
0.

Cry 18.

Cry ys.
**بهنگام سازی** 

رکورد مورد نظر را واکشی کرده و بعد از انجام عملیات بهنگام سازی در بافر، رکورد بهنگام درآمده را همراه با یک رکورد کوچک پیوست شده به آن (شامل تاریخ بهنگام سازی و نشانگر حـذف شـده) ، در T.L.F درج می کنیم.  $\rm T_{U} \approx T_{F} + T_{I}$ تذکر: منظور از نشانگر حذف شده، این است که نسخه قدیم در فایل اصلی، در سرازماندهی مجردد، حرذف شدنی است.

> **خواندن تمام فایل**  ازر فایل به طور پی در پی خوانده شود:

و برای خواندن سریال، F.L.T باید مرتب شود : '  $(o^{i}) + (n + o^{i})\frac{1}{t}$  $T_{\textit{user}} = T_{\textit{sort}}(o^{\cdot}) + (n+o^{\cdot})\frac{R}{\cdot}$ تذکر: البته گاه در عمل، اگر پریود خواندن سریال طولانی باشد، فایل اصلی را با T.L.F ادغـام مـی کننــد. ( سازماندهی مجدد) و سپس فایل اصلی جدید که کاملا ترتیبی است، خوانده می شود.

 $(n + o<sup>2</sup>) \frac{1}{t}$  $T_{Xseq} = (n + o^{\setminus}) \frac{R}{\sqrt{2}}$ 

**سازماندهی مجدد**  برای سازماندهی مجدد فایل ترتی ی مراحل زیر انجام می شود: -1 مرتب کردن فایل تراکنش )همتوالی کردن با فایل اصلی( -2 خواندن فایل اصلی -3 خواندن فایل تراکنش -4 بالک بندی مجدد رکوردها )ادغام آنها ط ا نظم( ضمن خارج کردن رکوردهای حذف شدنی -5 بازنویسی کل فایل. *R*

$$
Ty = T_{\text{son}}(o) + n\frac{R}{t'} + o \cdot \frac{R}{t'} + (n + o - d)\frac{R}{t'}
$$

**پارامترهای زمانی ساختار ترتیبی**

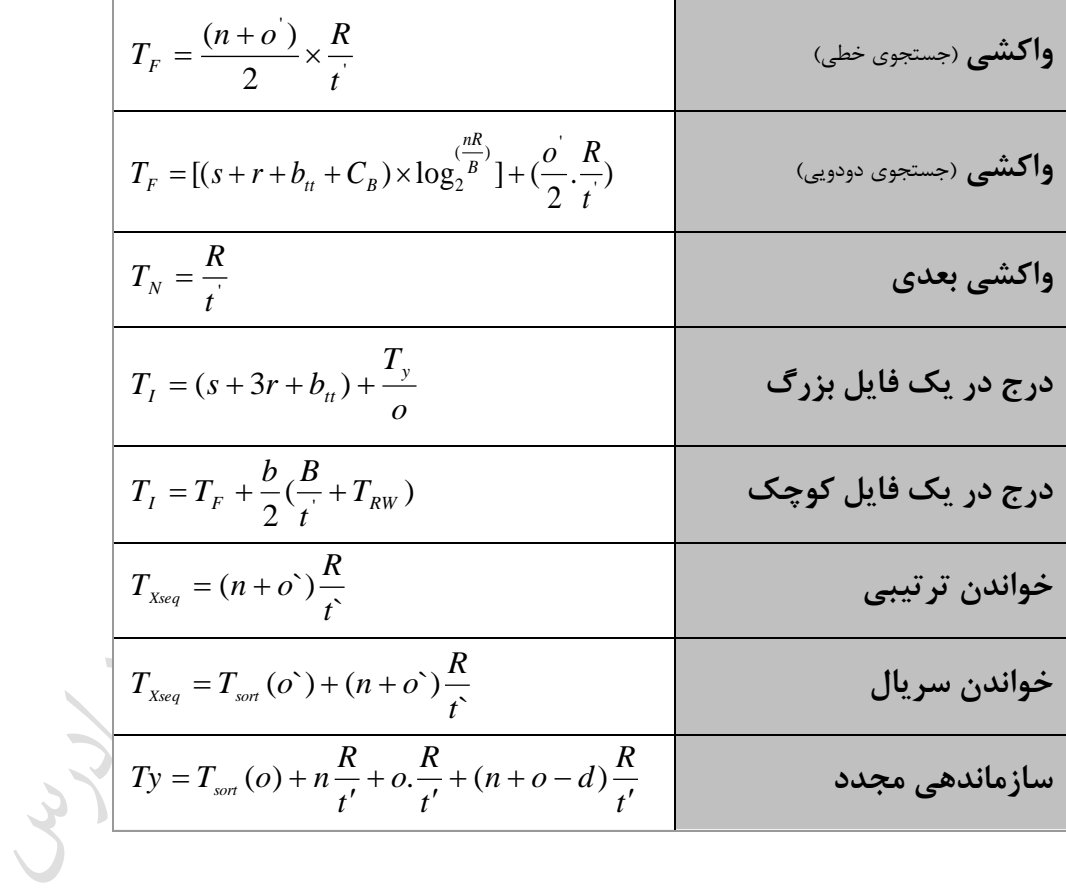

## **فصل 8**

**ساختار ترتیبی شاخص دار – ساختار چند شاخصی**

**معرفی ساختار های شاخص دار** در ساختار های شاخص دار (structures indexed(، به کمک شاخص میتوان به رکوردها دسترسی پیدا کررد. شیوه بکار رفته در این سـاختار در دسـته روشـهای دسـترس تصـادفی اسـت. در سـاختار شـاخص دار، دو مجموعه رکورد وجود دارد: -1 رکوردهای داده ای )فایل شاخص بندی شده(

-2 رکوردهای شاخص )فایل شاخص(

تذکر: گاه به فایل شاخص بندی شده، مجموعه داده ها و به فایل شاخص، مجموعه شاخص می گویند

#### **فایل شاخص**

مجموعهای از تعدادی مدخل، که هر مدخل یک رکورد است که از دو قسمت مقدار و آدرس برا طرول P+V بایت تشکیل شده است. در فیلد مقدار، مقدار یک صفت ساده یا مرکب میتواند قررار بگیررد کره در حالرت خاص شامل مقدار کلید اصلی است . همچنین فیلد آدرس به یک رکـورد یـا گروهـی از رکوردهـا در فایـل دادهای اشاره میکند.

> **انواع شاخص**  شاخص را می توان به دو نوع تقسیم کرد: -1 شاخص اصلی (index Primary ( : صفت خاصه شاخص، کلید اصلی باشد. -2 شاخص ثانویه (index Secondary ( : صفت خاصه شاخص، کلید ثانویه است.

تذکر: صفت خاصه ای غیر از کلید اصلی که خاصیت کلید بودن را دارد، کلید ثانویه نام دارد. **(Anchor point) لنگرگاه**

 **-1 شاخص متراکم (index Dense(** ازر لنگرزاه رکورد باشد. **(Non Dense index) غیرمتراکم شاخص -2** اگر لنگرگاه، گروهی از رکوردها (بلاک، باکت) باشد.

در شاخص متراکم لیومی بر مرتب بودن فایل داده ای نمیباشد ولی در شاخص غیرمتراکم برای اینکه بتوان رکوردها را زروه بندی کرد، باید فایل داده ای مرتب باشد.

در هر دو حالت شاخص، فایل داده ای می تواند بالک بندی شده باشد.

**شاخص خوشه ساز (index Clustering(** شاخصی که روی صفت خوشه ساز ایجاد شده باشد، شاخص خوشه ساز نام دارد. این شاخص غیرر مترراکم است.

صفتی که مقادیرد در فایل تکراری است، صفت خوشه ساز نام دارد.

صرف تکراری بودن مقادیر صفت خاصه ایجاو نمی کند که شاخص حتما غیر مترراکم و خوشره سراز باشد و می توان شاخص متراکم هم ایجاد کرد و برای اجتنـاب از تکـرار مقـدار شـاخص در مـدخلهای شاخص، از یک سطح آدرس دهی غیر مستقیم می توان استفاده کرد.

> **شاخص سخت افزاری**  شاخص سخت افیاری از دو سطح شاخص تشکیل شده است :

> > **الف- شاخص استوانه (index Cylinder(**

دانلود رایگان مجموعه کتب ارشد کامپیوتر http://faradars.org/computer-engineering-exam

در هر مدخل شاخص استوانه،موارد زیر وجود دارد : -1 کو کترین مقدار رکوردهای آن استوانه -2 شماره استوانه -3 آدرس شاخص شیارهای همان استوانه **ب- شاخص شیار (index Track(** در هر مدخل از این شاخص موارد زیر وجود دارد : -1 شیارهای هر استوانه -2 کو کترین مقدار رکوردهای همان شیار -3 شماره شیار

عیب شاخص سخت افیاری، عدم انعطاف پذیری می باشد.

سیستم فایل ISAM ازIBM مثالی از شاخص بندی سخت افیاری است. **ظرفیت نشانه روی بالک شاخص**  تعداد مدخلهای یک بلاک شـاخص را ظرفیـت نشـانه روی بـلاک شـاخص میگوینـد کـه برابـر اسـت بـا:

$$
y = \left\lfloor \frac{B}{V+P} \right\rfloor
$$

**شاخص چند سطحی (index Level Multi(** اگر تعداد مدخلهای شاخص زیاد باشد، آنرا در چند سطح می سازند تا زمان یـافتن مـدخل شـاخص کمتـر شود. تعداد سطوح شاخص را عمق شاخص (index deep) میگویند و برابر است با :  $\log_{v}^{e_1}$ 

تذکر: می توان به جای 1 مقدار b را قرار داد. *e*

اگر x=1 باشد، آنگاه شاخص را خطی میگویند.

شاخص سطح اول متراکم یا غیرمتراکم است.

 $x = \log_y^{e_1}$ 

شاخص های سطح دوم به بعد، غیر متراکم هستند.

بالاترین سطح شاخص (سرشاخص)، به اندازه یک بلاک است $\geq$ 

سر شاخص (Master index) در حافظه اصلی ذخیره می شود. $\blacktriangleright$ 

$$
\sum_{\alpha=1}^N \sum_{j=1}^N \sum_{j=1}^N \sum
$$

هر چه x بیشتر باشد، تعداد دفعات دستیابی برای واکشی رکورد بیشتر خواهد بود. بنابراین باید مقدار **کل**ی x را کاهش داد و برای اینکار باید y را افیایش دهیم.

برای افیایش y میتوان بالک شاخص را بیرزتر زرفت، اما اندازه بالک شاخص برابر انردازه برالک داده ای میباشد و انتخاو آن به امکانات بافرینگ سیستم بستگی دارد. بنابراین مردخل شراخص را فشررده کرده تا y افیایش یابد.

**جمع بندی انواع شاخص** 

شاخصهای خوشه ساز) غیر متراکم( -1 روی صفت خاصه غیر کلید -2 روی صفت خاصه کلید الف- روی کلید اصلی )معموال غیر متراکم( و- روی کلید ثانوی )معموال متراکم(

**معایب شاخص بندی** معایب ساختارهای شاخص دار به ویژه در حالت چند شاخصی عبارتند از :

- -1 مصرف حافظه برای ایجاد شاخص.
- -2 فیونکاری (head Over (در عملیات ذخیرهسازی.

Jy Je

Cry 18.

Ly Je

دانلود رایگان مجموعه کتب ارشد کامپیوتر http://faradars.org/computer-engineering-exam

**ساختار ترتیبی شاخص دار (sequential indexed(** این ساختار برای تسریع عمل واکشی تک رکورد از فایل ترتی ی طراحی شده و شامل هار جیء است: -1 فایل ترتی ی )ناحیه اصلی( -2 ناحیه سررییی (area overflow ( -3 اشاره زرها -4 مجموعه شاخص **ویژگی های ساختار ترتیبی شاخص دار** -1 فایل ترتی ی روی صفت خاصه کلید مرتب است. -2 شاخص ایستا است. -3 شاخص را نرم افیاری فرض می کنیم. -4 شاخص غیر متراکم است. -5 از شاخص برای تسریع واکشی رکوردها استفاده می شود و در عمیالت خواندن فایل کاربرد ندارد. -6 شاخص ناظر به ناحیه سرریی نمیباشد و فقط به ناحیه اصلی ناظر است. -7 شاخص ایستا است، بنابراین شاخص در سازماندهی مجردد تنظریم میشرود نره همرونرد برا عملیرات ذخیرهسازی در فایل. -8 وجود زنجیره ها از ناحیه اصلی به ناحیه سرریی، امکان پردازد سریال را فراهم می کند. -9 شاخص بندی را آنقدر ادامه داده تا اندازه فایل شاخص کو کتر یا مساوی اندازه بالک شود. **نحوه انجام عملیات خواندن در ساختار ترتیبی شاخص دار -1 خواندن پی در پی**

در حواندن پی در پی، ناحیه اصلی و ناحیه سرریز، بلاک به بلاک خوانده میشـوند و چـون رکوردهـای ناحیه سررییی مرتب نمیباشند، رکوردها به طور سریال خوانده نمیشوند.

**-2 خواندن سریال** در خواندن سریال، بالکهای ناحیه اصلی روی کلید خوانده شده تا به بالک یا رکوردی برسرد کره دارای اشاره گری به ناحیه سرریز باشد.در این حالت، به ناحیه سرریز رفته و زنجیره سـرریزی طـی میشـود. بعد از پایان زنجیره به ناحیه اصلی برمی گردیم و خواندن را ادامه می دهیم. در فایلی با ده میلیون رکورد 2۰۰ بایتی، ند سطح شاخص نیاز است؟

(V=14 byte, P=6 byte, B=2000 byte)  
\n
$$
b = \frac{n}{B_f} = \frac{10^7}{10} = 10^6
$$
\n
$$
y = \left(\frac{B}{V + p}\right) = \left(\frac{2000}{20}\right) = 100
$$
\n
$$
e_1 = b = 10^6, e_2 = \frac{10^6}{100} = 10^4, e_3 = \frac{e_2}{y} = \frac{10^4}{100} = 100
$$
\n
$$
e_1 = b = 10^6, e_2 = \frac{10^6}{100} = 10^4, e_3 = \frac{e_2}{y} = \frac{10^4}{100} = 100
$$
\n7. 
$$
b = \frac{10^6}{100} = 10^4, e_3 = \frac{e_2}{y} = \frac{10^4}{100} = 100
$$
\n
$$
f = \frac{10}{100} = 100
$$
\n
$$
f = \frac{10}{100} = 100
$$
\n
$$
f = \frac{10}{100} = 100
$$
\n
$$
f = \frac{10}{100} = 100
$$
\n
$$
b = \frac{10}{100} = 100
$$
\n
$$
c = \frac{10}{100} = 100
$$
\n
$$
d = \frac{10}{100} = 100
$$
\n
$$
e = \frac{10}{100} = 100
$$
\n
$$
f = \frac{10}{100} = 100
$$
\n
$$
f = \frac{10}{100} = 100
$$
\n
$$
f = \frac{10}{100} = 100
$$
\n
$$
f = \frac{10}{100} = 100
$$
\n
$$
f = \frac{10}{100} = 100
$$
\n
$$
f = \frac{10}{100} = 100
$$
\n
$$
f = \frac{10}{100} = 100
$$
\n
$$
f = \frac{10}{100} = 100
$$
\n
$$
f = \frac
$$

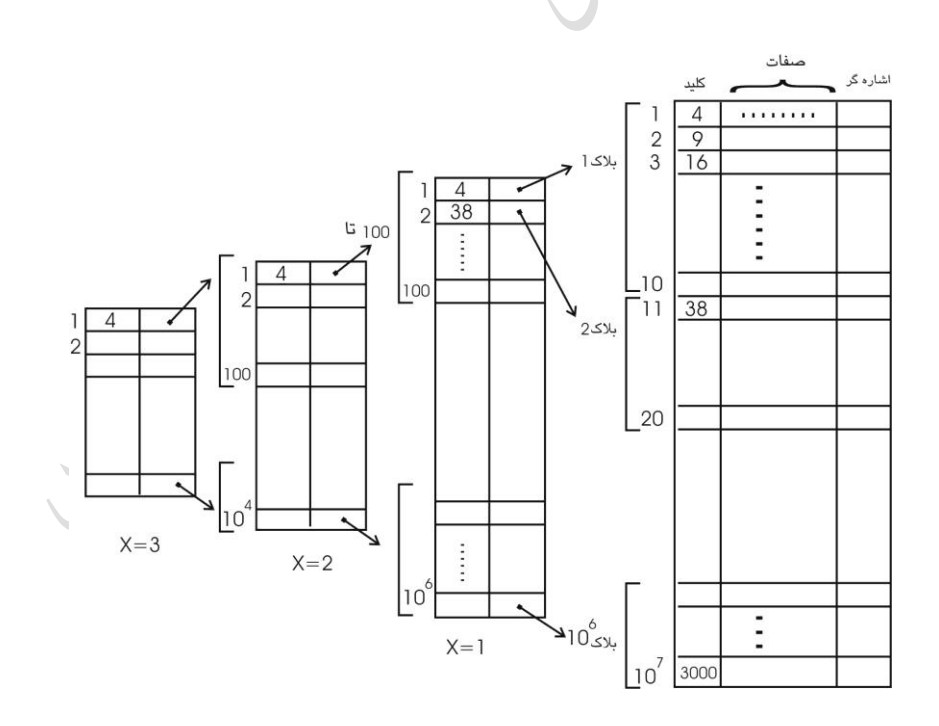

دانلود رایگان مجموعه کتب ارشد کامپیوتر http://faradars.org/computer-engineering-exam

حل :

حل :

فایلی با مشخصات زیر را در نظر بگیرید. تعداد مدخلها در سطح دوم شاخص کدام است؟  $(n=1000000, B=2000 B)$ yte, R=200Byte, V+P=20 Byte)

$$
B_r = \frac{B}{R} = 10 \text{ , } y = \frac{B}{V + P} = \frac{2000}{20} = 100
$$
  

$$
e_1 = \frac{n}{B_r} = \frac{10^6}{10} = 10^5 \text{ , } e_2 = \frac{10^5}{100} = 1000
$$

در فایلی با مشخصات زیر تعداد سطوح شاخص کدام است؟

$$
(\mathrm{n} = 10^7, B_f = 10, \mathrm{V} = 14, \mathrm{P} = 6, \mathrm{B} = 2000)
$$

100 14 6 2000 *V P B y* , 6 7 10 10 10 *Bf n b* <sup>3</sup> 2 6 log log 6 10 <sup>100</sup> *b y x* مییان حافظه الزم )دیسک( برای شاخص ند بایت است؟ ( 10 , 1000, 10, 3, 20) 2 3 5 *<sup>e</sup>*<sup>1</sup> *<sup>e</sup> <sup>e</sup> <sup>x</sup> <sup>v</sup> p* حل:

$$
S_{I} = \sum_{i=1}^{x-1} S_{i} = S_{1} + S_{2} = 10^{5} \times 20 + 1000 \times 20 = 2020000 \text{ y} \text{ t} \text{ e}
$$
\n
$$
\text{(up to be given)}
$$

دانلود رایگان مجموعه کتب ارشد کامپیوتر http://faradars.org/computer-engineering-exam

**روش های انتخاب فضای الزم برای درج رکوردهای سرریزی -1 در نظر گرفتن جا در هر بالک در لود اولیه**  در این روش لوکالیتی رکوردها قوی است ولی امکان کمبود جا در برخی بلاکها و امکان خـالی \_ مانــدن فضا در بالکهای دیگر وجود دارد. **-2 ایجاد یک فایل جداگانه**  در این روش چون بین فایل اصلی و این فایل باید ارتباط برقـرار شـود، زمـانگیر خواهـد بـود. همچنــین لوکالیتی رکوردهای سرریزی ضعیف است. از این روش در فایل ترتیبی استفاده شد. **-3 در نظر گرفتن ناحیه ای جداگانه در همان فایل داده ای** تذکر : سومین مورد، مناسبترین راه حل است.

**RA** 

**طرح های تخصیص فیزیکی**  فضای انتخاو شده برای ناحیه سرریی در محیط فیییکی به فایل به دو صورت ممکرن اسرت تخصریص داده شود: **-1 تخصیص استوانه هایی در انتهای فایل، برای ایجاد ناحیه جداگانه** روش مناسبی نیست، چون باعث ضعیف شدن لوکالیتی رکوردهای سـرریزی خواهـد شـد و در نتیجـه،S افیایش می یابد. **-2 تخصیص شیارهایی در انتهای استوانه، به عنوان ناحیه سر ریزی استوانه** این راه حل s را کاهش می دهد، چون رکوردهای سرریزی هر استوانه در همان استوانه قرار می گیرند. بـا پر شدن ناحیه سررییی یک استوانه، باید ناحیه سررییی ثانویه ایجاد شود و یا فایرل مجرددا سرازماندهی

شود.

منطقا نیازی به یکسان بودن اندازه ناحیه سررییی در هر استوانه نیست ولی معموال یکسان زرفته می شوند.

#### **تکنیکهای درج سرریزی**

**-1 درج در اولین بالک جادار در ناحیه سرریزی** 

رکورد جدید وارد اولین بلاک جادار در ناحیه سرریز می شود و از رکورد منطقاً قبلی به آن اشاره گر ایجاد میشود.برای هر رکورد چه در ناحیه اصلی و چه در ناحیه سرریزی یک فیلد اشاره گـر وجـود دارد. مبـدا زنجیره ها در ناحیه اصلی است و زنجیره سرریزیهای رکورد در این روش وجود دارد.

**-2 درج با جابجایی (through Push(** رکورد جدید در بلاک مربوط در ناحیه اصلی، در محلـی کـه منطقـاً بایـد قـرار بگیـرد، درج مـیشـود و رکوردهای بعدی همان بلاک (به غیر از اولین رکورد بلاک)به سمت انتهای بلاک شیفت داده می شـوند و رکورد آخر بالک به اولین بالک جادار در ناحیه سررییی، منتقل میشود.

در رود دوم زنجیره سرریییهای بالک(Chain Overflow Block (وجود دارد و برای هرر برالک از ناحیره اصلی یک اشاره گر وجود دارد.

پردازد سریال فایل در رود دوم ساده تر و طول زنجیره بیشتر است.

**کاربرد ساختار ترتیبی شاخص دار**  -1 وقتی که پردازد سریال برحسب مقادیر کلید مطرح است )نه صفات دیگر آنها( -2 وقتی که واکشی تک رکوردها از طریا کلید آنها، عملی رایجی می باشد. -3 سیستم های داده پردازی تجاری ر مدیریتی. **ارزیابی کارایی ساختار ترتیبی شاخص دار** با فرض مفروضات زیر، کارایی ساختار ترتی ی شاخص دار را بررسی میکنیم: -1 غیرمتراکم بودن سطح اول شاخص -2 همتوالی بودن فایل دادهای و فایل شاخص -3 قرار داشتن بالکهای شاخص در یک استوانه و داشتن ناحیه سررییی استوانه -4 تکنیک درج through Push -5 ایستا بودن ساختار شاخص -6 پر بودن ناحیه اصلی و بالکهای شاخص و خالی بودن ناحیه سرریی بعد از سازماندهی مجدد -7 حذف منطقی رکوردها و انجام حذف فیییکی در سازماندهی مجدد -8 بالک بندی شدن فایل داده ای و شاخص با طول هر بالک B بایت.

**متوسط اندازه رکورد** عوامل مؤثر در محاس ه R، ع ارتند از: -1 حافظه الزم برای یک رکورد از ناحیه اصلی -2 حافظه مصرف شده برای ناحیه سررییی به ازاء یک رکورد از ناحیه اصلی -3 حافظه مصرف شده برای شاخص به ازاء یک رکورد از ناحیه اصلی

Jerry.

$$
R = R_{data} + R_{over} + R_{index}
$$
  

$$
R_{data} = (av + \frac{P}{B_f})
$$
  

$$
R_{over} = \frac{o}{n + o}(av + P)
$$

$$
R_{\textit{index}} = \frac{S_I}{n+o} \quad (\textit{index} \textit{ } n \textit{ to } \textit{if } S_I)
$$

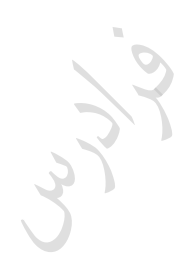

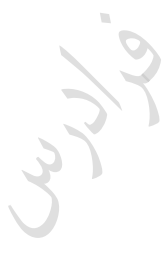

Cry 19

#### **واکشی رکورد**

برای واکشی، باید ابتدا سرشاخص که در حافظره اصرلی اسرت را بررسری کنریم، سرپس درسرطح شراخص جستجو کرده تا به مدخل مربوطه در سطح اول برسیم. یعنی در هر سطح شاخص، یک بالک خوانده شرده و بعد از پیدا کردن آدرس مورد نظر در ناحیه اصلی، آنرا می خوانیم. (البته احتمال رفتن به ناحیه سـرریز و جستجو در زنجیره سرریزیها وجود دارد.)

$$
T_r = C_B + 2S + (X + \frac{1}{2}\frac{O}{n+O} + \frac{1}{2}\frac{O}{n})(r + b_n)
$$

هر چه x کمتر باشد، زمان واکشی رکورد از ناحیه اصلی کمتر خواهد بود.

## **بازیابی رکورد بعدی**

با توجه به آخرین رکورد واکشی شده، متوجه می شویم که آیا رکورد بعدی در بالکی از ناحیه اصرلی اسرت یا در بلاکی از ناحیه سرریز. اگر رکورد بعدی در بلاکی از ناحیه اصلی باشد، با زمان  $\frac{1}{B_{-}}b_{_{\|}}$ *F* 1 بدست می آید و

$$
T_N = \frac{1}{B_F}b_u + \frac{\hat{O}}{n+\hat{O}}(r+b_u)
$$
\n
$$
T_N = \frac{1}{B_F}b_u + \frac{\hat{O}}{n+\hat{O}}(r+b_u)
$$

#### **ارزیابی دقیق تر**

با توجه به وضعیت رکورد بعدی نسبت به رکورد فعلی، شش حالت ممکن است بوجود آید: -1 رکورد فعلی در بالکی از ناحیه اصلی است و رکورد بعدی نیی در همان بالک است و بالک در بافر است. -2 رکورد فعلی آخرین رکورد بالک است از ناحیه اصلی و رکورد بعدی در بالک بعدی است از همان استوانه. -3 رکورد فعلی آخرین رکورد بالک از آخرین بالک استوانه است و رکورد بعدی در بالک بعدی از استوانه دیگر می باشد. -4 رکورد فعلی آخرین رکورد بالک است و رکورد بعدی در بالکی از ناحیه سررییی است. -5 رکورد فعلی در بالکی از ناحیه سررییی است و رکورد بعدی هم در بالکی از ناحیه سررییی و از همان استوانه است. -6 رکورد فعلی در بالکی از ناحیه سررییی است و رکورد بعدی در بالکی از ناحیه اصلی. با در نظر گرفتن حالات ششگانه به کمک مقدار pro و ساده کردن خواهیم داشت : 1

$$
T_{N} = \left(\frac{1 - pro}{B_{F}} + pro\right)(r + b_{u})
$$

که با قرار دادن ' ' *n o o pro* خواهیم داشت :

$$
T_x = \frac{n + o^2B_F}{(n + o^2)B_F} (r + b_x)
$$
\n6.13

\n6.24

\n6.35

\n7.46

\n7.5

\n8.6

\n9.7

\n10.8

\n11.8

\n12.9

\n23.9

\n3.10

\n4.11

\n5.11

\n6.11

\n7.12

\n8.13

\n9.14

\n10.14

\n11.14

\n12.14

\n13.14

\n14.14

\n15.14

\n16.14

\n17.14

\n18.14

\n19.14

\n10.14

\n11.14

\n12.14

\n13.14

\n14.14

\n15.14

\n16.14

\n17.14

\n18.14

\n19.14

\n10.14

\n11.14

\n12.14

\n13.14

\n14.14

\n15.14

\n16.14

\n17.14

\n18.14

\n19.14

\n10.14

\n11.14

\n12.14

\n13.14

\n14.14

\n15.14

\n16.14

\n17.14

\n18.14

\n19.14

\n10.14

\n11.14

\n12.14

\n13.14

\n14.14

\n15.14

\n16.14

\n17.14

\n18.14

\n19.14

\

بپدی 4-4-1 مقدار کلید تغییر نکنده، میتوان بهنگام سازی درجا (inplace) انجام داد. برای اینکار رکورد بهنگام در اگر مقدار کلید تغییر نکنده، میتوان بهنگام سازویسی میکنیم:  
\n
$$
T_{U_{\text{inplace}} = T_F + 2r
$$

\nا

\nا در حالت کلی، نسخه قدیمی رکورد را نشانگر حذف می زنیم و رکورد جدیدی که در بافر سیاختهایم را

\n1

\n1

\n1

\n2

\n2

\n3

\n4

\n5

\n6

\n6

\n7

\n8

\n9

\n1

\n1

\n1

\n2

\n4

\n5

\n6

\n6

\n7

\n8

\n9

\n1

\n1

\n1

\n1

\n2

\n4

\n5

\n6

\n8

\n9

\n1

\n1

\n1

\n1

\n2

\n4

\n5

\n6

\n8

\n1

\n1

\n1

\n2

\n2

\n3

\n4

\n5

\n6

\n8

\n9

\n1

\n1

\n1

\n1

\n2

\n2

\n1

\n1

\n2

\n2

\n2

\n3

\n4

\n5

\n5

\n6

\n6

\n9

\n1

\n1

\n1

\n2

\n2

\n2

\n3

\n4

\n

که با قرار دادن مقدار *TI* خواهیم داشت : و *TRW*

 $T_{\text{U}_{\text{outplace}}} = 2T_{\text{F}} + 7r + b_{\text{tt}}$ 

**خواندن کل فایل** 

## **-1 خواندن ترتیبی**

$$
T_{\text{xseq}} = (n + o) \frac{R}{t'}
$$

**-2 خواندن سریال** در این حالت اولین رکورد واکشی شده و بقیه رکوردها در یک سلسله عملیات بازیابی رکورد بعدی، خوانرده میشوند.<br>م  $T_{\text{user}} = T_{\text{F}} + (n + o' - 1)T_{\text{N}}$ 

#### **سازماندهی مجدد**

هنگامی که ناحیه سرریی پر میشود یا طول زنجیره ها طوالنی میشود، فایل را سازماندهی مجدد میکنند. برای اینکار فایل را به طور سریال خوانده و رکوردها را با خارج کردن حذف شدنیها، برالک بنردی کررده و بعد از بازنویسی نسخه جدید ساختار شاخص را بازسازی میکنند.

$$
T_y = T_{xser} + (n + o - d)\frac{R}{t'} + \frac{S_t}{t'}
$$

t  ${\rm S}^{}_{\rm I}$ : زمان بازنویسی بلاکهای شاخص $\frac{-1}{t'}$ 

#### **معایب ساختار ترتیبی شاخص دار**

- -1 عدم تقارن
- -2 ایستا بودن شاخص
- -3 مسئله درج سررییی ها )زنجیره های طوالنی کارایی سیستم را کم می کند.(

**پارامترهای زمانی ساختار ترتیبی شاخص دار**

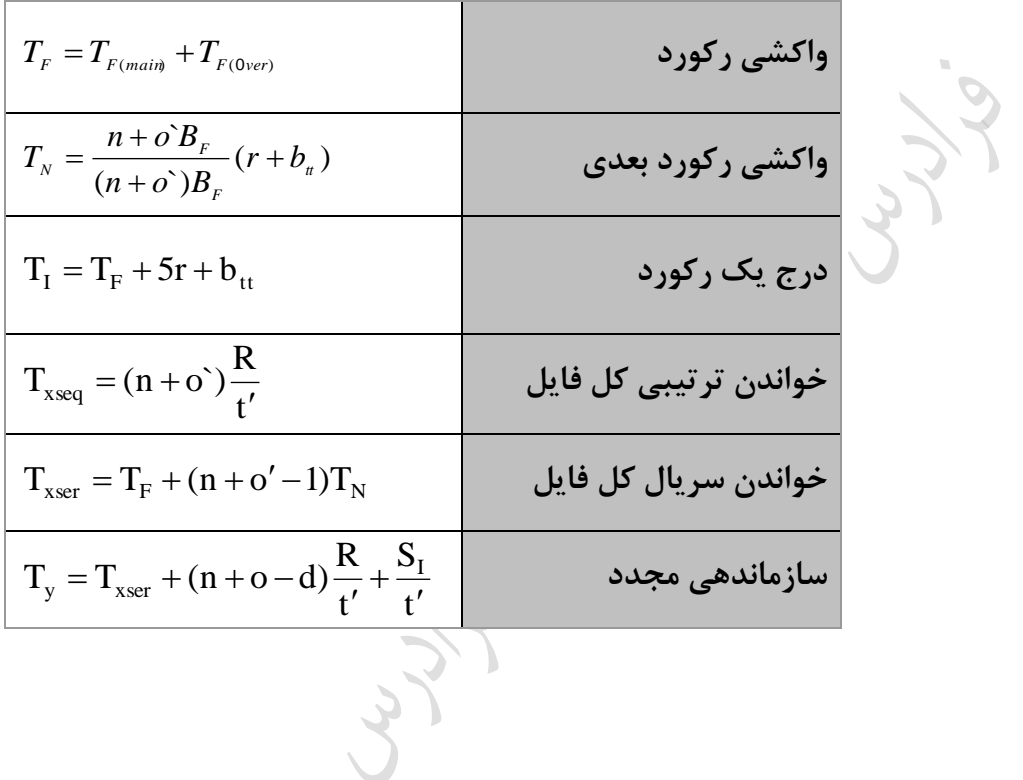

Juris

**ساختار چند شاخصی)فایل شاخص دار(** ساختار ترتیبی شاخص دار دارای معـایبی ماننـد عـدم تقـارن، ایسـتا بـودن شـاخص و مشـكل بـودن درج رکوردهای جدید میباشد که این معایب در ساختار ند شاخصی بر طرف شده است. اجیاء اصرلی سراختار جند شاخصی عبارتند از: -1 فایل داده ای -2 ندین فایل شاخص

**چند نکته :** -1 فایل داده ای در این ساختار از نوع پایل می باشد. ۲- ساختار چند شاخصی دارای تقارن است. (چون روی تعدادی یا حتی تمام صفات خاصه میتوان شاخص ایجاد کرد.) -3 وقتی که روی تمام صفات خاصه شاخص ایجاد شود، فایل را وارون میزویند. -4 ون بر روی هر یک از صفات خاصه میتوان شاخص ایجاد کرد، بنابراین کاربر میتواند هر یک از آنها را به عنوان آر گومان جستجو به کار ببرد. -5 ازر a صفت خاصه در فایل باشد، حداکثر a فایل شاخص میتوان داشت. هر ه تعرداد صرفات شراخص بیشتر شود، فایل در بازیابی کاراتر و عدم تقارن آن کمتر می شود.

**موراد استفاده از ساختار چند شاخصی**  -1 محیط هایی که واکشی سریع تک رکوردها مطرح است. -2 محیط هایی که فایل حالت نامانا دارد یعنی دادهها مرت اً در حال تغییر میباشند. -3 محیط هایی که کاربر بخواهد از طریا صفات خاصه مختلف به رکوردها دستیابی داشته باشد. به عنوان مثال در سیستم رزرواسیون جا در خطو هوایی که در آن اطالعرات مربرو بره جرا مرت را تغییر می کند، استفاده از ساختار ند شاخصی مناسب است.

**ساختار شاخص**  تنها استراتژی دستیابی در فایل چند شاخصی، همان شاخص است. ساختار داده ای در ایجاد فایل شاخص، درخت متعادل ( B-TREE) است. در این درخت عمق تمام شاخه ها از ریشه تا گـره انتهـایی یکسـان اسـت. این درخت برای نگهداری اطلاعات بـا تغییـر زیـاد کـاربرد دارد. یـک TREE از مرتبـه m، یـک درخـت جستجوی m طرفه (m-way search TREE) است که یا تهی است یا دارای خواص زیر است: -1 زره ریشه دارای حداقل دو فرزند است. ۲- همه گره ها دارای  $\overline{\phantom{a}}$  $\overline{\phantom{a}}$ ┐  $\overline{\phantom{a}}$ Г 2 m | فرزند هستند. ( بجز ریشه و گره های خطا) -3 همه زره های خطا در یک سطح هستند. 4 - حداقل تعداد داده ها برابر  $\overline{\phantom{a}}$ I 1  $\vert$  $\left[\frac{m}{2}-1\right]$ 2 و حداکثر m-1 می باشد.  $\left|\frac{m}{2}\right|$ -5 حداقل تعداد فرزندان برابر  $\overline{\phantom{a}}$  $\overline{\phantom{a}}$ ٦  $\parallel$ Г 2 *m* و حداکثر m می باشد. -6 ازر داده های یک زره بیش از حداکثر شود، نود باید شکسته (Split (شود. **چند نکته :** -1 درخت B قادر به پاسخگویی به تقاضاهای ساده، محدوده ای و منطقی می باشد. -2 درخت B وقتی در پاسخگویی به تقاضاهای محدوده ای موثر است که تنوع داده ها زیاد باشد. -3 ساختار TREE-B امکان می دهد تا فایل شاخص رفتاری پویا داشته باشد و همروند با عملیات روی فایل تنظیم شود. ۴- می توان فایل را به کمک شاخص به طور سریال پردازش کرد. مثلا در بازیابی رکورد بعدی یــا خوانــدن تمام فایل به پردازش سریال نیاز است. -5 هر بالک شاخص، زرهی از درخت TREE-B میباشد که در لود اولیه قسمتی از آن خالی اسرت. یعنری

گالی لود اولیه کمتر از صددرصد می باشد.

دانلود رایگان مجموعه کتب ارشد کامپیوتر http://faradars.org/computer-engineering-exam

۶- ظرفیت اشاره گر اسمی برابر <sub>|</sub><br>| |<br>|<br>| ٦ L Г  $=$  $\sqrt{\frac{V+P}{V+P}}$ می باشد و به تمامی در لود اولیه پـر نمیشـود و تعـدادی  $\rm Y = \left| \frac{\rm B}{\rm V_{\perp}} \right|$  $\frac{2}{2}$  مدخل به عنوان رزرو در نظر گرفته میشوند. ظرفیت واقعی اشاره گر در لود اولیه حداقل و حداکثر  $\frac{y}{2}$ y میباشد. یعنی در لود اولیه، حداقل نیمی از مدخلهای یک زره درخت پر است.

 $\mathcal{S}$ 

حل:

**ساختار شاخص در درج** 

رکورد را در فایل داده ای اضافه کرده و ارت ا ساختاری را برقرار می سرازیم. ازرر بررای ایجراد مردخل در ( ) بالک شاخص مربوطه در سطح اول دیگر جا ن اشد *eff* ، آنگاه بالک شاخص پر شده را تقسیم (split ( *y y* کرده و یک بالک شاخص خالی به نام بالک همرراه (Partner (بره فایرل شراخص اختصراص داده و نیمری از مدخلهای پر شده، به این بالک منتقل می شوند. این زره جدید باید با زره ای در سطح باالتر مرت ط شرود، بنابراین در عمل تقسیم بالک پر شده، اقال سه بالک شاخص باید ایجاد و یا بهنگام در آیند.

با داده های زیر یک TREE-B به صورت 5 طرفه بسازید:

12 , 13 , 14 , 1 , 5 , 9 , 3 , 10

هر گره در درخت ۵ طرفه شامل حداکثر ۴ داده می باشد و بنابراین ۴ داده اول را خوانده و مرتب شـده آن را در ریشه قرار می دهیم:

با درج مقدار ۵ درخت زیر حاصل می شود. در واقع گره شکسته می شود و مقدارهای ۱و۵ در چپ ریشـه و مقدارهای ۱۳و۱۴ در راست ریشه قرار می گیرند و مقدار ۱۲ در ریشه قرار می گیرد:

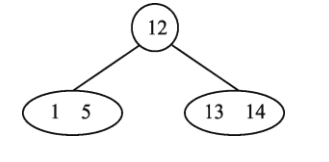

 $\begin{pmatrix} 1 & 12 & 13 & 14 \end{pmatrix}$ 

و با درج مقدارهای 9 و 3 ، درخت زیر حاصل می شود :

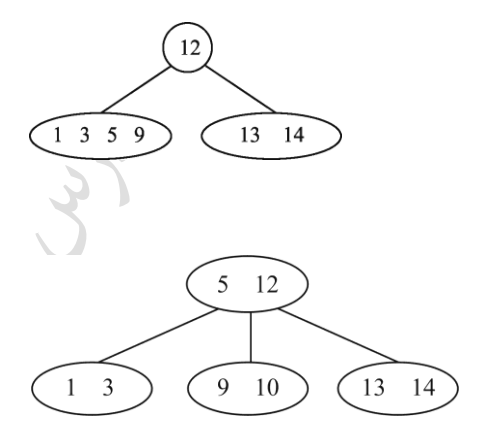

و در نهایت مقدار 1۰ را درج می کنیم :

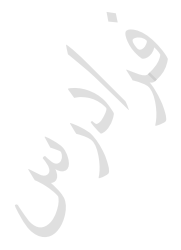

Crypt

Cry 19.

دانلود رایگان مجموعه کتب ارشد کامپیوتر http://faradars.org/computer-engineering-exam

 $\mathbb{R}^n$ 

**ساختار شاخص در حذف**  رکورد حذف شدنی را با ضبط نشـانگر "حـذف شـده" از فایـل داده ای حـذف کـرده و همچنـین ارتبـاط  $\frac{\gamma}{2}$  ساختاری ان با درخت شاخص را از بین می بریم. اگر بعد از حذف، تعداد مدخلهای واقعی از *y* کمتر شود و مجموع مدخلهای واقعی این بالک و بالک همراه آن از y کمتر شود، دو بالک با هم ادغام می شوند. مطلوو است به ترتیب حذف داده های 11و12 از درخت B سه طرفه زیر.

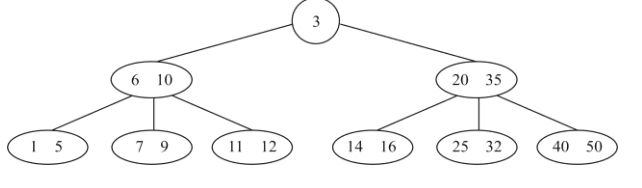

حل : حذف 11 به راحتی انجام می شود ولی برای حذف 12 عمل توزیع انجام می شود:

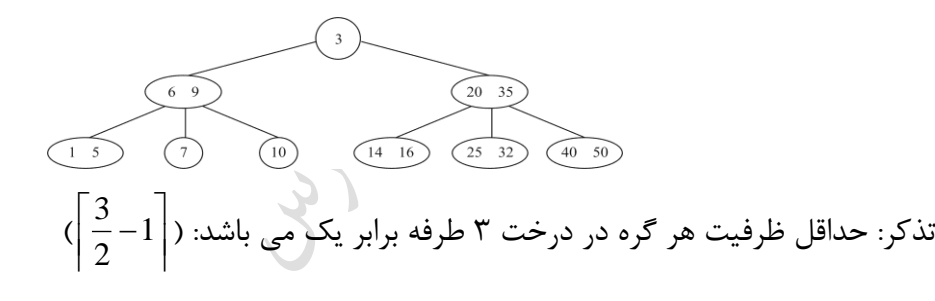

مطلوو است حذف داده 1۰ از درخت B زیر :

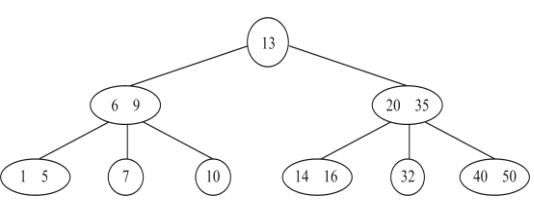

حل سیسته رسم استان سیاران (با استان با دارای استان کردارد استان کردارد .<br>حل : چون گره با مقدار ۱۰ دارای ظرفیت کمتر از ۱ می شود و همزاد آن نیز از حداقل بیشتر ندارد ، عمل توزیع ممکن نیست و عمل ترکیب انجام می گیرد:

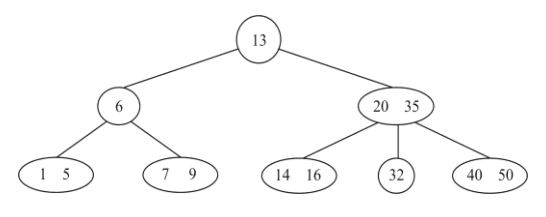

 $\overline{\phantom{a}}$ 

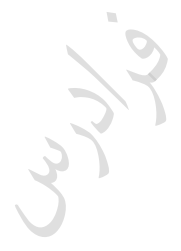

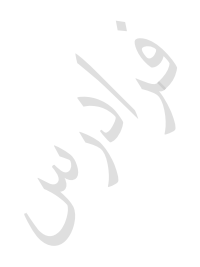

Cry 19.

دانلود رایگان مجموعه کتب ارشد کامپیوتر http://faradars.org/computer-engineering-exam

 $\mathcal{C}$ 

**واکشی رکورد** واکشی رکوردی که بر روی نشانوند جستجوی آن شاخص وجود نداشته باشد، مانند واکشی در فایرل پایرل است. در صورت وجود شاخص، ابتدا بالکهای شاخص را در شاخه مناسرب خوانرده و سرپس برالک داده ای حاوی رکورد مورد نظر را می خوانیم.

برای واکشی سریع تک رکوردها، لیومی ندارد که حتماً از کلیرد اصرلی بره عنروان آرزومران جسرتجو استفاده کرد.

## **بازیابی رکورد بعدی**

رکورد بعدی، رکوردی است که مدخل بعدی به آن اشاره میکند. با فررض اینکره مردخل بعردی در همران بالکی باشد که مدخل ناظر به رکورد فعلی در آن قرار دارد، آنگاه آدرس رکورد بعردی در دسرترس اسرت و کافی است آن را بخوانیم. ازر بالکهای شاخص موجود در سطح اول براساس نظم بره یکردیگر متصرل شرده باشند، آنگاه آدرس بالک بعدی شاخص، از بالک فعلی به دست میآید.

**درج** بالک مربوطه باید خوانده شود و بعد از قرار دادن رکورد در آن، برالک بازنویسری میشرود. سرپس مردخل شاخص مربوطه در سطح اول ایجاد میشود و به احتمالی امکان عمل تقسیم وجود دارد. **بهنگام سازی** ون فایل داده ای پایل است، بنابراین در حالت کلی، بهنگام سازی برون از جا انجام می شود. عملیات الزم عبا, تند از: -1 واکشی رکورد بهنگام در آمدنی 2 – ساختن نسخه جدید و ض ط نشانگر "حذف شده" در نسخه قدیم

- -3 درج نسخه جدید
- -4 حذف نسخه قدیم

**خواندن تمام فایل**  جهت خواندن کل فایل به صورت سریال، رکورد اول واکشی شده و بقیه رکوردها طی یک سلسرله عملیرات بازیابی رکورد بعدی به دست می آیند.

Ly 11

Ly Je

**سازماندهی مجدد**  در ساختار چند شاخصی به علت وجود یکی از دلایل زیر میتوان عمل سازماندهی مجدد را انجام داد: -1 باز پس زیری حافظههای هرز ۲- برگرداندن یکنواختی توزیع گره های درخت شاخصی که در اثر حذف یا درج گرههای همسایه، از بـین رفته است. برای سازماندهی مجدد، ابتدا فایل را خوانده و سپس با حذف رکوردهای حرذف شردنی، فایرل را بازنویسری کرده و سپس شاخص ها سازماندهی مجدد می شوند.

مشکل TREE-B این است که برای دستیابی به هر داده ، باید از طریا داده هرای موجرود در پردر آن داده، خود را به داده مورد نظر برسانیم. برای رفع این مشکل از TREE- استفاده می کنیم. *B*

 $m^L-1$  از مرتبه m که همه گره های خطا در آن در سطح L + 1 قـرار دارنـد، حـداکثر  $\hbox{P-TREE}$ کلید دارد.

فصل 9 ساختار فایل مستقیم

## **معرفی ساختار مستقیم**

ساختار فایل مستقیم (درهم یا Hashed )، بـه سـاختارهای قبلـی وابسـته نمیباشـد و اسـتراتژی دسـتیابی مستقیم به رکوردها از طریق آدرس هر رکورد تامین می شود. در هنگام ایجاد فایـل در لـود اولیــه، یکــی از صفات خاصه رکورد، کلید در نظر گرفته می شود. بعد از آنکه مقدار کلید به سیستم فایل داده شد، سیسـتم پردازشی را روی آن انجام داده و آدرسی که رکورد باید در آن قرار گیرد را بر می گردانـد. ایــن پــردازش را KAT یعنی تبدیل کلید به آدرس میگویند و تابعی که عمل تبدیل کلید به آدرس را انجام می دهد را تـابع درهم ساز می نامند.

فایل در این ساختار دارای یک فضای آدرس با m آدرس از 1 تا m( یا از صرفر ترا -1m ) مری باشرد کره هرر  $\frac{\tilde{m}}{\rm m}$  کـه (slot) مرتبط است. در ایــن فضــای ادرس بایــد n رکــورد درج شــود (n<m) کـه  $\frac{\tilde{m}}{\rm m}$  $\frac{1}{2}$   $\frac{1}{m}$ فاکتور لود میگویند و همواره کوچکتر یا مساوی یک میباشد.

یکی از توابع درهم ساز (مبدل) ، تابع تقسیم نام دارد که آدرس ، باقیمانده تقسیم صحیح کلید به عدد اول نیدیک به m می باشد. به طو نمونه آدرس حاصل از کلید 12345678 در فضای آدرسی 1..5000 برابر 3۰88 می باشد ، ون :

 $12345678 \mod 4997 = 3088$ 

) عدد 4997 ، عدد اول نیدیک به 5۰۰۰ می باشد.(

#### **تصادف (collision(**

تصادف یا برخورد وقتی رخ می دهد که پس از اعمال تابع مبدل کلید به آدرس، به ازای دو کلیــد متفــاوت،  $\mathrm{K} _{\mathrm{i}} \neq \mathrm{K} _{\mathrm{j}} \Rightarrow \mathrm{a} _{\mathrm{i}} = \mathrm{a} _{\mathrm{j}}$  آدرس یکسانی تولید شود. هر ه تعداد رکوردهرای تصرادفی کمترر باشرد، واکشری رکوردهرا سرریعتر خواهرد برود. )رکوردهرای غیر تصادفی با یکبار دستیابی بازیابی می شوند.)

**روش های حل مشکل تصادف و درج سرریزی ها** -1 ایجاد فایل جدازانه -2 در نظر زرفتن ناحیه ای جدازانه در خود فایل

 -3 جستجوی خطی و درج تصادفی در اولین باکت جادار -4 درهم سازی مجدد (Rehashing( -5 ایجاد زنجیره بدون جایگیینی -6 ایجاد زنجیره با جایگیینی تذکر: روشهای 1و2 رایج نمیباشند، روشرهای 3و4 را آدرس دهری براز( addresing open (و روشرهای 5و6 را chaining می نامند. **ایجاد فایل جداگانه** در این روش یک فایل جداگانه در نظر گرفته شده و رکوردهـای تصـادفی در آن درج می شـوند. ایـن روش دارای دو عیب زیر می باشد: -1 حفره های هرز در فایل اصلی بوجود می آید. -2 سیستم فایل باید دو فایل را پردازد کند. **در نظر گرفتن ناحیه ای جداگانه در خود فایل** در این روش ناحیه ای جداگانه مثلاً درانتهای هر استوانه برای درج رکوردهای سرریز استفاده میشود. عیب این روش در این است که امکان دارد باکت هایی از ناحیه جداگانه پر شود در حالیکه باکت هـایی از ناحیــه اصلی دارای حفره های خالی باشند.

**جستجوی خطی و درج تصادفی در اولین باکت جادار** در این روش با شروع از محل تصادف، جستجوی خطی به سمت انتهای فایل شروع شده و رکـورد تصـادفی در اولین باکت جادار درج میشود. معایب این روش عبارتند از : -1 طوالنی شدن زمان جستجوی خطی برای واکشی رکورد تصرادفی وقتری کره فراکتور لرود افریایش مری یابد.(به علت بررسی رکوردهای غیر مرتبط) -2 رکوردها را نمیتوان به راحتی حذف کرد، ون احتمال دارد برا وجرود اینکره رکروردی در فایرل وجرود داشته باشد، پیام رکورد یافت نشد، صادر شود. زیرا در صورت حذف یک کورد، حفره ای خالی می شود و چون کاوش خطی برای یافتن یک رکورد مورد نظر ، به محض برخـورد بـا یـک حفـره خـالی پایـان مـی پذیرد، سیستم قادر به یافتن رکورد مورد نظر نخواهد بود.

Lyle

که در این روش چون هر باکت پر شده ، از حفره های خالی نزدیکترین باکت استفاده می کنـد، بـه روش " همسایگی بد " معروف است.

Lyy.

Ly 14

**درهم سازی مجدد (Rehashing(** در این روش کلید رکورد تصادفی به تابع دیگری داده می شود. اگر اولین تابع به صـورت (۱) عمـل کنــد و تابع مشابه دیگری به صورت )2( عمل کند، در نهایت آدرس جدید برابر D+A خواهد بود. A=key mod m $1$  (1) D=key mod  $m2+1$  (2) )1m عدد اول نیدیک به m و 2m عدد اول بالفاصله کو کتر از 1m می باشد.( -1 ازرD+A از m بیرزتر باشد ، عمل جمع به پیمانه m باید انجام شود. -2 ون معموالٌ مقادیرD بیرزتر از BKf میباشد، باکت بندی فایل لیومی ندارد. ۳- تعداد حفره های بررسی شونده در این روش، کمتر از روش کاوش خطی است.

## **روش ایجاد زنجیره بدون جایگزینی**

در روش جستجوی خطی، رکوردهای غیرمرتبط بررسی می شوند. برای جلوگیری از بررسی این رکوردهـا، رکوردهای تصادفی به یکدیگر زنجیر میشوند تا از رکوردهای غیر دخیل پرد شود. تابع درهم ساز را روی کلید ند رکورد اعمال کرده ایم و فایل بعد از درج این رکوردها به صورت زیر در آمده است. رکورد 8R با آدرس 15 و رکورد 9R با آدرس 18 و رکورد 10R با آدرس 15 را درج کنید.

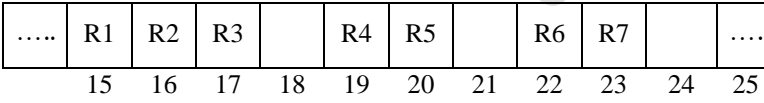

حل: رکورد 8R که آدرس تولید شده برای آن 15 است، در اولین آدرس خالی یعنی 18 درج میشود و از 1R به 8R اشاره زری ایجاد میشود. سپس برای درج رکورد 9R که آدرس تولید شده برای آن 18 است، از خانه با آدرس 21 استفاده میشود و از حفره 18 به21 اشاره زری ایجاد میشود. در نهایت، رکورد 10R کره آدرس تولید شده برای آن 15 است را در حفره آدرس 24 درج میکنیم و زنجیره ای که از آدرس 15 شروع و از 18 و 21 زذشته بود به 24 ختم میشود.

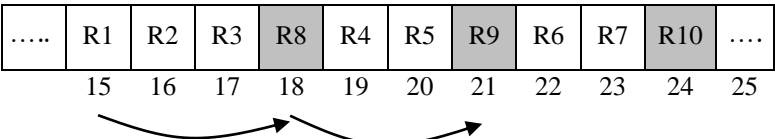

در واقع دو زنجیره یکی به مبدأ 15 و یکی به مبدأ 18 وجود دارد، که به یـک زنجیـره تبـدیل شـدهاند. ایـن مشکل را ائتالف زنجیرهها (Coalesce (میزویند.

 $\mathcal{L}_{\mathcal{A}}$ 

پدیده ائتالف باعث میشود که با افیایش فاکتور لود، طول زنجیره ها طوالنی شرده و کرارایی فایرل در درج و حذف کاهش می یابد. مشکل اساسی رود درج بدون جایگیین وقتی است که رکورد سر زنجیره حذف شود. در ایرن حالرت در هنگام بازیابی یک رکورد از زنجیره، پیام رکورد وجود ندارد اعلام خواهد شــد. بنــابراین ســر زنجیــره بهتر است حذف منطقی شود، یعنی نشانگر حذف شده برای آن درج شود و به عنوان حفره خالی اعالم نشود.

گ زمان جستجو در روش ایجاد زنجیره بدون جایگزینی از روشهای قبلی کمتر است.

#### **روش ایجاد زنجیره با جایگزینی**

روش ایجاد زنجیره با جایگزینی، علاوه بر رفع مشکل حذف، زمان جستجو را باز هم کوتـاهتر مــی کنــد. در این روش هنگام درج رکورد جدید، چنانچه آدرس طبیعی آن اشغال باشد، رکورد موجود در حفره مربوط به رکورد درج شدنی از حفره برداشته شده و رکورد جدید در حفره طبیعی خود جای می گیرد.

\* با توجه به مثال قبل ، در صورت استفاده از روش ایجاد زنجیره با جایگزینی بعد از درج سه رکورد فایـل به صورت زیر در خواهد آمد:

ابتردا 8R در حفرره 18 قرار میگیرد و پـس از آن چون آدرس طبیعی R9 برابر 18 است ، R8 برداشته میشود و در اولین حفره خالی یعنی 21 قرار گرفتـه و R9 به جای آن درج میشود. در این حالت دو زنجیره داریم و پدیده ائتلاف زنجیـره هـا رخ نمـی دهـد و طول زنجیره ها کاهش می یابد .همچنین احتمال اینکه یک رکورد در آدرس طبیعی اش قرار بگیرد، بیشتر است. ..... R1 R2 R3 R9 R4 R5 R8 R6 R7 R10 … 15 16 17 18 19 20 21 22 23 24

دانلود رایگان مجموعه کتب ارشد کامپیوتر http://faradars.org/computer-engineering-exam

Cry 18.

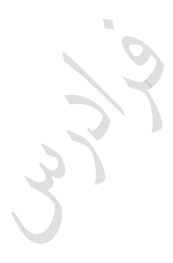

Cry 19

دانلود رایگان مجموعه کتب ارشد کامپیوتر http://faradars.org/computer-engineering-exam

 $\mathbb{R}^2$ 

**موارد استفاده فایل مستقیم**  -1 در محیط هایی که ماهیت پردازد ترتی ی نمیباشد و دستیابی سریع به رکوردها مورد نظر باشد. -2 در محیط هایی که نرخ عملیات درج پایین باشد. -3 در محیط هایی که طول رکوردها ثابت و کو ک باشند. -4 در ایجاد ساختارهای ترکی ی)دسترسی به سرآیندها در فایل ند حلقه ای یا دسترسی به مدخلهای شاخص در سطح اول شاخص(

**معایب فایل مستقیم مبنایی** -1 بروز حافظه هرز در فایل و توزیع نایکنواخت رکوردها در فضای آدرسی -2 عدم تقارن )فقط یک صفت خاصه به عنوان کلید معرفی میشود.( -3 محدودیت ثابت بودن طول رکوردها -4 پدیده تصادف -5 عدم امکان بازیابی رکورد بعدی به علت پایل بودن فایل -6 عدم امکان پردازد سریال رکوردها

# **واکشی رکورد**  عملیات الزم برای واکشی رکورد: ( ) -1 اعمال تابع و یافتن آدرس *h c* -2 خواندن باکتی که آدرس آن بدست آمده است. -3 بررسی محتوای باکت ۴- اگر رکورد در باکت نباشد، تصادفی است و باید آن را در رکوردهای تصادفی جستجو کرد.<br>\*

# **بازیابی رکورد بعدی**  ون فایل از نوع پایل است، رکورد بعدی هیچ مفهومی ندارد.بنابراین بازیابی رکورد بعدی مانند واکشی یک رکورد جدید است.)مانند ساختار پایل *T<sup>N</sup> T<sup>F</sup>* **)**

## **بهنگام سازی**

ازر مقدار کلید عوض نشود، بهنگام سازی به صورت درجا انجام میشود . برای اینکار رکورد واکشی شرده و بعد از ایجاد نسخه جدید در بافر، رکورد بازنویسی می شود. البته اگر کلید رکورد عوض شود، نسخه قدیم بـا نشانگر حذف شده بازنویسی میشود و نسخه جدید درج میشود.

**خواندن کل فایل**  چون این فایل دارای حفره های خالی میباشد، در هنگام خواندن ترتیبی، باید همه آنها خوانده شوند. در فایل با ساختار مستقیم زمان لازم برای بازیابی تمام رکوردها با استفاده از کلید  $\pi_T$  می باشد.

#### **سازماندهی مجدد**

اگر زنجیره تصادفی طولانی شود یا ناحیه جداگانه سرریزی پر شود، فایل باید سازماندهی مجدد گردد. برای اینکار ابتدا کل فایل را باید خواند و سپس فایل را با رکوردهای فعال لود کرد. کره بررای لرود کرردن فایرل مستقیم، رکوردها را یکی یکی در فضای آدرس می نویسیم :

فایل مستقیم از نظر احیاء نظم آغازین نیازی به سازماندهی مجدد ندارد.

## **روش های لود کردن فایل مستقیم**

فایل مستقیم را به دو روش مستقیم و ترتیبی می توان لود کرد:

#### **لود مستقیم**

در این روش ، رکوردها از فایل ورودی خوانده شده و بعد از اعمـال تـابع مبـدل روی مقـدار کلیـد رکـورد، رکورد در آدرس تولید شده درج میشود و در صورت پر بودن آدرس در فایل سرریی درج خواهد شد. سپس رکوردهای فایل سرریی در فایل مستقیم درج خواهند شد.

#### **لود ترتیبی**

در این روش ، رکوردهای فایل ورودی خوانده شده و آدرس تولید شده بعد از اعمال تابع مبـدل روی کلیـد اصلی، در فیلد جدیدی از رکورد درج میشود و رکورد در یـک فایـل ترتیبـی زمـانی درج میشـود. سـپس رکوردها براساس آدرس ها مرتب شده و در یک فایل مستقیم دیگر نوشته میشوند و رکوردهرای سرررییی نیی در یک فایل سررییی وارد شده و در نهایت این رکوردهای سررییی بر اساس یکی از تکنیکهای سررییی در فایل مستقیم لود می شوند.
**انتخاب تابع درهم ساز مناسب**  طراح سیستم فایل باید از ضوابط انتخاب تابع توسط پردازشگر فایل مطلع باشد، تـا بتوانـد بهتـرین تـابع را انتخاب کند. این ضوابط عبارتند از :

 -1 بتوان تابع را روی تمام ارقام کلید اعمال کرد. -2 رکوردها به طور یکنواخت تری توزیع شوند. -3 کمتر بودن تعداد تصادفی های الزم برای واکشی یک رکورد. -4 کمتر بودن متوسط تعداد عملیات O/ I الزم برای واکشی یک رکورد. که بر روی 7 رکورد موجود در یک فایل اعمال شرده انرد و آدرسرهای زیرر را *h*1 ,*h*<sup>2</sup> کدام یک از دو تابع تولید کرده اند، مناسب ترند؟ )تابع بر روی تمام ارقام کلید اعمال شده است(

 $h_1$ :1,2,3,4,5,1,1,1,  $h_2$ :1,2,3,4,5,1,2

حل: تعداد تصادف ها در هر دو تابع یکسان است:  
در تابع برا، رکورد ششم با رکورد یکم و رکورد هفتم نیز با رکورد یکم تصادف کرده است و درتابع ی
$$
h
$$
 ،  
رکورد ششم با رکورد یکم و رکورد هفتم با رکورد دوم تصادف کرده است. به عبارتی تعداد تمانف ها در هر  
دو تابع برابر است و برای انتخاب تابع بهتر باید متوسطت تعداد عملیات ۱۱۵ لازم برای واکشی یک رکورد را  
محاسبه کرد.

$$
h_1: \frac{1+1+1+1+1+2+3}{7} = \frac{10}{7} = 1.4 \quad , \quad h_2: \frac{1+1+1+1+1+2+2}{7} = \frac{9}{7} = 1.2
$$

بنابراین تابع *h*2 از 1 مناس تر است. *h* **باکت بندی**  ازر فایل مستقیم با m حفره را باکت بندی کنیم، بره جرای آدرس حفرره، آدرس باکرت )از صرفر ترا -1M) حفره وجود داشته باشد، داریم: *BK<sup>f</sup>* حواهیم داشت. با فرض اینکه در هر باکت *BK <sup>f</sup> <sup>m</sup> <sup>M</sup>* که برای ساختن M آدرس حداقل به *M* 2 بیت نیاز است. log **مزایای باکت بندی** -1 تسهیل در حل مشکل تصادف -2 کوتاهتر شدن طول آدرسها -3 امکان ایجاد فایل مستقیم با رکوردهای با طول متغیر

$$
*
$$
 اگر در  $-$ صاله تصادف از روش باکت بندی استفاده نمائیم و رکوردهای تصادفی در یک آدرس باکت نقرار گیرند و فرض کنیم تعداد حفره ها (m) برابر ۳۲ باشـد، $M = \frac{512}{32} = 16$  (می را بدست آورید۶۱6 =  $\frac{512}{32} = 16$  (می داین صورت تعداد بیت های لازم برای آدرس دهی را بدست آورید۶۱6 =  $\frac{512}{32} = 16$  (می دا ہو $\frac{1}{2}$  ساختن ۱۶ حفره به ۴ بیت نیاز داریم: 4 =  $\log_2^{16} = 4$  (می تیان داریم: 4 =  $\log_2^{16} = 1$  (می تندی استفاده نمی کردیم، تعداد بیت های مورد نیاز برابر بود با:  $\log_2^{12} = \log_2^{12} = 9$  (می تندی استفاده نمی کردیم، تعداد بیت های مورد نیاز برابر بود با: دایدی دیان دیادی دیان تافاده ان باکت بندی استفاده ان می کردیم، تعداد

و دیدیم که در صورت استفاده از باکت بندی، به 4 بیت برای آدرس دهی نیاز داریم. بنابراین مییان 5 بیت طول آدرسها کاهش یافت.

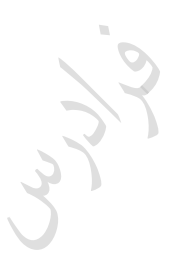

Juris

## **کاربردهای ساختارهای مطالعه شده**

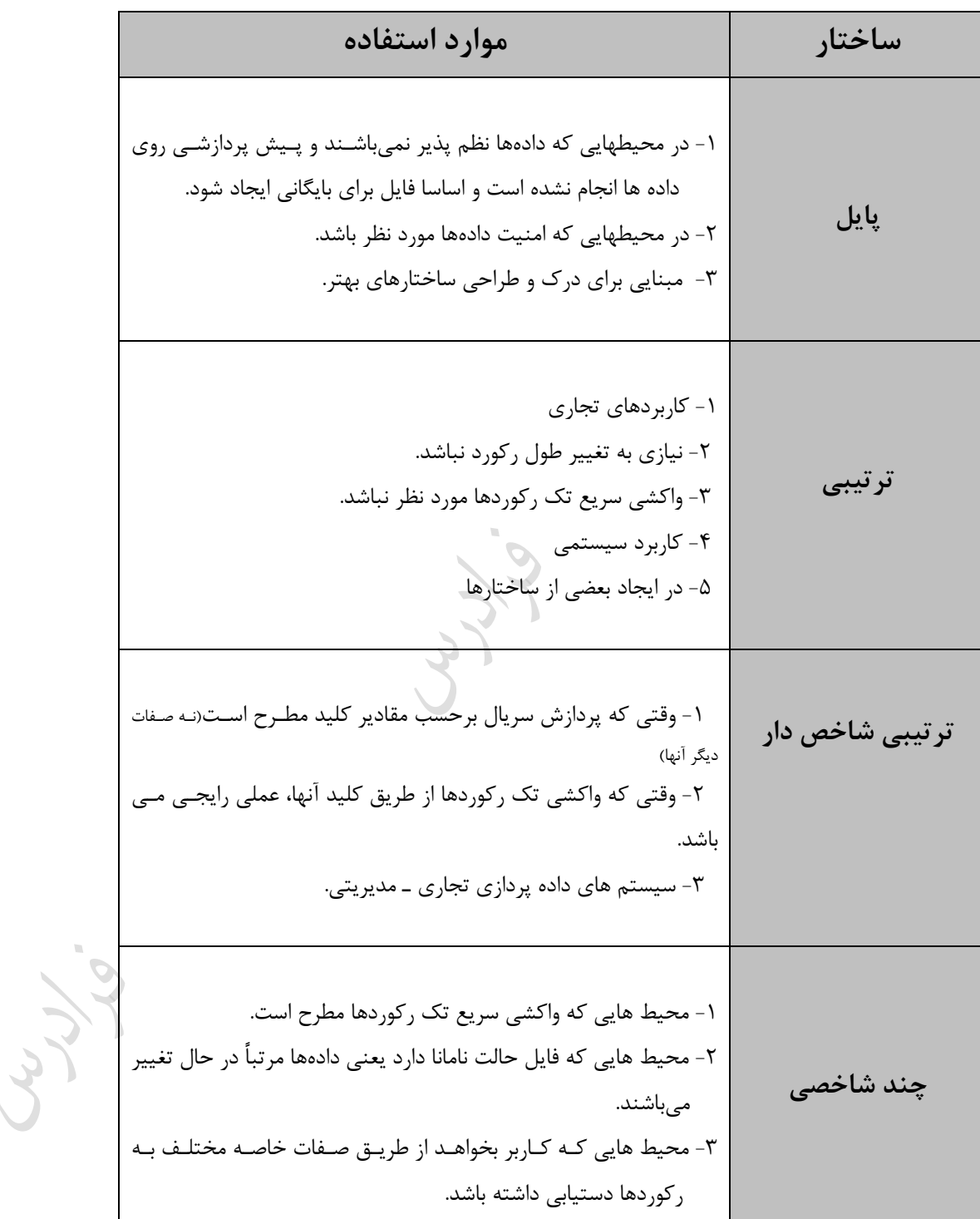

**مستقیم** 1- در محیط هایی که ماهیت پردازش ترتیبی نمیباشد و دستیابی سریع به رکوردها مورد نظر باشد. -2 در محیط هایی که نرخ عملیات درج پایین باشد. -3 در محیط هایی که طول رکوردها ثابت و کو ک باشند. ۴- در ایجاد ساختارهای ترکیبی

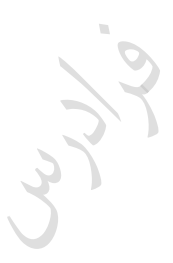

LL RA

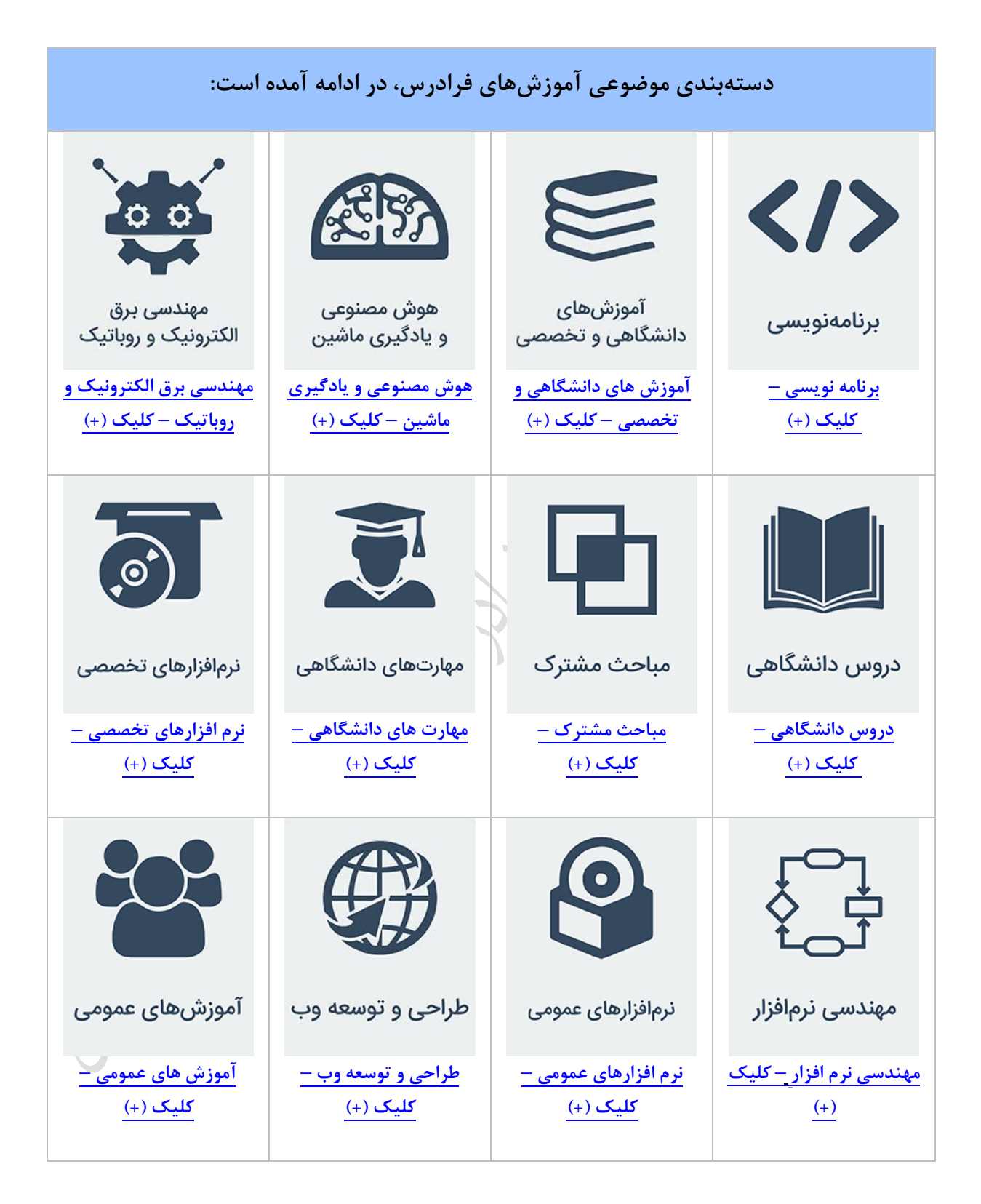

**آموزش ذخیره و بازیابی اطالعات**

**منبع مطالعاتی تکمیلی مرتبط با این کتاب**

با افیایش روز افیون اطالعات، فرآیند ذخیره، بازیابی و استخراج اطالعات از اهمیت ویژهای برخوردار است. در درس ذخیره و بازیابی اطلاعات معماری روش ذخیرهسازی،  $\bullet$  and  $\bullet$ پیکربندی ورودی/خروجی، عملکرد دیسک و سامانههای  $\blacksquare$  $\blacksquare$ 

ذخیرهساز، پیکربندی دیسک، تکنیکهای ورودی/ خروجی رسانهها، مفهوم سیستم فایل، شاخصبندی و درهمسازی مورد بحث قرار میگیرد. آموزش ذخیره و بازیابی اطلاعات، توسط مهندس فرشید شیرافکن، یکی از بهترین مدرسین مسلط به این م احث، ارائه شده است. **مدرس:** مهندس فرشید شیر افکن **مدت زمان:** 2۰ ساعت

**[جهت مشاهده آموزش ویدئویی این آموزش](http://faradars.org/courses/fvsft106-data-storage-and-retrieve?utm_medium=referral&utm_source=farabooks&utm_campaign=book-storage-and-retrieve-pdf) – کلیک کنید [106fvsft/ org.faradars](http://faradars.org/courses/fvsft106-data-storage-and-retrieve?utm_medium=referral&utm_source=farabooks&utm_campaign=book-storage-and-retrieve-pdf)**